# **Johannesburg Stock Exchange**

## **Trading and Information Solution**

## **JSE Specification Document Volume 01E – Basic Native Trading Gateway**

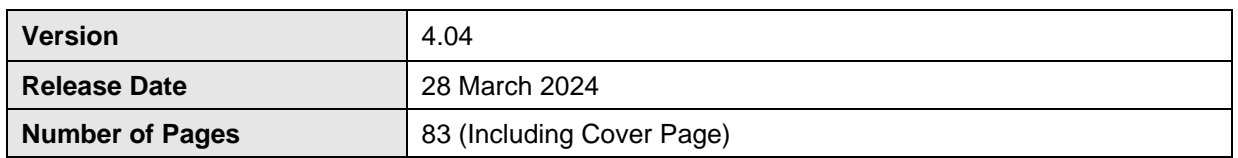

#### <span id="page-1-0"></span>**DOCUMENT CONTROL**  $\overline{1}$

#### <span id="page-1-1"></span>**Table of Contents**  $1.1$

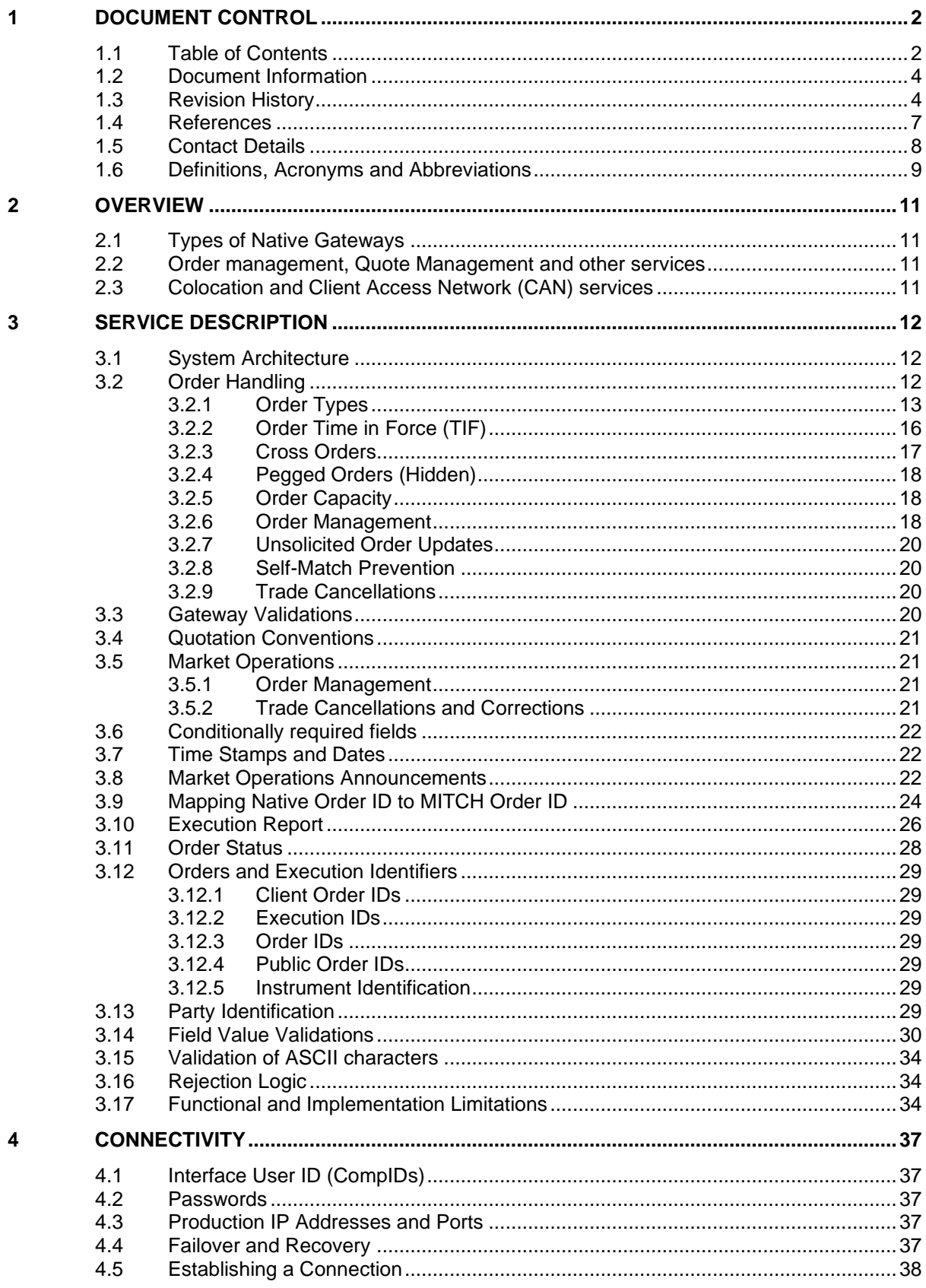

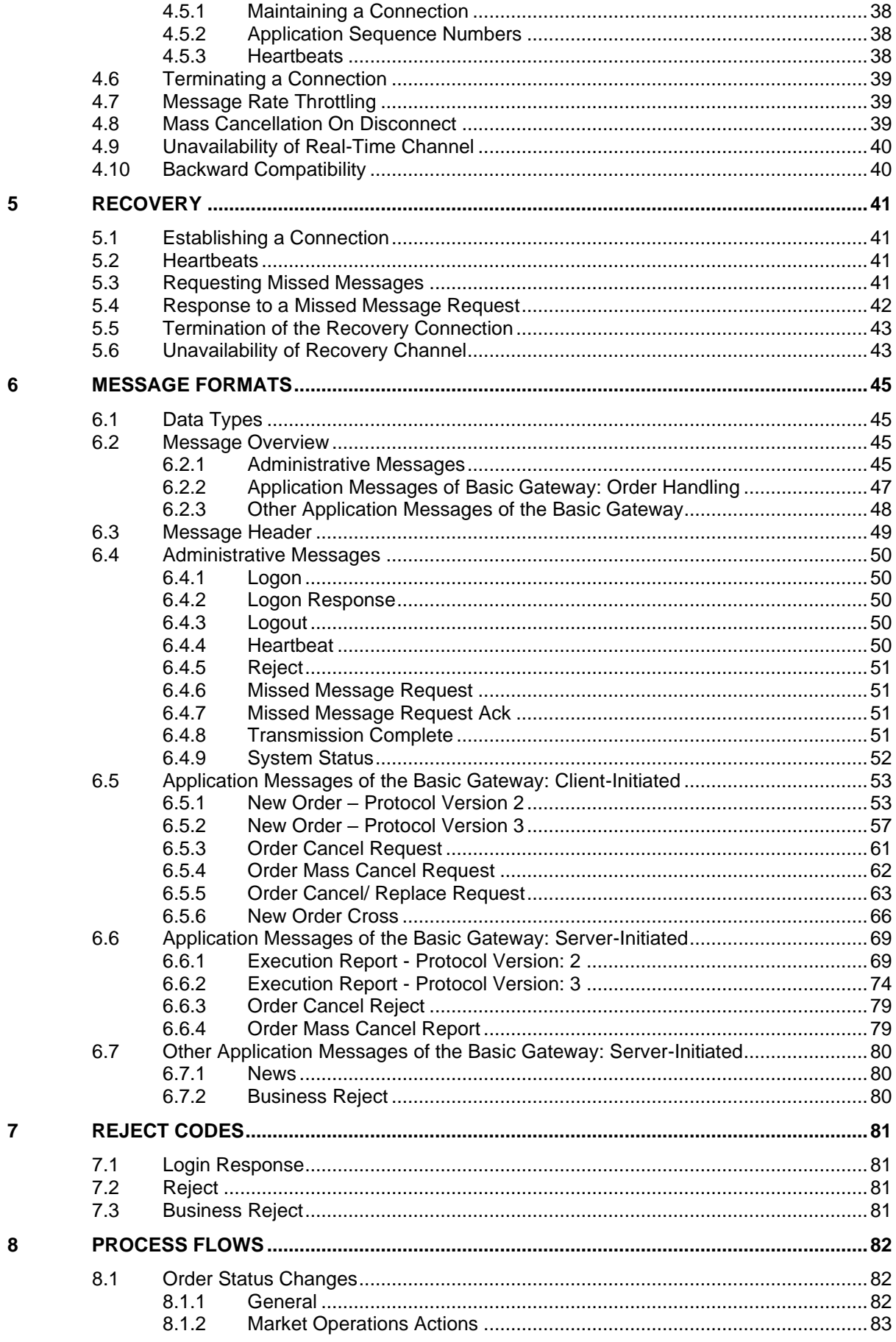

### <span id="page-3-0"></span>**1.2 Document Information**

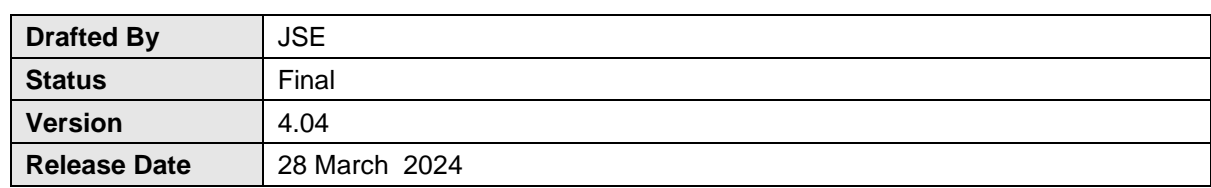

#### <span id="page-3-1"></span>**1.3 Revision History**

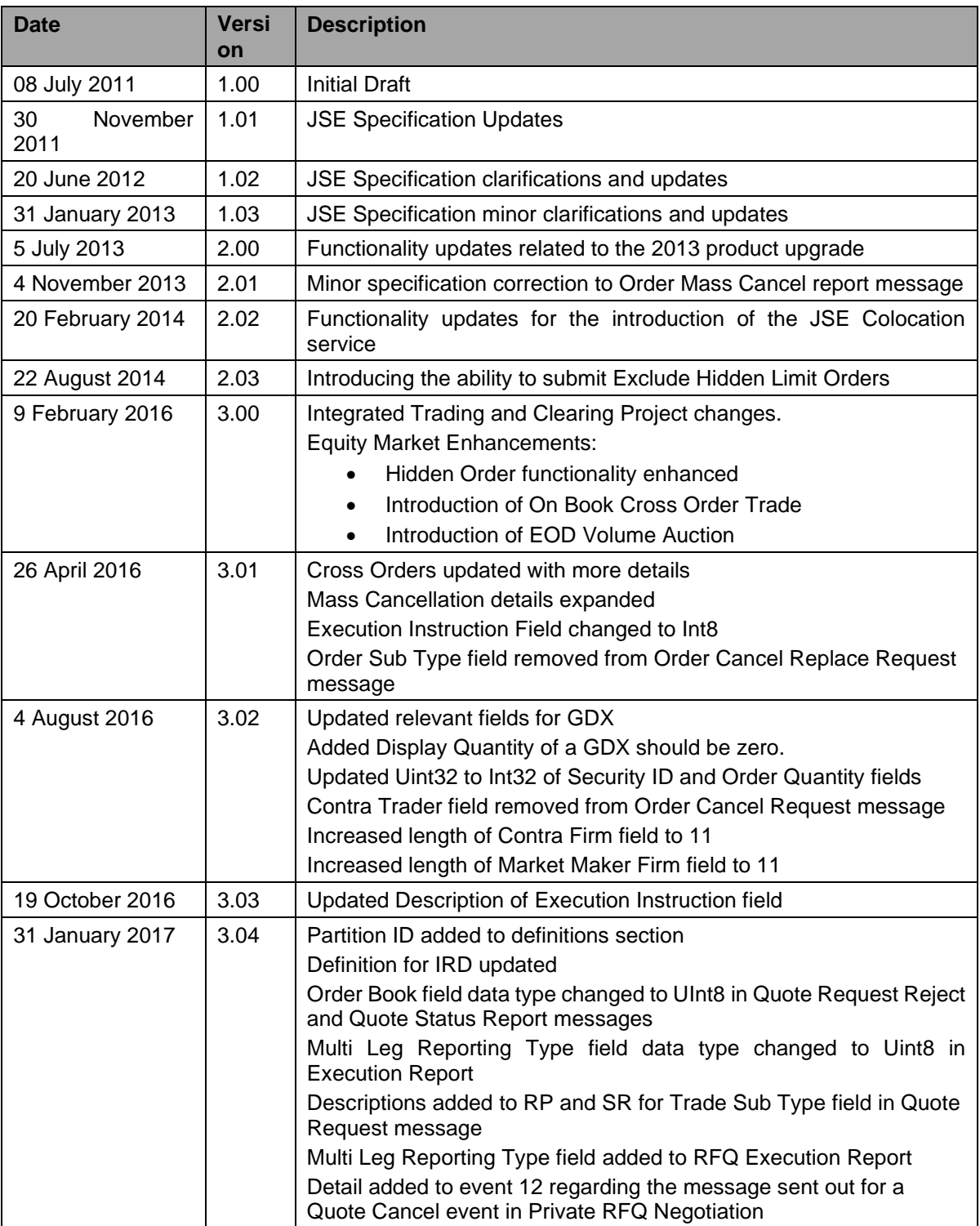

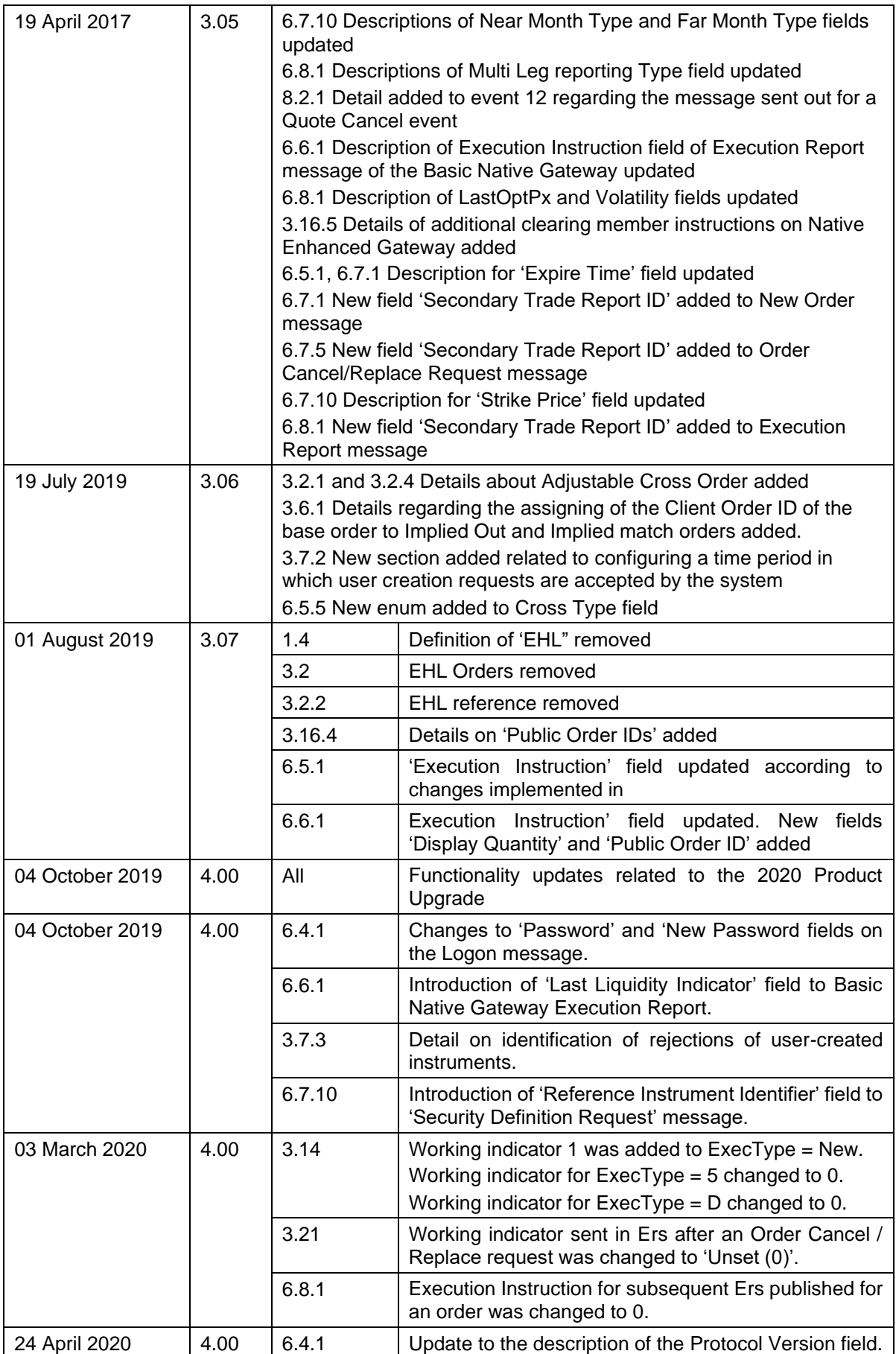

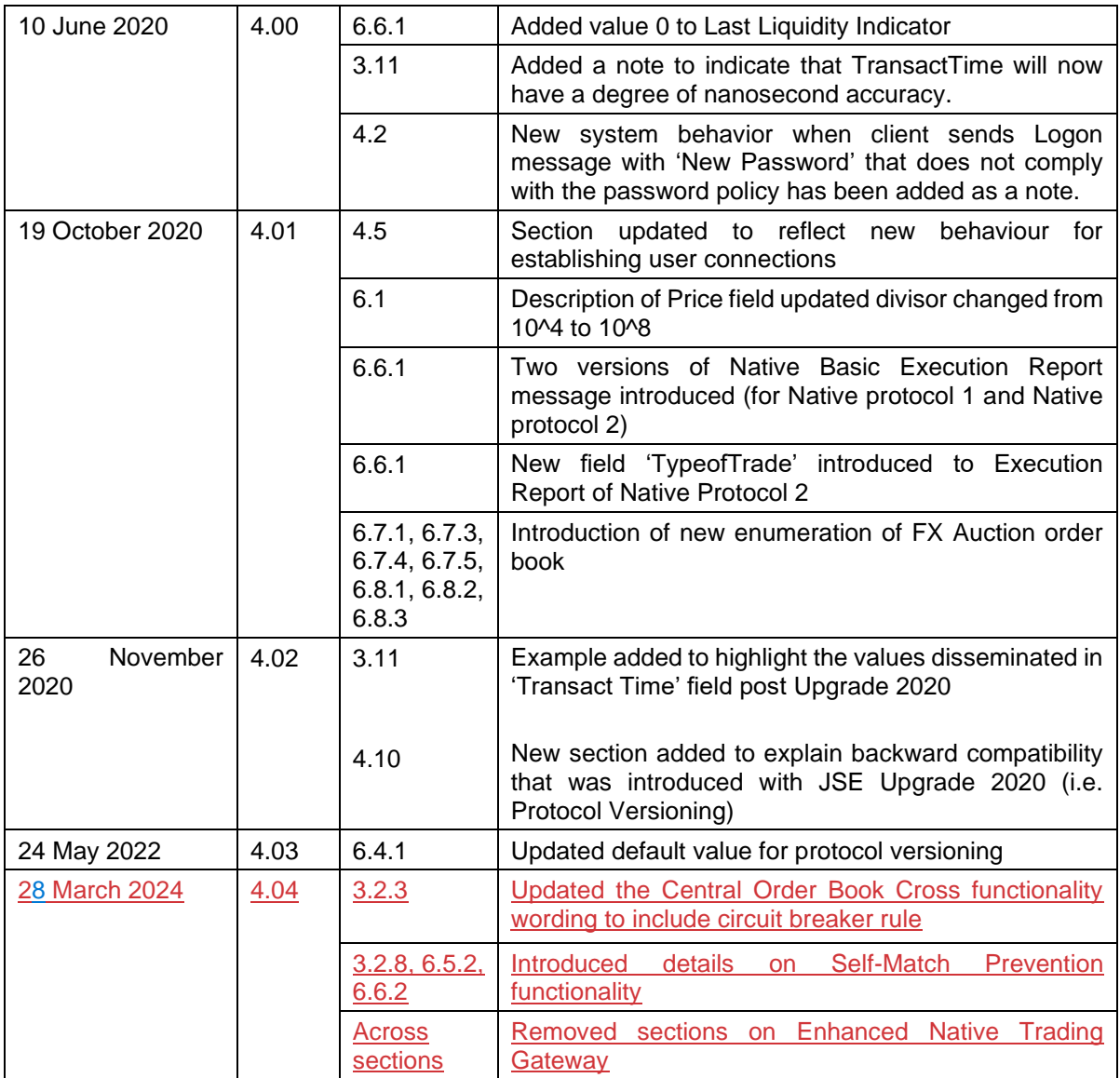

### <span id="page-6-0"></span>**1.4 References**

None

### <span id="page-7-0"></span>**1.5 Contact Details**

**of, or reliance on, this information.**

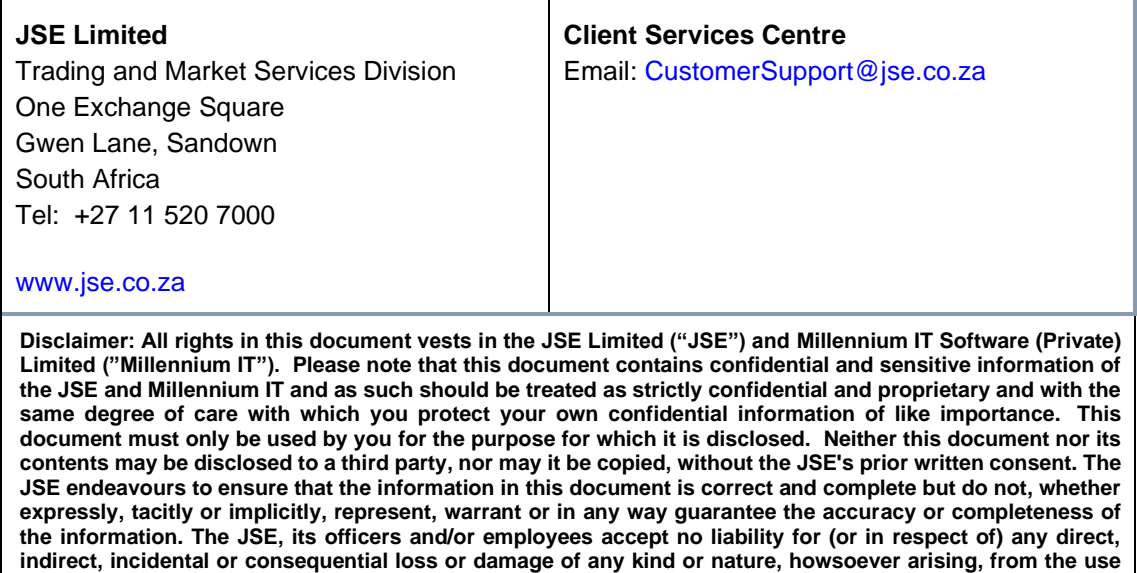

### <span id="page-8-0"></span>**1.6 Definitions, Acronyms and Abbreviations**

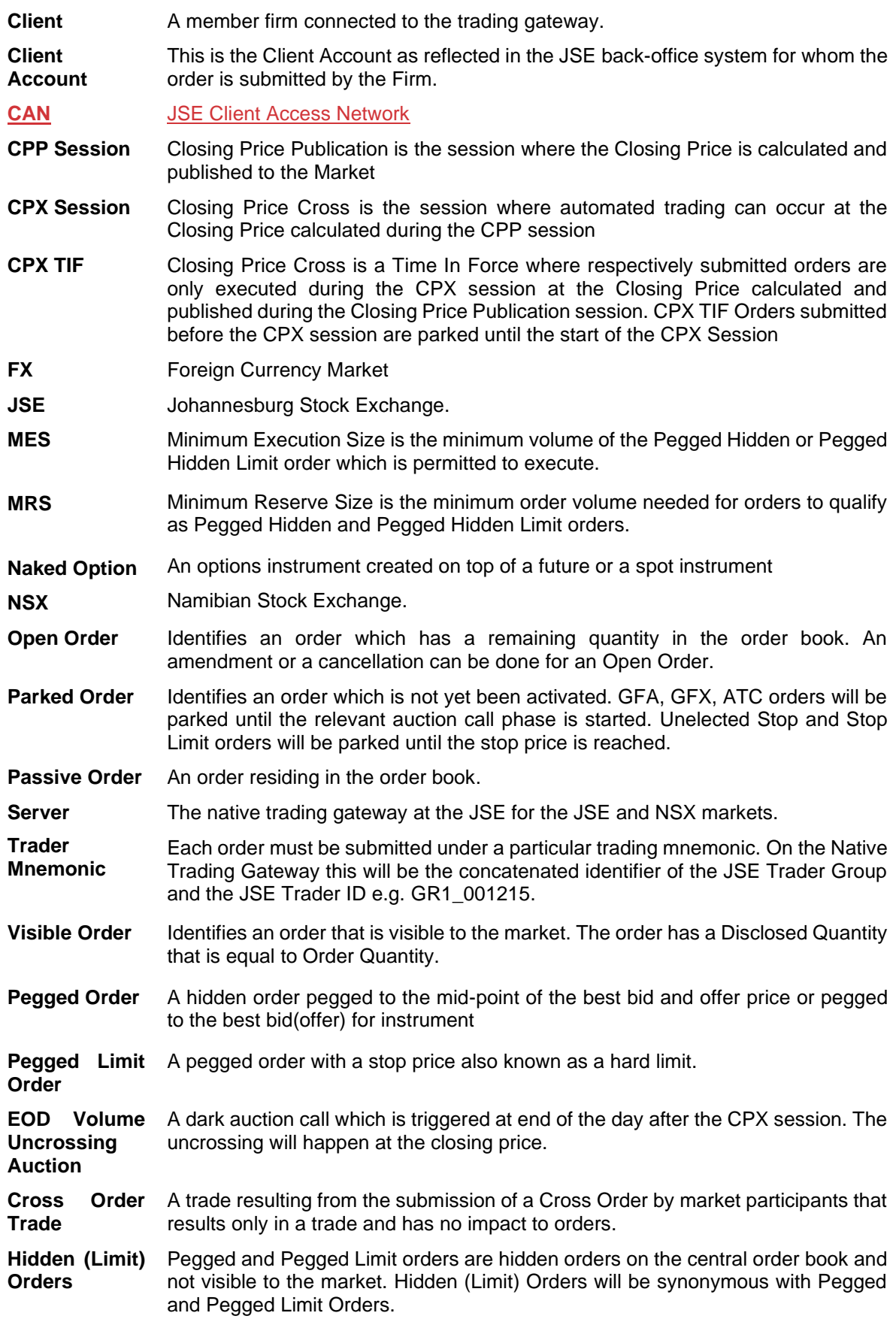

**Partition ID** Identity of the matching partition. Partition 1 has been allocated for Equity instruments while Partition 2 has been allocated for Derivative instruments.

### <span id="page-10-0"></span>**2 Overview**

The System offers multiple low latency native trading gateways that allow member firms to submit and manage orders and quotes.

The interface is a point-to-point service based on the TCP/IP standard. It uses a series of fixed-length binary messages. The encryption of messages between the client and server is not supported.

#### <span id="page-10-1"></span>**2.1 Types of Native Gateways**

The System offers a Basic and an Enhanced Native Trading Gateway.

- **a) Basic Native Trading Gateway – supports the trading of equity instruments of the JSE and NSX markets.**
- $a/b$ )Enhanced Native Trading Gateway supports the trading of derivatives and bond instruments of the Derivative and Bond Markets, and intra-day instrument creations.

This document will only focus on the Basic Native Trading Gateway.

#### <span id="page-10-2"></span>**2.2 Order management, Quote Management and other services**

Two Native Trading Gateways will support trading of equity instruments for the JSE and NSX Equity Markets.

The Basic Native Trading Gateway interface enables clients to perform the activities outlined below.

#### Order Management for Equities Markets

- (i) Submit an order
- (ii) Cancel an order
- (iii) Mass cancel orders
- (iv) Amend an order

Market announcements for Equities instruments

(i) News

#### <span id="page-10-3"></span>**2.3 Colocation and Client Access Network (CAN) services**

The JSE offers a Basic Native Trading Gateway service to members of the equities markets from colocation and CAN. The availability of such services are as follows:

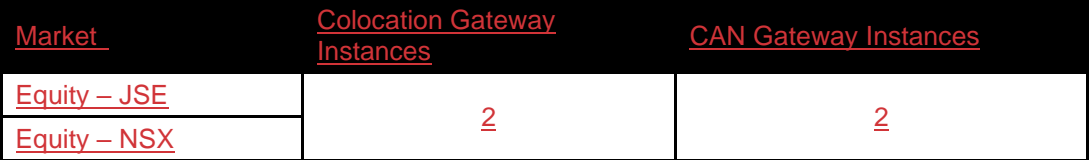

### <span id="page-11-0"></span>**3 Service Description**

#### <span id="page-11-1"></span>**3.1 System Architecture**

Two Native Trading servers will be available to Clients per Gateway instance. A colocation and an CAN Gateway instance. Each server consists of two channels: a Real-Time channel and a Recovery channel.

Clients will use the Real-Time channel to submit orders, cancellation requests and cancel/replace requests. Real-time updates to orders (e.g. acknowledgement, reject, fill, etc.) will be transmitted on this channel.

Clients will use the Recovery channel to request for messages missed during periods where there was a disconnect from the Real-Time channel.

The trading system can consist of a series of parallel partitions each of which services an exclusive set of instruments. Each application message transmitted by the server will include the identity of the partition that generated the message. The JSE Equity Market utilises partition 1.

This market will also make use of the **Basic** Native Trading Gateway, which is identical in all aspects to the Enhanced Native Trading Gateway, with the exception of certain message structures, to enable market-specific business requirements to have minimal impacts on each other.

#### <span id="page-11-2"></span>**3.2 Order Handling**

The Basic Native Trading Gateways will facilitate the clients to manage orders of equity instruments. An order submitted for a derivative instrument will be rejected if the request is sent to the Basic Native Trading Gateway.

The Clients will use the [Basic Native Trading Gateway New Order](#page-52-1) Message when trading equities instruments. Similarly, the system will use a Basic Execution Report message when acknowledging or rejecting the new order requests of the Clients.

Please refer to Section 3.5 for instances where a [Basic New Order](#page-52-1) message will be rejected via another message.

#### <span id="page-12-0"></span>**3.2.1 Order Types**

Given below is a list of all the order types supported by the system for the Equity market.

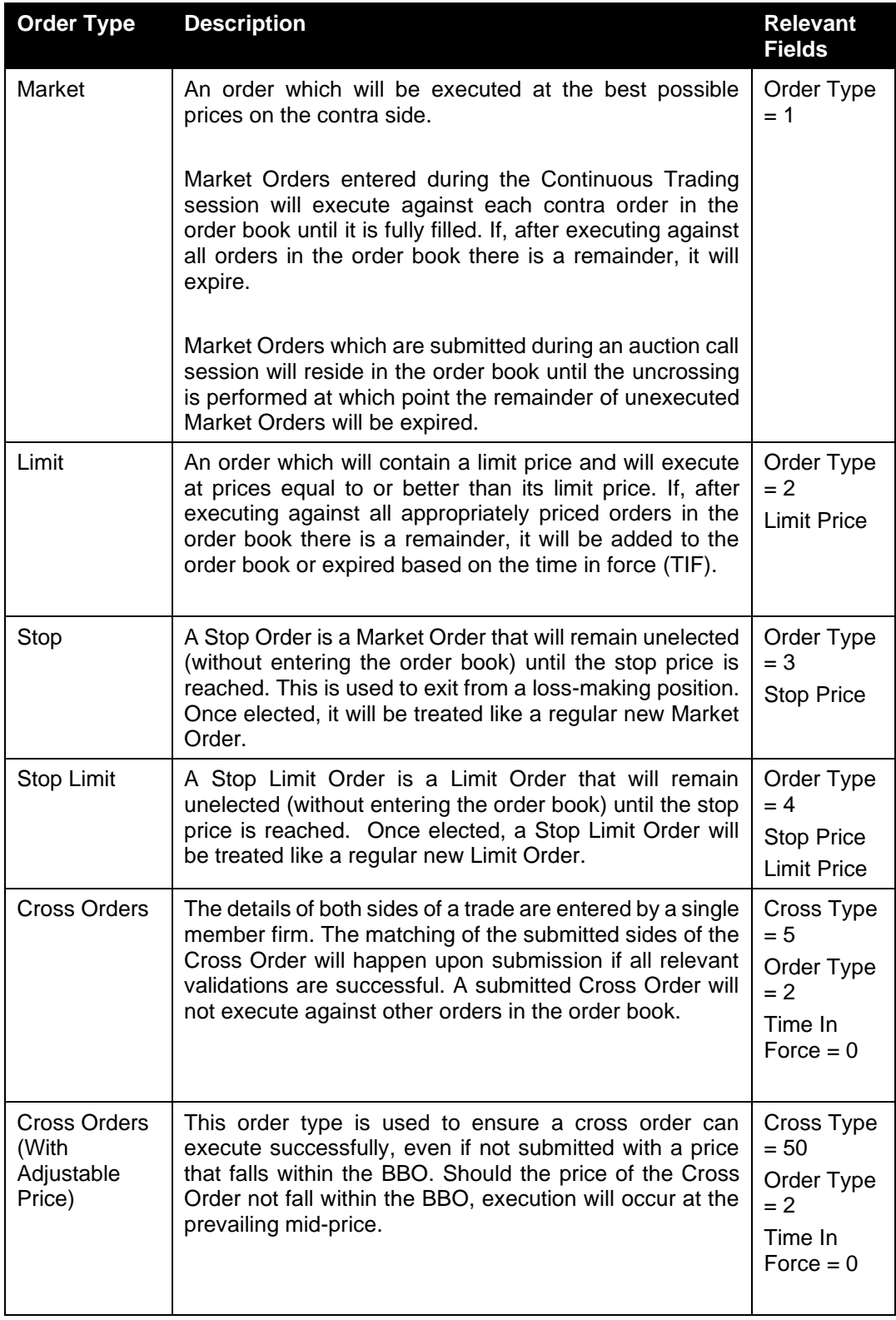

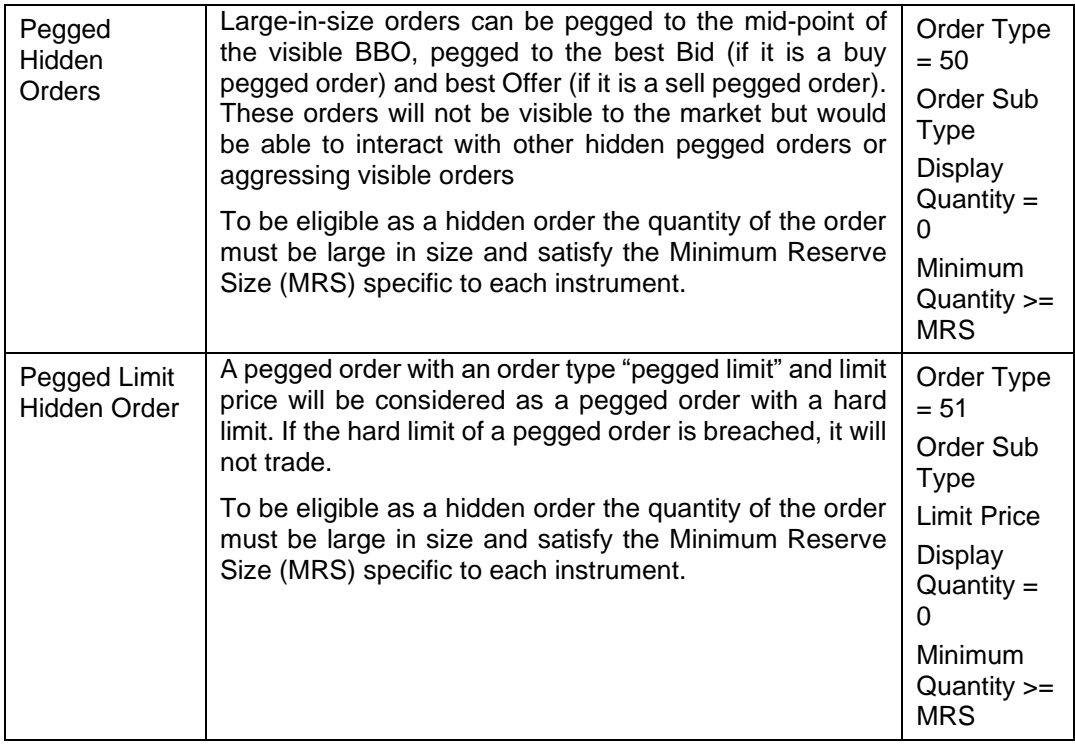

### <span id="page-15-0"></span>**3.2.2 Order Time in Force (TIF)**

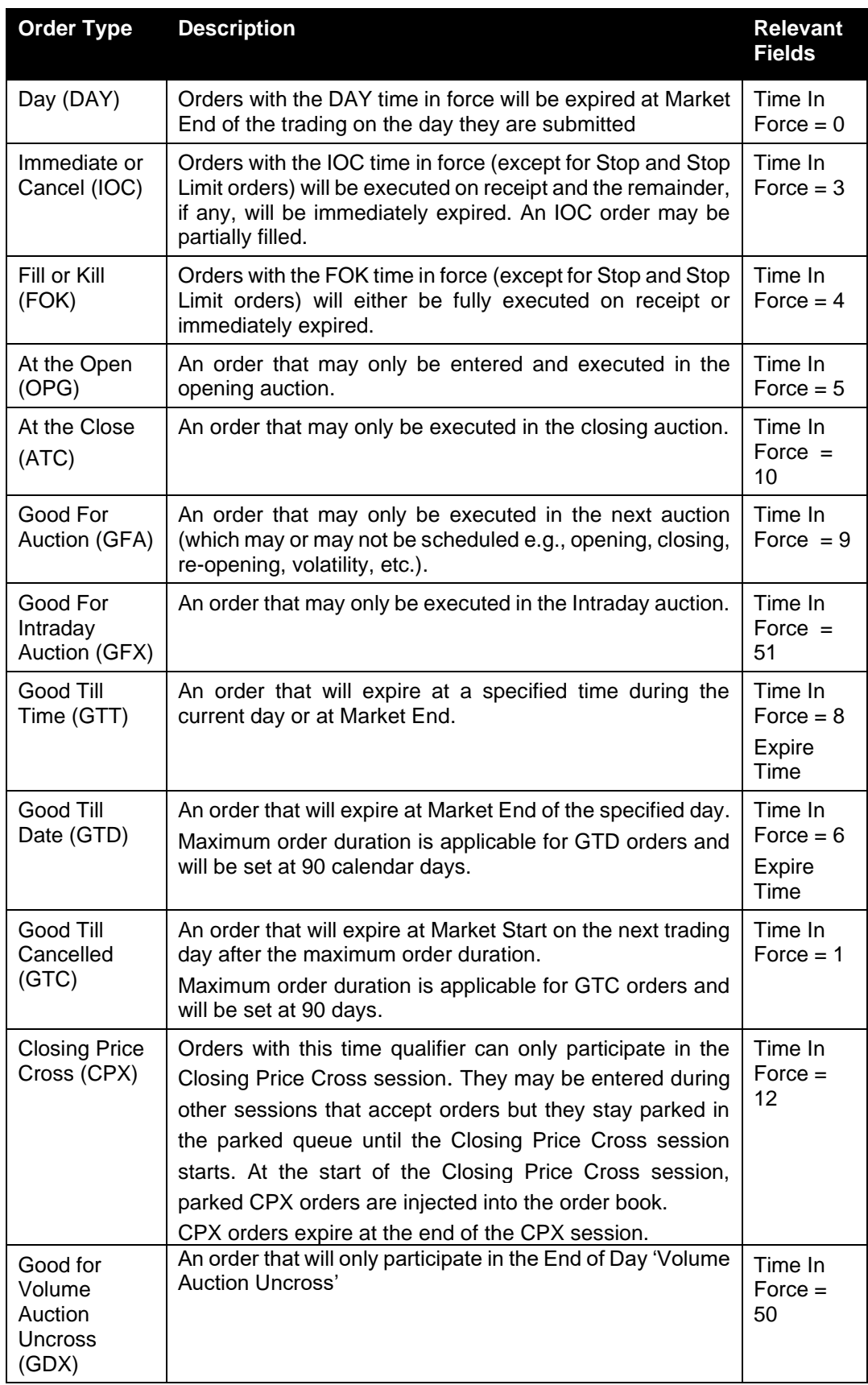

#### <span id="page-16-0"></span>**3.2.3 Cross Orders**

Cross Orders will only be enabled for Equity Market instruments.

Cross Orders enable participants to report pre-negotiated trades to the trading system as onbook trades through the central order book.

Internal Cross Orders are submitted when a trade is agreed within a single member firm. The details of both sides of the trade are entered by a single member firm. Privileged users can submit Cross Orders via the Native order management gateway.

The matching of the submitted Cross Orders will happen immediately, should all the order validations be successful. Hence, the internal Cross Orders submitted are not available for execution with any other orders in the regular order book.

Clients will receive an Execution Report per side once a Cross Order has been successfully submitted and accepted by the system. Each Execution Report generated by the system will be sent back to the originating Comp ID that submitted the Cross Order.

Clients are able to flag whether a Cross Order being submitted is fixed price or adjustable price.

Cross Orders with Adjustable Price:

If the Cross Order is identified as a 'fixed price' Cross Order, and the submitted price does not conform to the applicable price range, the Cross Order will be rejected. However, if the Cross Order is identified as an 'adjustable price' Cross Order, the following will apply:If the Cross Order is identified as an 'adjustable price' Cross Order, the following will apply:

- a) When the BBO is available, the system will validate the price against the spread within the Best Bid and Best Offer price of the instrument. If the price is out of the BBO spread, then the system will update the price of the Cross Order to be the mid-point of Best Bid and Best Offer (The system will adjust the Cross Order price to half a tick if the BBO spread is only 1 tick).
- b) If only the Best Bid (or Best Offer) is available, the Cross Order should be better than the available Best Bid (best offer). If Cross Order price is worse than best bid (or best offer), system will adjust the price of the Cross Order to be half a tick (value defined in the 'PriceImproveTks' parameter for the instrument) better than the Best Bid (or Best Offer).
- c) If both the Best Bid and Best Offer are not available, the Cross Orders will be checked against a range defined around the Dynamic Reference Price (value defined in the Ref Price Allowance (%) parameter of the instrument). The system will accept Cross Orders with a price within but not including the boundary values**.**

NOTE: Clients will be able to determine what pricing method should be applicable to the Cross Order. If traders do not want the Cross Order price to be modified they can select the 'Fixed Price' option when submitting the Cross Order. Should the submitted price not conform to the applicable price range, the Cross Order will be rejected.This will reject the Cross Order.

If the circuit breaker limits are breached while submitting cross orders in any of the events as above mentioned, the circuit breakers will be triggered, and the orders will be accepted or rejected based on the Circuit Breaker Cross Policy specified.

#### <span id="page-17-0"></span>**3.2.4 Pegged Orders (Hidden)**

Pegged orders will only be enabled for Equity Market instruments.

Large-in-size hidden orders can be pegged to the mid-point of the visible BBO, pegged to the best Bid (if it is buy pegged order) and best Offer (if it is a sell pegged order). These orders will not be visible to the market, but will be able to interact with other hidden pegged orders or aggressing visible orders within the central order book.

It will be mandatory to specify a Minimum Execution Size (MES) for all pegged orders submitted to the system. All new pegged orders and pegged order amendments will be validated against the Minimum Reserve Size of the instrument.

A pegged order with an order time "pegged limit" and limit price will be considered as a pegged order with a hard limit. If the hard limit of a pegged order is breached, it will not trade.

#### <span id="page-17-1"></span>**3.2.5 Order Capacity**

The server recognizes two order capacities; agency and principal. Clients are responsible for indicating the capacity an order is submitted under and is mandatory.

#### <span id="page-17-2"></span>**3.2.6 Order Management**

#### a) **Order Ownership**

The Server will associate the JSE Trader Group and JSE Trader ID combination as the owner of the order. No capacity will be provided to enter orders on behalf of another trader via Basic Native Trading Gateway.

#### b) **Cancellation**

The remainder of an Open or Parked order may be cancelled via the [Order Cancel Request](#page-56-0) message of the Basic Native Trading Gateway for equity instruments.

The server will generally respond with an Execution Report or Order Cancel Reject to confirm or reject the cancellation request respectively via the Basic Native Trading Gateway. The Client Order ID specified in the message will be that of the Order Cancel Request.

The client should identify the order being cancelled by either the Original Client Order ID or Order ID. If an Order Cancel Request contains values for both Original Client OrderID and Order ID, the server will only process the Order ID.

#### c) **Mass Cancellation**

A client may mass cancel Open or Parked orders via the Order Mass Cancel Request message with an Order Sub Type of Order (0).

Clients may use the [Order Mass Cancel Request](#page-61-0) message of the Basic Native Trading Gateway to mass cancel:

- a) All orders for a Firm
- b) All Firm orders for a particular instrument
- c) All Firm orders for a particular segment
- d) All orders for a given Comp ID (Interface User ID)
- e) All orders for a given Comp ID (Interface User ID) for a given instrument
- f) All orders for a given Comp ID (Interface User ID) for a given segment

The server will generally respond with an Order Mass Cancel Request to indicate, via the Status field, whether the request is successful or not. If the mass cancel is processed by multiple partitions, an Order Mass Cancel Request will be transmitted for each partition. Refer section **Error! Reference source not found.**17 for any associated limitations.

The server will then transmit Execution Reports for each order that is cancelled and Order Cancel Rejects for each order that could not be cancelled. The Client Order ID of all such messages will be that of the Order Mass Cancel Request.

If the mass cancel request is rejected by a partition, the reason will be specified in the Reject Code field of the Order Mass Cancel Report.

A mass cancel request sent in by the Native Trading Gateway or the FIX Gateway, may cancel orders submitted through both gateways. In such a case, the execution reports for the order cancellation will be sent to the gateway through which, each order was submitted.

The successful Submission of an Order Mass Cancel Request to cancel all orders for a firm for a given underlying will result in two Order Mass Cancel Reports. One Rejection and One accept. The Order Mass Cancel Request will be sent out to all matching partitions in the system. Since derivatives instruments do not exist in Partition 1 this will result in an Order Mass Cancel Report with status rejected from partition 1. If request is successful for partition 2, the Comp ID that submitted the Order Mass Cancel Request will receive an Order Mass Cancel Report with status accepted for Partition 2.

#### d) **Amending an Order**

The following attributes of an Open or Parked order may be amended via the Order Cancel/ Replace Request message of the Basic Native Trading Gateway:

- (i) Order quantity
- (ii) Minimum Execution Size
- (iii) Limit Price
- (iv) Stop price
- (v) Expiration time (GTT orders)
- (vi) Expiration date (GTD orders)
- (vii) Client Account

An Order Cancel/Replace Request must include values for the fields that are being updated as well as the current values for those that are not being amended. The server will generally respond with an Execution Report or an Order Cancel Reject message to confirm or reject the cancel/replace request respectively. The Client Order ID specified in the message will be that of the Order Cancel/Replace Request.

The client should identify the order being amended by either the Original Client Order ID or Order ID. If an Order Cancel/Replace Request contains values for both Original Client OrderID and Order ID, the server will only process the Order ID.

When amending the order submitted by one comp ID of a firm, via a different comp ID of the same firm, since Client Order IDs are maintained in the system per comp ID, it is not possible to submit an amendment request by referring to the original client order ID, trader will have to refer to the order's Order ID for a successful amendment request

An order will lose time priority if its order quantity is increased or if its limit price is modified. A reduction in order quantity of an order or the modification of its expiration time, expiration date or Client Account will not cause it to lose time priority.

Clients may not modify orders that are fully filled.

When the quantity of a partially filled fully visible order is amended such that the remainder is zero, such requests will be rejected.

When the quantity of a partially filled hidden order is amended such that the remainder of the order is zero, the following values will be stamped in the execution reports,

- Exec Type = "Trade"
- Order Status = "Filled"

A client can amend the additional instruction submitted for a derivative instrument via the Secondary Trade Report ID field. If the amendment is accepted by the system, the order will be associated with the new Secondary Trade Report ID. This new value will be disseminated when the order is executed.

#### <span id="page-19-0"></span>**3.2.7 Unsolicited Order Updates**

The Execution Report message is used to notify the client if an order is executed or expired. The Client Order ID of the message will be that of the last New Order or Order Cancel/Replace Request that successfully updated the order.

#### <span id="page-19-1"></span>**3.2.8 Self-Match Prevention**

The JSE provides a mechanism for traders to prevent their orders self-matching with their own orders in the order books during continuous trading sessions (i.e., continuous trading, closing price cross sessions). A trader that requires self-match to be prevented should specify Self Trade Prevention Key in the New Order message with the JSE assigned self-match identifier.

Upon a potential self-match, either the aggressing order or passive order will be expired as per the criteria that is set for the CompID. Currently the JSE setup is for the resting (passive) order to be expired before potential matching.

#### <span id="page-19-2"></span>**3.2.83.2.9 Trade Cancellations**

The JSE may cancel trades. The server will transmit **Error! Reference source not found.**s to the relevant clients to notify them of a trade cancellation.

If an execution received by an order is cancelled, the executed quantity will be cancelled. When the quantity is cancelled, the order will be cancelled to reduce its order quantity by the cancelled quantity. The client will receive two notifications in such a scenario; one for the trade cancel and another for the order cancellation.

#### <span id="page-19-3"></span>**3.3 Gateway Validations**

This section discusses the standard gateway level validations that are present in the Basic Native Trading Gateway.

The server will generally reject a business message via an Execution Report, Cancel Reject or Mass Cancel Report message.

All client-initiated actions are subjected to two levels of gateway validations before the server receives the message.

Level one pertains to validations on the message header, data type and range defined for each field (valid values for a given field). A [Reject](#page-50-0) message will be used to reject a malformed message (e.g. invalid data type, invalid value, required field missing, etc.).

If the message successfully passes the first layer of validations, the system generates an internal message to check for conditional requirements of each field and any message specific validations. This forms the second layer of the gateway validation process.

If a message fails to comply with any of the gateway level validations, a [Reject](#page-50-0) message would be generated which contains a reject code, along with the reason specified. (Please refer to [Section 7.2](#page-80-0) for a list of reject codes)

The [Business Reject](#page-78-2) message will be used to reject a [New Order](#page-52-1) message for an unknown instrument.

The Business Reject message will be used to reject messages if a partition or the entire system is suspended in the unlikely event of a process outage. The Partition ID of a [Business](#page-78-2)  [Reject](#page-78-2) will be zero (0) if the system is suspended.

A [Cancel Reject](#page-73-0) will be used to reject a [Cancel Request](#page-54-0) or [Order Cancel/Replace](#page-62-0) Request for an unknown instrument. The Partition ID of the [Cancel Reject](#page-73-0) message will be zero (0) in these instances.

Any client-initiated message after passing gateway level validations will be subjected to internal process validations upon reaching the server. Failure to pass server level validations will be notified to clients through an [Execution Report,](#page-62-0) which will indicate a reject code, to which the reason is specified in the reject code specification.

The system will validate the requests coming to the Basic Native Gateway instance of the, to ensure that they are only for the Equity instruments. If requests are for non-Equity instruments (i.e. derivatives and bonds instruments), the Basic Native Gateway will reject such requests with a 'Reject' message.

When an Order Mass Cancel Request message is sent with the Mass Cancel Request Type set to '14' or '22' to the Basic Native Gateway, such requests will be rejected by the gateway with a Reject message.

An exception to the server level rejection process is when the Instrument or Order book specified could not be found, in which case a Business Reject is generated by the system. (Please refer to [section 7.3](#page-80-0) for a list of Business Reject codes)

#### <span id="page-20-0"></span>**3.4 Quotation Conventions**

The limit price, stop price, bid price and offer price specified with an order or quote will be interpreted by the server in terms of the applicable quotation convention for the instrument.

In the case of equity instruments the values specified in these fields will be interpreted as the price per share.

#### <span id="page-20-1"></span>**3.5 Market Operations**

#### <span id="page-20-2"></span>**3.5.1 Order Management**

JSE Market Operations has the ability to to submit an order, cancel request or order cancel/replace request on behalf of a client. However, only order cancellation request will be accepted as a last resort.

The client will be notified, via an Execution Report, of the order, order cancel request or order cancel/replace request submitted on its behalf if and when it is accepted. The client will not be notified if the action is rejected or queued.

This feature is intended to help a client manage an emergency situation and will not be relied upon as a normal business practice.

If an order is submitted by Market Operations the Execution Report will include an IsMarketOpsRequest of Yes(1).

#### <span id="page-20-3"></span>**3.5.2 Trade Cancellations and Corrections**

JSE Market Operations may cancel or correct any trade on behalf of a Client. Additionally participants may cancel their own trades. The server will transmit Execution Reports to the relevant clients to notify them of a trade cancellation or correction. The trade being cancelled or corrected will be identified via the Execution ID field.

If an execution received by an order is cancelled or corrected to reduce the executed quantity, the cancelled/reduced quantity will either be cancelled or reinstated in the order book. If an execution received by an order is cancelled, the cancelled quantity will be cancelled. If the quantity is cancelled, the order will be restated to reduce its order quantity by the cancelled quantity. The client will receive two notifications in such a scenario; one for the trade cancel and another for the order restatement.

Market Operations also has the ability to correct the price of an execution. A trade will not be corrected to increase the executed quantity. This functionality will not be applicable to JSE processes.

The notification of the trade cancellation notifies the reduction of the quantity that was executed. The notification of the order restatement adjusts the order quantity of the order and the remaining quantity of the order to indicate the quantity cancelled from the trade is not added back to the order.

#### <span id="page-21-0"></span>**3.6 Conditionally required fields**

All fields that are conditionally required will be ignored by the server. (E.g. Stop Price field, MES field will be ignored for Limit and Market orders).

#### <span id="page-21-1"></span>**3.7 Time Stamps and Dates**

Expire Time will be in YYYYMMDD-HH:MM:SS format and specified in UTC.

TransactTime is the time the Execution Report is generated by the system, this will be in Unix (Posix) time which will be the number of seconds elapsed since [midnight](http://en.wikipedia.org/wiki/Midnight) [proleptic](http://en.wikipedia.org/wiki/Proleptic_Gregorian_calendar) [Coordinated Universal Time](http://en.wikipedia.org/wiki/Coordinated_Universal_Time) (UTC) of January 1, 1970, not counting [leap seconds.](http://en.wikipedia.org/wiki/Leap_second)

The first 4 bytes of the TransactTime timestamp will represent the Unix (Posix) time while the next 4 bytes will specify the micro seconds. The TransactTime will be in UTC.

NOTE: The last 4 bytes (microsecond portion) of the TransactTime will now contain a degree of accuracy up to nanoseconds. However, the last three zeroes ('000') can be ignored.

E.g. Value in Transact Time field = 2020-10-28 07:16:47.622747000 can be interpreted as

Date: 2020-10-28

Time (hours and minutes portion): 07:16

Time (seconds portion): 47

Time (microsecond portion): 622747

(Last 3 0's are ignored)

#### <span id="page-21-2"></span>**3.8 Market Operations Announcements**

Clients will receive market operations announcements via the News message on the Basic Trading Gateway. It will contain the market operations announcement headline, text, urgency, the time that it was generated and the list of instruments if any, to which the market operations announcement relates to.

JSE Market Operations has the ability to send:

- Private Announcements to a specific Interface User (CompID) which can be disseminated to all traders who connect to the Trading Gateway via the specific Interface User (CompID).
- Private Announcements to a specific Firm, which will be disseminated to all Interface Users (CompIDs) within that Firm who have logged into the Trading Gateway. Therefore, all traders who connect via the Firm's Interface Users (ComplDs) can receive the market operations announcement.

Recovery of any missed messages through the recovery channel using the current mechanism of requesting missed messages via the Missed Message Request.

Clients who request the missed messages will receive all the messages including market operations announcements relevant to the Interface User or Firm, with a sequence number equal to or larger than the requested sequence number published from the particular partition.

#### <span id="page-23-0"></span>**3.9 Mapping Native Order ID to MITCH Order ID**

To convert Native Order ID to MITCH Order ID:

Step 1 – Remove leading O (prefix)

Step 2 - Convert using base 62using the base 62 conversion table below.

Step 3 – Convert to binary

#### E.g.

#### Order ID format (ASCII)

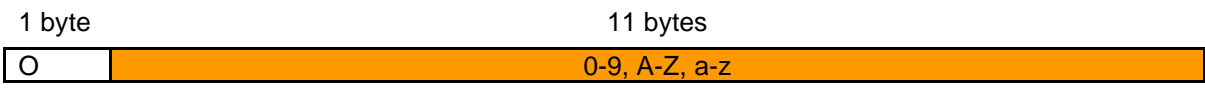

Prefix Base 62 encoded order id

E.g.

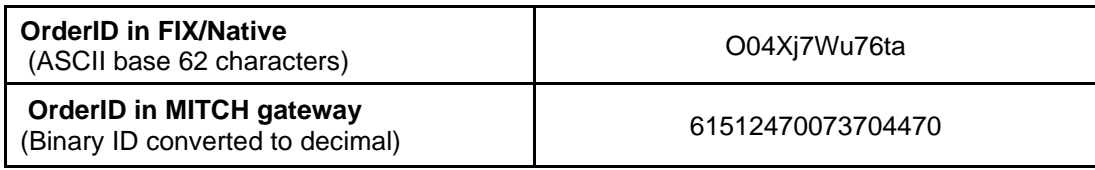

Steps to follow:

- Remove the prefix from the ASCII order ID "O" →04Xj7Wu76ta
- Convert using base 62 conversion in to decimal as depicted below
- Note: Please refer to the base 62 conversion table attached below
- Convert the decimal value to binary.

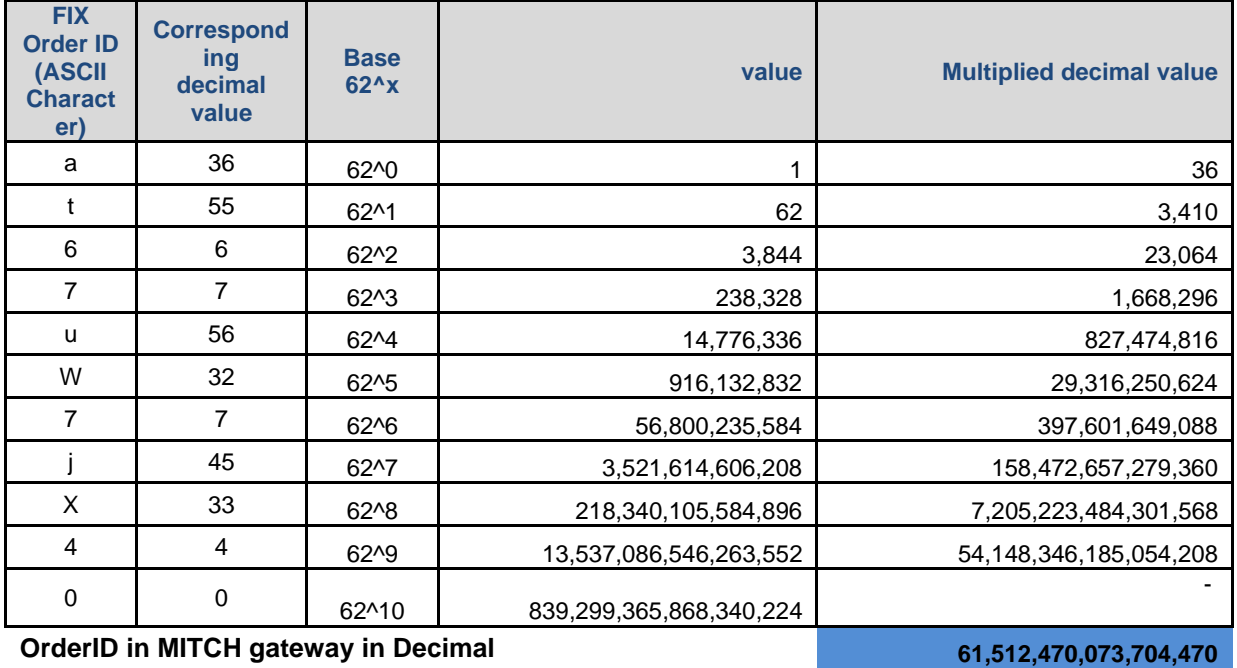

Volume 01E – Basic Native Trading Gateway **Page 24 / 83** Page 24 / 83

#### **Note**

- Please use 64 bit integer data types for the calculation else integers will overflow
- Excel also rounds the value since its using a 64 bit float data type for the calculation

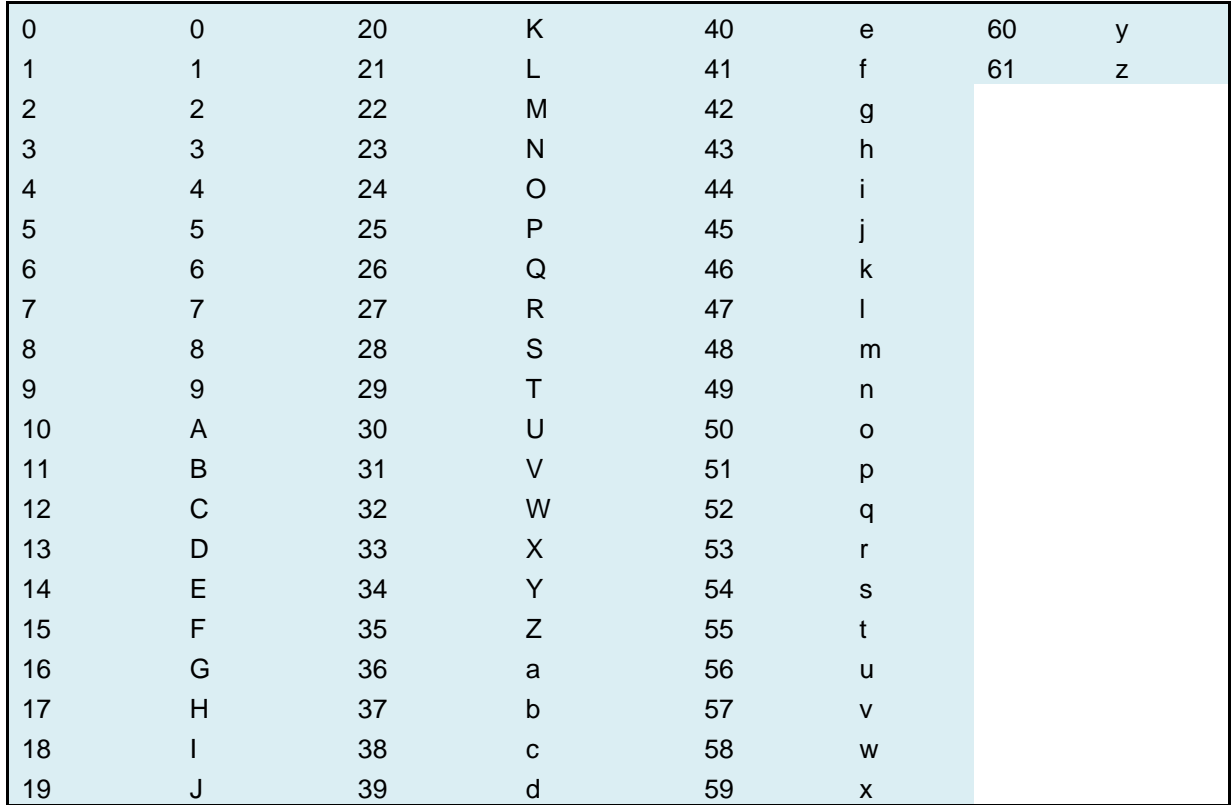

#### The base 62 mapping table

### <span id="page-25-0"></span>**3.10 Execution Report**

The Execution Report message is used to communicate many different events to clients. The events are differentiated by the value in the Exec Type field as outlined below.

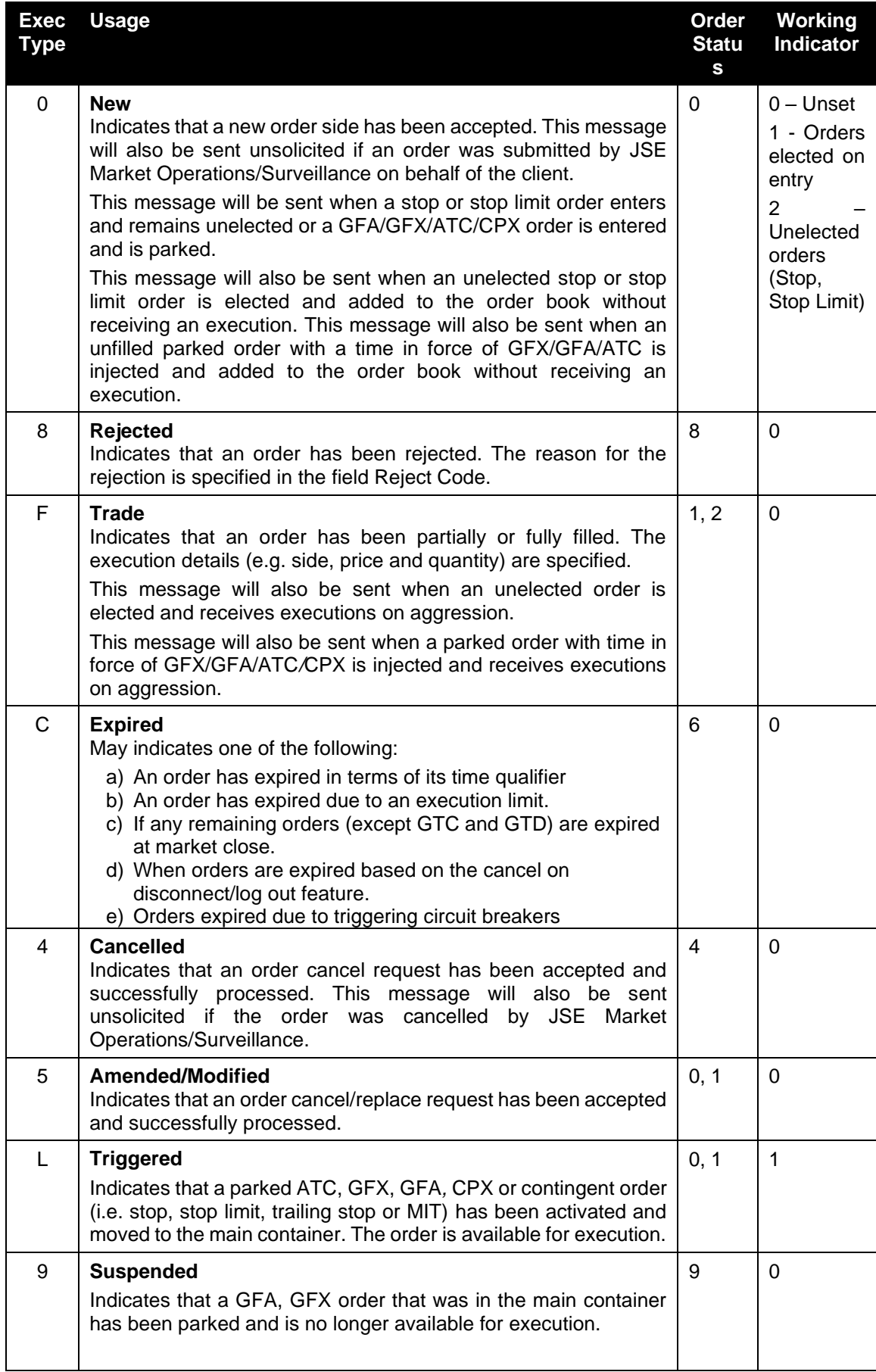

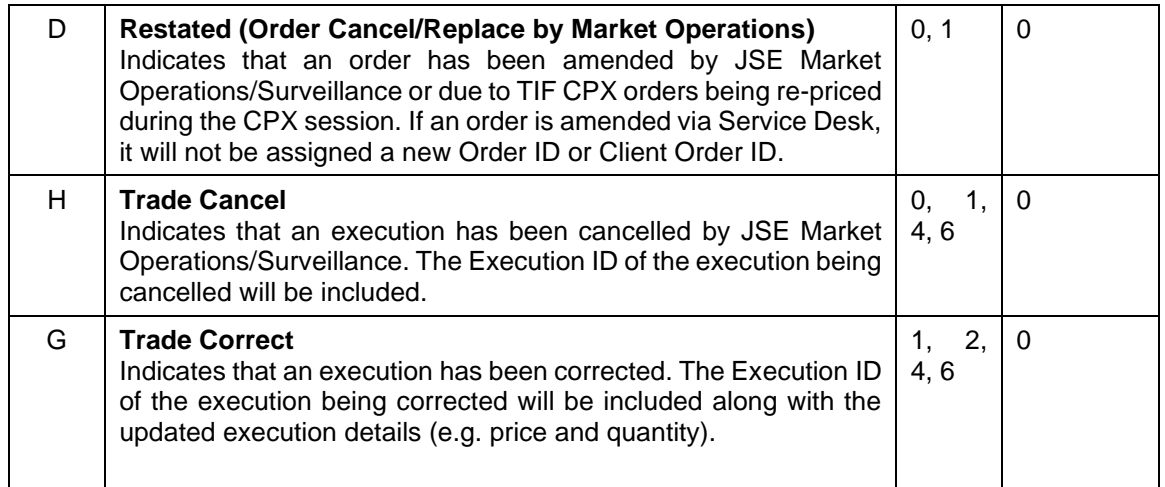

It should be noted that the Exchange will generally not amend orders or trades. These events are included in the above table for completeness.

#### <span id="page-27-0"></span>**3.11 Order Status**

The Order Status field of the Execution Report is used to convey the current state of an order. If an order simultaneously exists in more than one order state, the value with highest precedence is reported as the Order Status. The relevant order statuses are given below from the highest to lowest precedence.

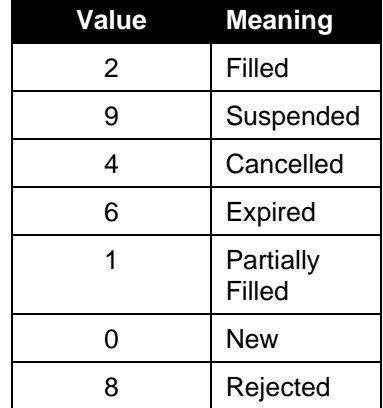

Please refer to [Section 8](#page-81-0) for process flow diagrams on the various statuses that may apply to an order.

#### <span id="page-28-0"></span>**3.12 Orders and Execution Identifiers**

#### <span id="page-28-1"></span>**3.12.1 Client Order IDs**

Clients must specify a Client Order ID when submitting an application message (i.e. New Order, Order Cancel Request, Order Mass Cancel Request or Order Cancel/Replace Request).

The server does not validate each Client Order ID for uniqueness. Clients must ensure unique Client Order IDs across all application messages sent under a particular User Interface ID (CompID) (e.g. New Order, Order Cancel Request etc). Given that the server supports GTD and GTC orders, clients must also ensure that Client Order IDs are unique across trading days (e.g. embed the date within the Client Order ID).

#### <span id="page-28-2"></span>**3.12.2 Execution IDs**

The server will use the Execution ID field to affix a unique identifier for each Execution Report. Execution IDs will be unique across trading days in perpetuity, irrespective of the market in which the execution occurs. If an Execution Report message is used to notify a client of a trade cancellation or correction, the Execution ID will refer to the Execution ID generated for the original execution.

#### <span id="page-28-3"></span>**3.12.3 Order IDs**

The server will use the Order ID field of the Execution Report to affix the order identification numbers of the trading engine. Order IDs will be unique across trading days in perpetuity, irrespective of the market in which the execution occurs.

Unlike the Client Order ID, which is updated on each successful Order Cancel/Replace or Order Cancel Request, the Order ID of an order will remain constant throughout its life. As the Order ID does not change, all execution reports can be linked through the Order ID.

#### <span id="page-28-4"></span>**3.12.4 Public Order IDs**

The server uses Public Order ID field of the Execution Report to affix the Public Order ID of an order which is an order identification number that will be stamped for every order that has an Order ID. Public Order ID will be the same as the Order ID for all orders that are not iceberg orders<sup>1</sup> . For iceberg orders, the Public Order ID will renew with each replenishment. Participants should identify their orders on the market data feeds using Public Order ID as that is the identification number that will be disseminated for order book updates on market data.

#### <span id="page-28-5"></span>**3.12.5 Instrument Identification**

All instruments – equity, bonds and derivatives – may be identified by the Instrument ID assigned by the Exchange to each security. The application messages transmitted by the server will always contain the Instrument ID.

#### <span id="page-28-6"></span>**3.13 Party Identification**

The same party identification method is used for equity and derivative/bonds traders.

<sup>&</sup>lt;sup>1</sup> There is an exception for partially filled iceberg orders that are amended to fully visible orders. In this case, the visible order will have a public order ID different from the order ID (Public order ID change due to earlier Pfill and replenishment while it was an iceberg order)

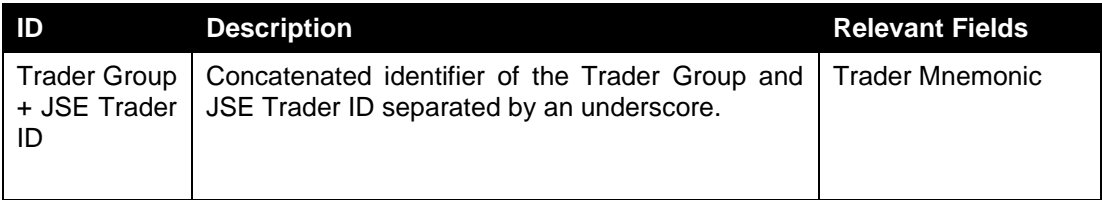

#### <span id="page-29-0"></span>**3.14 Field Value Validations**

The following field value validations will be done. If a message is rejected, it will be rejected with the *Reject* message, *Cancel Reject* message or *Execution Report*.

- a) The problematic field name will be specified in the *Reject Reason* field in the *Reject* message.
- b) The problematic message type will be specified in the Rejected Message Type field in the Reject message.
- c) The Reject code will be specified in the field Reject Code in the Reject message, Cancel Reject message or Execution Report.
- d) **The Reject codes for the relevant fields will be as follows** (Please refer to section 8 for the Reject Codes).

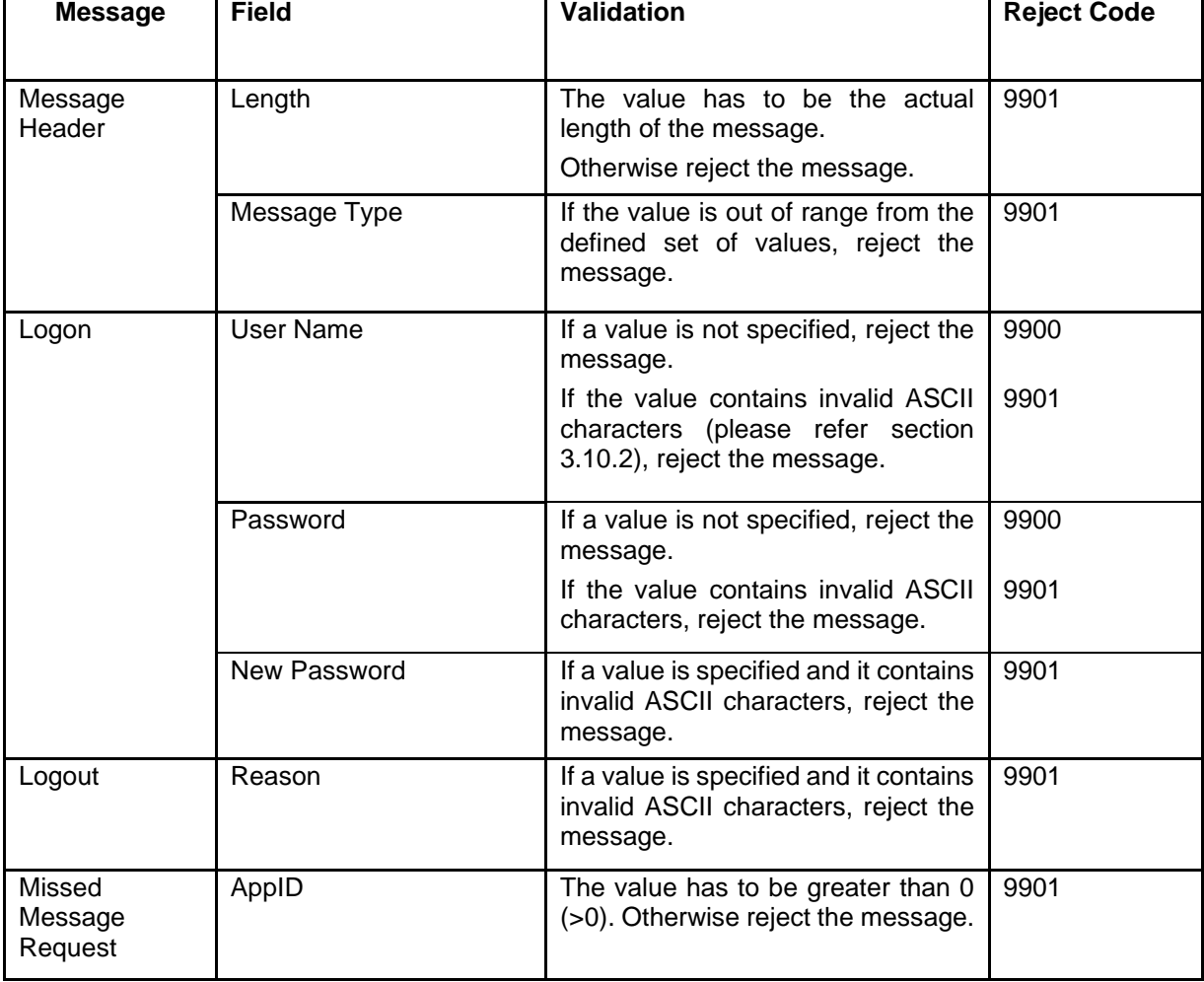

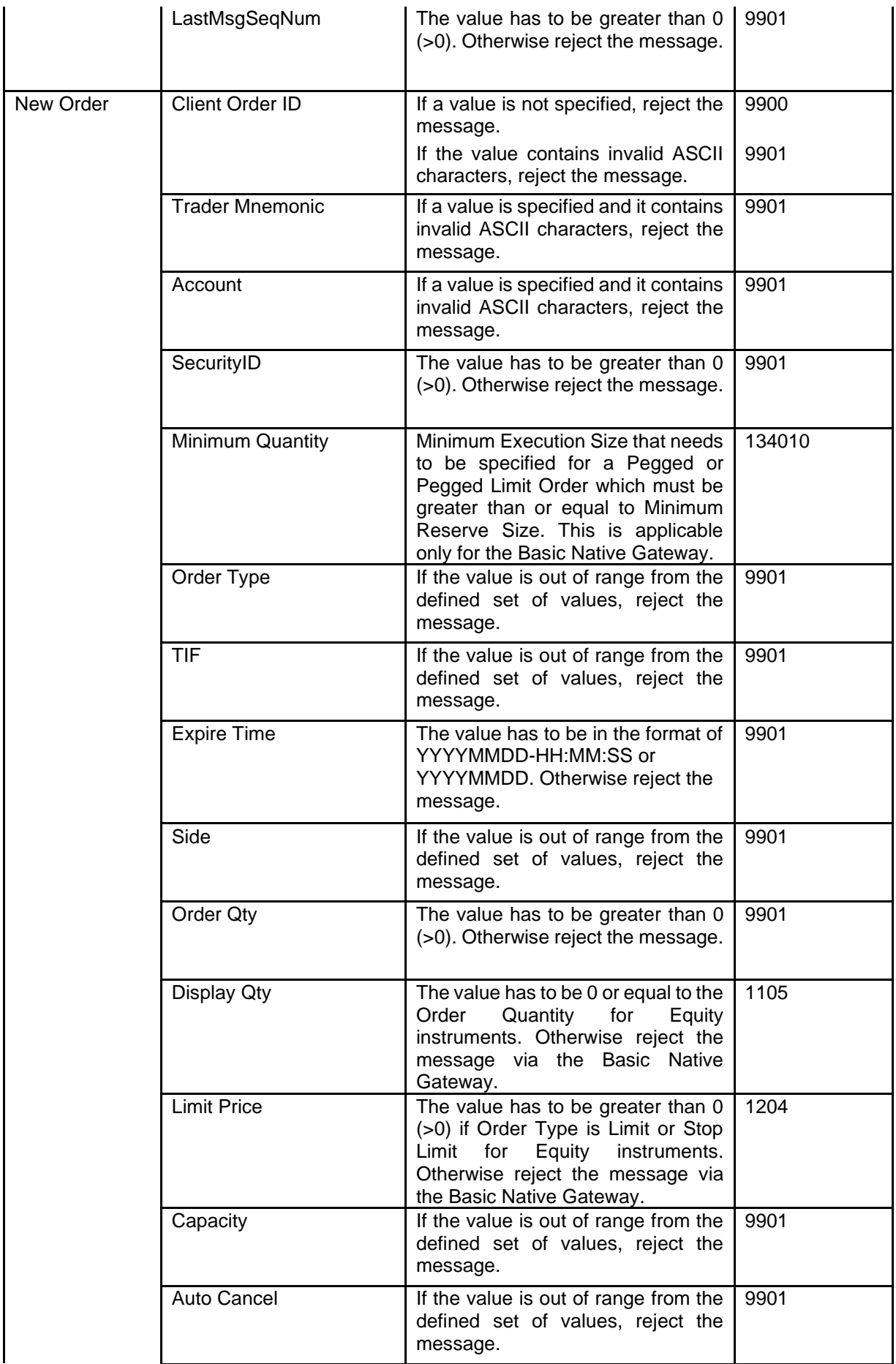

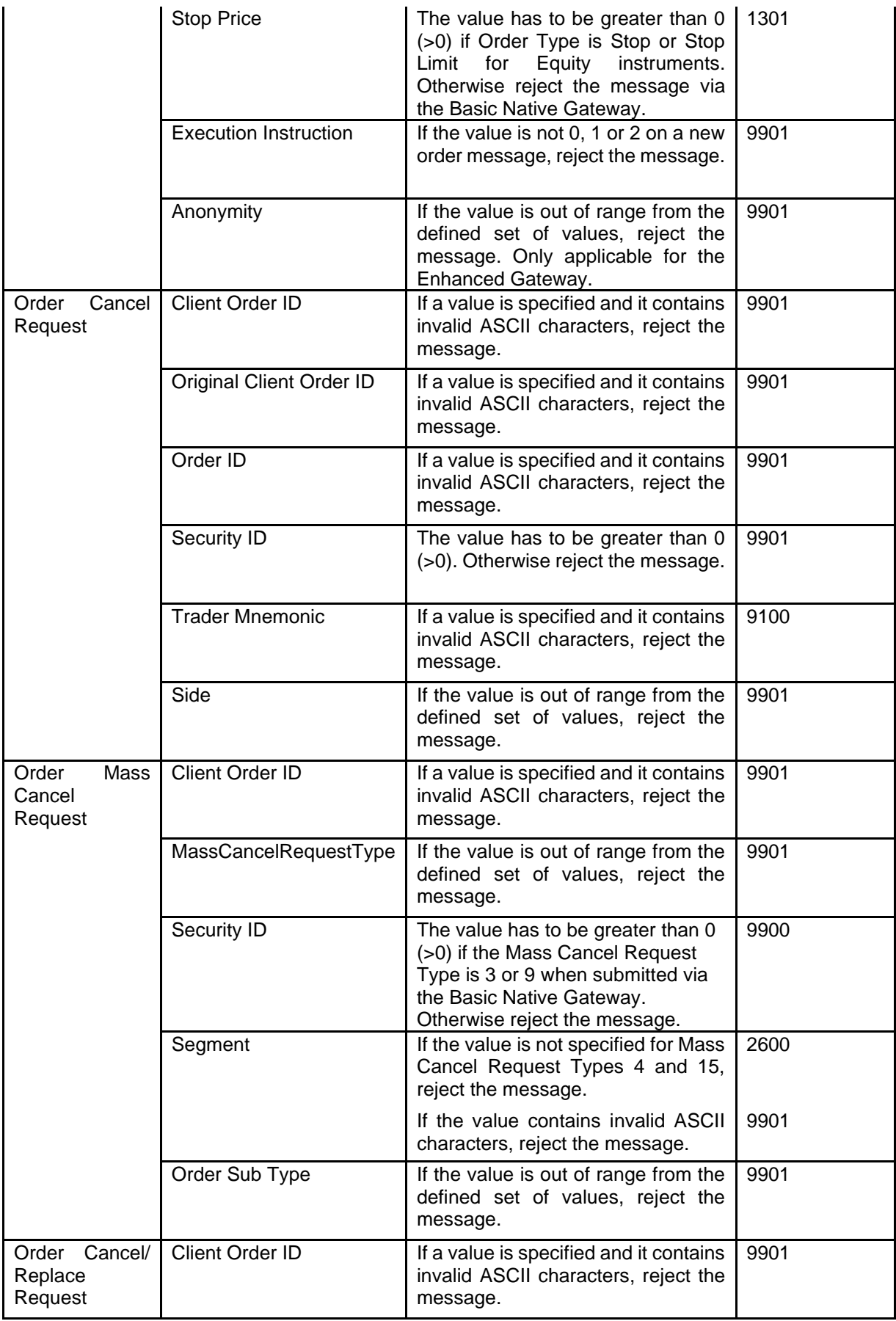

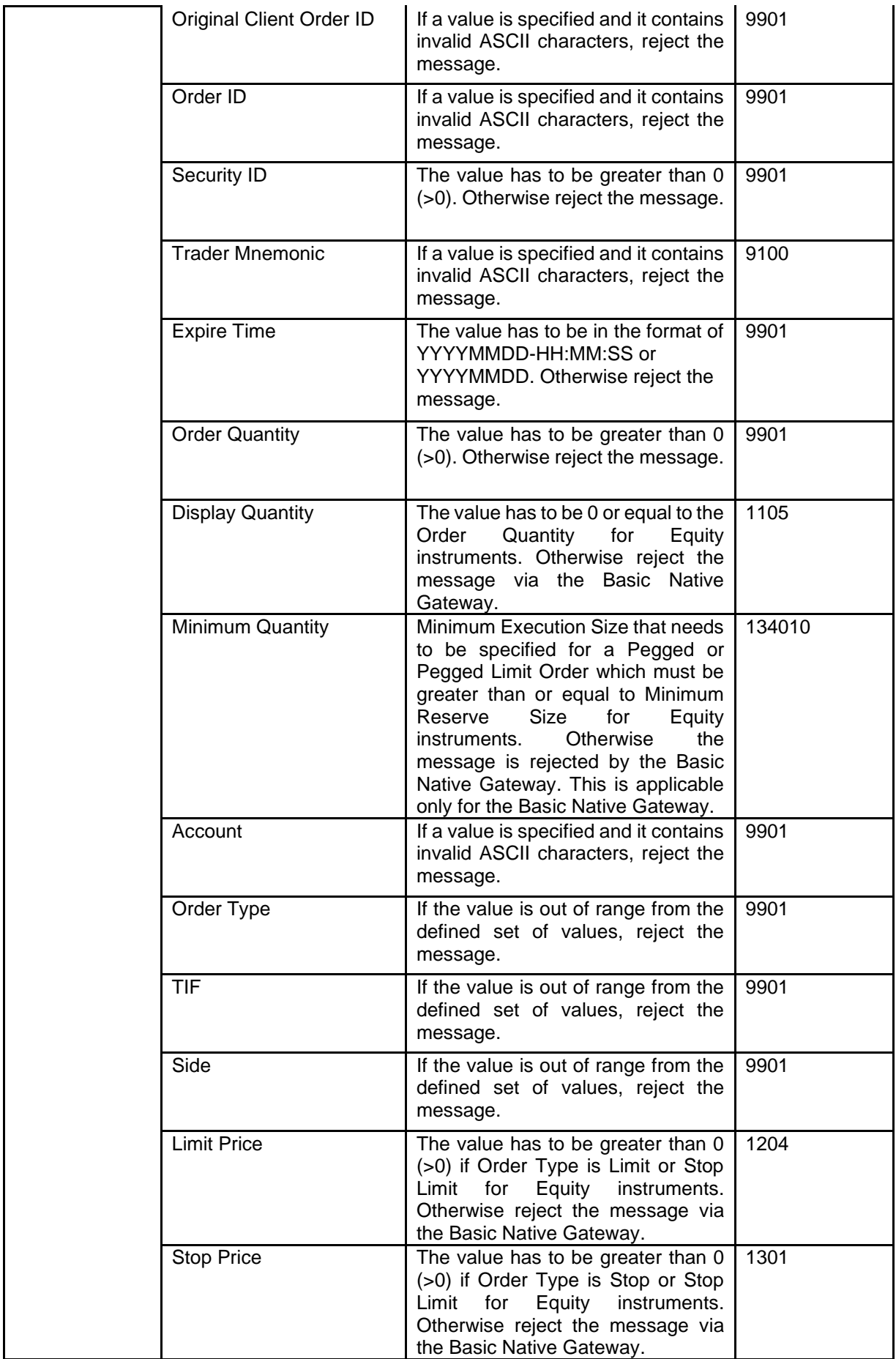

#### <span id="page-33-0"></span>**3.15 Validation of ASCII characters**

The values which correspond to Decimal 32 to 126 will be accepted. Any other ASCII character will be rejected.

The above valid ASCII character range is used for appropriate validations in the [section 3.14.](#page-29-0)

#### <span id="page-33-1"></span>**3.16 Rejection Logic**

All client-initiated messages are subjected to two levels of gateway validations before the server receives the message.

Level one pertains to validations on the message header, data type and range defined for each field (valid values for a given field).

If the message successfully passes the first level of gateway validations, the system generates an internal message to check for conditional requirements of each field and any message specific validations. This forms the second level of gateway validations.

If a message fails to comply with any of gateway level validations, a Reject message will be generated which contains a reject code, along with the reason specified. The only exception to the gateway level rejection logic is when the server is unavailable in the unlikely event of an outage; a Business Reject message is generated instead of a Reject in this scenario.

Any client-initiated message after passing gateway level validations will be subjected to internal validations upon reaching the server. Failure to pass server level validations will be notified to clients via an Execution Report with a reject code and the reason which is specified in the Reject Code Specification.

An exception to the server level rejection logic is when the instrument or the order book could not be found, in which case a Business Reject is generated by the server.

#### <span id="page-33-2"></span>**3.17 Functional and Implementation Limitations**

- (b) At present, if an order mass cancel request is sent for instruments which are in multiple matching partitions, an Order Mass Cancel Report will be sent per matching partition with the confirmation/rejection of the cancellations of orders in that respective partition. This is because the system handles mass cancel requests per partition internally. The relevant partition will be stamped in the AppID field in the Order Mass Cancel Report. Due to this behaviour, when a Mass Cancel Request is submitted via the Enhanced Native Trading Gateway with a request type as '14' or '22', with a underlying specified as a 'Future' instrument, the system will send a Mass Cancel Request reject message from Partition 1, as the Futures instrument is not available in that partition.
- (c) The gateway will not validate the Order ID against the type of the instrument, when an Order Cancel Request message is sent to the Basic Native Gateway without the Security ID.
- (d) When specifying the expiry time for a GTT order, a date component will also be specified along with the expiry time. The server takes the date component into consideration when validating the expiry time. I.e. if a GTT order is sent with an already elapsed expiry time but with a future date in the date component, the order will be accepted and will be expired at Market End of the current trading day. I.e. the order is treated as a DAY order.
- (e) An order mass cancel request should not be sent during Start of Trading session. If a request is sent, it will be rejected. But thereafter in a subsequent session the client will

not be able to mass cancel the same orders again. But the client can individually cancel orders.

- (f) If an order cancel/replace request is of a cancel/replace nature (a limit price change or a stop price change), the system removes the order from the relevant container (e.g. order book etc-:) (Cancel) and then applies the change (replace). Hence at the time of generating the Execution Report to confirm the amendment, there is no container for the order. Due to this, the "Working Indicator" field of the Execution Report will be set to 'Unset  $(0)$ '.
- (g) If an order is successfully amended as above **Error! Reference source not found.**and an execution is resulted during the aggression, there will be no container for the order at that time. However, the system will retain the previous value that was attached to the order and stamp the same in the "Working Indicator" field of the Execution Report which is generated to communicate the execution. Once the order is added to the relevant container, the appropriate value will be tagged for the "Working Indicator" field in the Execution Reports which are generated for subsequent executions.
- (h) The server does not validate each Client Order ID for uniqueness (as mentioned in section 3.10). If a client mistakenly submitted more than one order with the same Client Order ID (within a trading day or over a couple of days if GTD/GTC is used), they will only be able to cancel/amend the most recent order (using the Client Order ID) but not the previous entries as the system maintains only one order for a Client Order ID in a map and updates/removes it once a cancel or amend is received.
- (i) It is not possible to populate the Client Order ID in the Reject message in the below scenarios:
	- If the Client Order ID itself is invalid.
	- If the Client Order ID is not the first field of the message and if any field above the Client Order ID is invalid.
	- If the message header is incorrect (e.g. message type, message length).
- (j) If the original TIF was 1, 3, 4, 5, 6, 8, 9, 10 or 12 and if an Order Modification Request was sent with the TIF specified as '0' (DAY), then the amend request is accepted and not rejected; the TIF amendment will be ignored in this scenario and in the Execution Report to acknowledge the amend request, the original TIF of the order will be stamped. However if the original TIF was GTD/GTT, the Order Modification Request will be rejected unless the Order Modification Request contain the original TIF(I.e. GTD/GTT). the system cannot differentiate whether a TIF was specified in the amend request or not (as DAY is represented by 0 and when a TIF is not specified, it will also come as 0). Hence it will stamp the original TIF of the order to the amend request. Hence if a GTT order is amended to have TIF DAY, system still consider the TIF to be GTT and to have a valid expiry time; if an expiry time is not specified or an invalid expiry time is specified, the amend request will be rejected.
- (k) Cancel on disconnect is applicable only if the user is disconnected before the end of day (EOD). At EOD, Native users who are still logged in will be logged off by the system. Hence Cancel on disconnect is not applicable at EOD.. A disconnect delay parameter (set in milliseconds) is available to specify the delay applicable to a disconnect/logout before expiring the open orders/quotes. A [New Order](#page-52-1) must still be submitted with the Cancel On Disconnect field set to 'Yes' for this functionality to take effect. Should the Interface User (Comp ID) be set with Mass Cancel on Logout/Disconnect and a submitted message has the Cancel On Disconnect field set to 'No', the order will not be removed from the order book on a disconnect or logout. This parameter can be set to cancel all open orders, no open orders or orders excluding ones with TIF of GTD/GTC.
- (l) It's not possible to perform negative number validations for fields with Unsigned Integer data types. For instance "Order Quantity" is of UInt64 data type. Since this field is unsigned, it is not possible to represent a negative number as "Order Quantity". This scenario could be described as below.

#### Client submits -100 on Fields A and B

Representation of -100 on Field B (Int8):

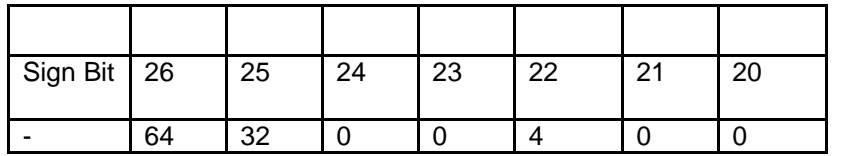

In signed integer types to represent negative values the sign bit or the leftmost bit is used. When it's set to 1 the value is negative, otherwise positive.

Representation of -100 on field A (UInt8)

In unsigned integers the sign bit is not considered as a negative value validation bit and is used as a digit to represent the number as other 7 bits do.

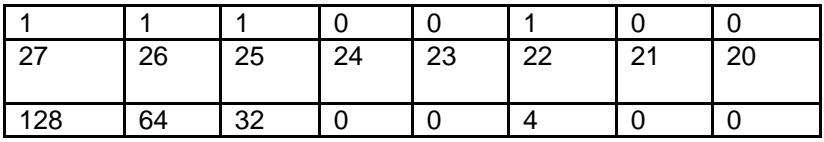

Even though we expected to represent -100, the final outcome is number 228. If we used UInt64 to represent -100, the actual value will be 9.2233720368548E+18 which most probably would fire validations such as Maximum Size.

For instance, an order submitted with -100 as the Order Quantity, would get rejected with OrderRejectCode=1003 (Invalid order size (> maximum size)) if it breaches the maximum size validation.
## **4 Connectivity**

### **4.1 Interface User ID (CompIDs)**

The Interface User ID (CompID) of each client must be registered with the JSE before communications can begin through the gateway. A single client may have multiple connections to the server (i.e. an Interface User can maintain multiple sessions, each with its own Interface User ID (CompID) if it has multiple valid Interface User IDs (CompIDs).

#### **4.2 Passwords**

If the JSE enables password policies, each new Interface User ID (CompID) will be assigned a password on registration. Clients must change the password to one of their choosing via the [Logon](#page-49-0) message when connecting to the Real-Time channel. The acceptance of a login request that includes a password change request indicates that the new password has been accepted. The new password will, if accepted, be effective for subsequent logins. If a new password is rejected, the Reject Code of the Logon Response will indicate why the password is rejected.

Depending on the password policy implemented by the JSE, the password of each Interface User ID (CompID) may need to be changed after a certain amount of days. If not, the password will automatically expire and the client will be unable to login to the server. In such a case, the client will contact the JSE to have its password reset. The Password Expiry field of the [Login Response](#page-49-1) message will indicate the number of days after which the current password will expire.

NOTE: In the event that an Interface User ID (CompID) submits a [Logon](#page-49-0) message with a new password that does not comply with the password policy setup by the JSE, the system will still enable the client to connect (provided that the username and current password are submitted correctly). The [Login Response](#page-49-1) message disseminated in this instance will contain the Reject Code of '3' (New session password does not comply with policy)

### **4.3 Production IP Addresses and Ports**

The IP address of each client must be registered with the JSE. The IP addresses and ports of the production servers will be detailed in the Client Enablement Information Form (CEIF) after completion of an order form by the client.

The JSE will assign each registered client to one of the primary IP addresses and ports and one of the secondary IP addresses and ports. Clients who subscribe to the colocation service will be assigned the above mentioned IP addresses and ports for the colocation gateway, whereas Clients who subscribe to the throttled Gateway will be assigned to the IP addresses and ports for the throttled gateway.

### **4.4 Failover and Recovery**

The System has been designed with fault tolerance and disaster recovery technology that ensures that trading will continue in the unlikely event of a process or site outage. If the client is unexpectedly disconnected from the server, it should attempt to re-connect to primary site within a few seconds. The client should only attempt to connect to the secondary IP address and ports if so requested by the JSE. Please refer to the separate Client Failure and Recovery Document.

### **4.5 Establishing a Connection**

Each client will use the assigned IP address and port to establish a TCP/IP session with the server. The client will then initiate a session at the start of each trading day by sending the [Logon](#page-49-0) message. If the client does not transmit a [Logon](#page-49-0) message within SESSION\_HB\_INTERVAL \* 3*<15>*seconds of establishing the TCP/IP connection, the server will break the TCP/IP connection with the client.

The client will identify itself using the Interface User ID (CompID) field. The server will validate the Interface User ID (CompID), password and IP address of the client. Once the client is authenticated, the server will respond with a [Logon Response](#page-49-1) message with the Reject Code "0" for Successful. If the client's [Logon](#page-49-0) message included a New Password, the acceptance of the login indicates that the new password has been accepted.

The client must wait for the server's Logon [Response](#page-49-1) before sending additional messages. Messages received from the client before the acceptance of the login request, are rejected via the [Reject](#page-50-0) message.

If a logon attempt fails because of an invalid CompID, invalid password, invalid gateway, invalid IP or CompID is not granted with required login privileges, the server will break the TCP/IP connection with the client without sending a Logon [Response.](#page-49-1)

If a logon attempt fails because of an expired password, a locked/suspended CompID or if logins are not currently permitted, the server will send a Logon [Response](#page-49-1) message, which will include the appropriate Reject Code, and then break the TCP/IP connection with the client.

The server will terminate the TCP/IP connection (a [Logout](#page-49-2) will not be sent) if the number of messages that are buffered for a client exceeds MAX\_CLIENT\_BUFFER\_LIMIT*<500>*.

#### **4.5.1 Maintaining a Connection**

#### **4.5.2 Application Sequence Numbers**

The trading system consists of a series of parallel partitions each of which services an exclusive set of instruments.

Each application message transmitted by the server will include the identity of the partition that generated the message and the partition's message sequence number in the fields Partition ID and Sequence Number respectively. As the partitions operate in parallel, a sequence number is only unique per Partition ID. The sequence number of each partition is initialized to "0" at the start of each trading day.

A client will only receive a subset of the messages generated by each partition. While the sequence number of each message will be higher than that of the last message from the partition, it will not be sequential. Therefore, a client should not connect to the recovery channel and request for missed messages if the difference in Sequence No between two consecutive messages is more than one. Recovery should be requested only upon a reconnection after a session disconnection.

Sequence numbers are not maintained for client-initiated messages. Uniqueness of Clientinitiated messages will be achieved through the provision of unique Client Order IDs per Interface User. It is the responsibility of the customer to ensure that a Client Order ID is unique over the life of an order.

#### **4.5.3 Heartbeats**

The client and server will use the [Heartbeat](#page-49-3) message to exercise the communication line and to verify that the interfaces at each end are available. The heartbeat interval is SESSION\_HB\_INTERVAL*<3>* seconds.

If the server detects inactivity for a period longer than SESSION\_HB\_EXPIRY\_COUNT*<3>* heartbeat intervals, it will break the TCP/IP connection with the client. The client is expected to employ similar logic if inactivity is detected on the part of the server.

#### **4.6 Terminating a Connection**

The client is expected to terminate each connection at the end of each trading day before the server shuts down. The client will terminate a connection by sending the [Logout](#page-49-2) message. The server will respond with a [Logout](#page-49-2) message and will immediately break the TCP/IP connection with the user.

All open TCP/IP connections will be terminated by the server when it shuts down and a [Logout](#page-49-2) will be sent. Under exceptional circumstances the server may initiate the termination of a connection during the trading day by sending the [Logout](#page-49-2) message, waiting for the heartbeat interval and then breaking the TCP/IP connection with the client. In such a case, the reason for the logout will be included in the Reason field.

Either party that wishes to terminate the connection should wait for the heartbeat interval duration before breaking the TCP/IP connection, in order to ensure that the other party received the Logout message.

The server will terminate the TCP/IP connection (a [Logout](#page-49-2) will not be sent) if the number of messages that are buffered for a client exceeds MAX\_CLIENT\_BUFFER\_LIMIT*<500>*.

### **4.7 Message Rate Throttling**

**Error! Reference source not found.**The JSE has implemented a scheme for throttling message traffic where each Interface User ID (CompID) is only permitted to submit up to a specified number of messages per second. The maximum rate is currently defaulted to 100 messages per second per Interface User ID (CompID) and will be reviewed as and when required.

Every message that exceeds the maximum rate of an Interface User ID (CompID) will be rejected via a [Reject](#page-50-0) message. The Reject Reason of such a message will be "9990".

An Interface User ID (CompID) will be disconnected by the server if its message rate exceeds its maximum rate more than MAX\_THROTTLINGS\_PER\_PERIOD *<5>* times in any MSG\_SAMPLING\_PERIOD*<30>* second duration. In such a case, the server will transmit a [Logout](#page-49-2) message and immediately terminate the TCP/IP connection.

#### **4.8 Mass Cancellation On Disconnect**

At the request of the client, the server can be configured to automatically cancel all Open and Parked orders submitted under an Interface User ID (CompID) whenever it disconnects from the server.

In addition to the above configuration, each [New Order](#page-52-0) or Quote message will include an indication, via the Cancel on Disconnect field, of whether or not it will be automatically cancelled if the Interface User ID (CompID) that submitted it disconnects from the server.

If the Interface User level configuration is set to automatically cancel all orders on a disconnect,the Interface User can mark each order through its Cancel on Disconnect field; whether it should be automatically cancelled according to its preferences, should a disconnection or logout happen. For each order an Execution Report with the 'Exec Type' and 'Order Status' fields stamped with the value 'Expired' is generated, as opposed to 'Cancelled' for all 'Firm Initiated Cancellations'.

This feature does not guarantee that all outstanding marked orders will be successfully cancelled as executions that occur very near the time of disconnect may not be reported to the client.

The configuration of the mass cancellation on disconnect feature cannot be updated during a session.

### **4.9 Unavailability of Real-Time Channel**

A [System Status](#page-51-0) message with a Status of Partition Suspended (3) will be transmitted to all clients connected to the Real-Time channel in the unlikely event the real-time service for a particular partition is unavailable.

### **4.10 Backward Compatibility**

The Millennium Exchange product supports up to 2 versions of the native protocol at a given time. This gives the flexibility for JSE to certify different customer groups to different versions of the protocol and to be able to roll-out releases to production faster. Participants can either provide the version number with the Logon message or leave the field empty. In the latter case, the system will consider the default protocol version defined in the system. If a participant submits a protocol version that is not supported by the system, the system will reject the Logon.

If a Native Gateway message, described in section 6.0 Message Formats, has 2 different versions based on the protocol, the applicable protocol version will be stated above the message (e.g. 6.6.1 Execution Report).

Currently version 1 is the default version with version 2 being the next optional version. By 1 July 2022 all clients need to conform to protocol version 2 as this will then become the default protocol version number.

# **5 RECOVERY**

If a client gets disconnected from the server, the recovery channel should be used to recover missed messages. The application messages (e.g. Execution Report, [Cancel Reject,](#page-73-0) [News](#page-79-0) etc.) generated during a period when a client is disconnected from the Real-Time channel will not be sent when it next reconnects.

### **5.1 Establishing a Connection**

The client will be logged in to the Real-Time channel before it attempts to login to the Recovery channel.

Once a connection with the Real-Time channel is established, the client will use the relevant IP address and port (as outlined in Section 4.2 to establish a TCP/IP session with the Recovery channel. The client will then initiate a session with the Recovery channel by sending the [Logon](#page-49-0) message. The client will identify itself using the Interface User ID (CompID) field.

The server will validate the Interface User ID (CompID), password (depending on if the password policy is enabled) and IP address (depending on if the IP address verification policy is enabled) of the client. Once the client is authenticated, the server will respond with a [Logon](#page-49-1)  [Response](#page-49-1) message with the Reject Code Successful "0". The value, if any, in the New Password field of the [Logon](#page-49-0) will be ignored.

The client must wait for the server's [Logon Response](#page-49-1) before sending additional messages on the Recovery channel. Messages received from the client before the acceptance of the login request are rejected via the [Reject](#page-50-0) message.

If a logon attempt fails because of an invalid CompID, the server will break the TCP/IP connection with the client without sending a [Logon Response.](#page-49-1)

If a logon attempt fails because of an invalid or expired password, locked CompID or if the logins are not currently permitted, the server will send a [Logon Response](#page-49-1) message, which will include the appropriate Reject Code, and then break the TCP/IP connection with the client.

The Recovery channel supports a certain number of maximum concurrent logins MAX\_SESSIONS\_PER\_SERVICE<200>. Once the number of logged in clients has reached this limit, the server will reject login requests from additional clients with a [Logon Response](#page-49-1) and then break the TCP/IP connection. The Reject Code of such a message will be "9903".

### **5.2 Heartbeats**

The client and server will use the [Heartbeat](#page-49-3) message to exercise the communication line and to verify that the interfaces at each end are available. The heartbeat interval is SESSION\_HB\_INTERVAL*<5>* seconds.

If the server detects inactivity for a period longer than SESSION\_HB\_EXPIRY\_COUNT< $5$ >heartbeat intervals, it will break the TCP/IP connection with the client. The client is expected to employ similar logic if inactivity is detected on the part of the server.

### **5.3 Requesting Missed Messages**

When a client needs to recover missed messages they must first connect to the Real Time Channel and establish a session by exchanging Logon and Logon Response messages. The client may then connect to the Recovery channel and exchange Logon and Logon Response to establish a recovery session. Any attempt to connect to the Recovery Channel without first connecting to the Real Time Channel will be rejected and the server will send a Logon Response message which will include the appropriate Reject Code. The client must ensure proper authentication (i.e. same Interface User CompID and password) when logging into both channels. Any values sent for the NewPassword field in the Logon message sent to the Recovery Channel will be ignored.

The client is expected to transmit a [Missed Message Request](#page-50-1) within SESSION\_HB\_INTERVAL \* 3 seconds of establishing the connection.

If the client requires all messages generated by the partition for the day, it will include one (1) in the Sequence Number field. A separate [Missed Message Request](#page-50-1) will be sent for each partition.

The server does not support multiple concurrent requests from the same client. [Missed](#page-50-1)  [Message Requests](#page-50-1) submitted prior to the completion of an active request will be ignored.

When a client needs to recover missed messages he must first connect to the Real Time Channel and establish a session by exchanging [Logon](#page-49-0) and [Logon Reply](#page-49-2) messages. The client may then connect to the Recovery Channel and exchange [Logon](#page-49-0) and [Logon Reply](#page-49-2) messages to establish a recovery session. Any attempt to connect to the Recovery Channel without first connecting to the Real Time Channel shall be rejected and the server will send a [Logon Reply](#page-49-2) message, which will include the appropriate Reject Code, The client must ensure proper authentication (i.e. same username and password) when logging in to both channels. Any values sent for the NewPassword field in the [Logon](#page-49-0) message sent to the Recovery Channel will be ignored.

After establishing a connection with the Recovery Channel, the client may send a [Missed](#page-50-1)  [Message Request.](#page-50-1) The message should include the identifier of the partition to which the request applies along with the sequence number immediately after that of the last message received from the partition (i.e. last sequence number plus one). The user will have to send separate [Missed Message Request](#page-50-1) messages to retrieve messages from each partition.

If a service interruption occurs in the Native Recovery Channel, the Native Gateway will send a System Status message to all logged in clients of that gateway's recovery channel with AppID stamped to indicate the service/partition is unavailable. When this message is received, clients can identify that the recovery service is not available for the partition indicated by AppID. They would be able to continue recovery activities on other partitions without interruptions. If the gateway was in the middle of serving a Missed Message Request, it will send a Missed Message Report message with 'Response Type' = 3 (service unavailable) to the client. If a new Missed Message Request is sent by a user, the gateway will reject the message with a 'Missed Message Request Ack' with 'ResponseType' = 3(service unavailable) to the client. Once the service is available again, the Native Gateway will send another System Status message with AppID to indicate the service availability of the partition to the clients who are still connected on to the recovery channel with 'AppStatus' = 1. When this message is received, the clients are expected to resend the request for missed messages (preferably from the point of interruption) to the gateway to resume the missed message recovery.

The message will include the identifier of the partition to which the request applies along with the sequence number immediately after that of the last message received from the partition (i.e. last sequence number plus one).

If the matching system becomes unavailable, clients will receive a Business Reject message with a value of "9998" indicating "Matching Partition Suspended." upon order entry.

#### **5.4 Response to a Missed Message Request**

The server will respond to a [Missed Message Request](#page-50-1) with a [Missed Message Request Ack](#page-50-2) to indicate whether the request is successful or not. A Status other than Request Accepted (0) will indicate that the request has been rejected and the reason will be specified in the field Status.

In the case of a successful recovery request, the server will retransmit the requested messages immediately after the [Missed Message Request Ack.](#page-50-2) Each such message will include the relevant Partition ID and Sequence Number. Once the last of these messages is sent, the server will send a [Transmission Complete](#page-50-3) message. It should be noted that due to race conditions duplicate messages may be transmitted via the recovery channel. Clients are advised to use the AppID and SeqNum to carry out duplicate discard.

A client should not send subsequent Missed Message Requests prior to receiving the Transmission Complete message, since these will be ignored by the server.

The total number of messages that will be transmitted in response to each [Missed Message](#page-50-1)  [Request](#page-50-1) is limited to MSG\_LIMIT*<2000>*. If the number of messages a client has missed for a particular partition exceeds this limit, the server will only send the first MSG\_LIMIT<2000> messages from the AppID and Sequence No provided. The [Transmission Complete](#page-50-3) message sent in such a case will include a Status of Message Limit Reached (1).

The total number of [Missed Message Requests](#page-50-1) that a client may send on the Recovery channel is limited to MAX\_RECOVERY\_REQUEST\_COUNT*<1000>* each day. Once this limit is reached, the server will reject any additional request via a [Missed Message Request](#page-50-2)  [Ack](#page-50-2) with a Status of Request Limit Reached (1).

Upon receiving the [Transmission Complete](#page-50-3) message, the client can send a Logout message and terminate the connection or submit a new [Missed Message Request](#page-50-1) for any more messages that needs to be transmitted.

### **5.5 Termination of the Recovery Connection**

If the client does not terminate the connection within SESSION\_HB\_INTERVAL \* 3 seconds of the transmission of the last [Transmission Complete](#page-50-3) message, the server will break the TCP/IP connection with the client.

If the client has received only part of the message set that was requested, the client may send in a new Missed Message Request message for the messages that were not recovered in the first attempt. However, if such a request is not sent within SESSION\_HB\_INTERVAL \* 3 seconds of the transmission of the last Transmission Complete message, the Server will terminate the connection. If the client is unable to send a new request within this time, the client can re-login to the Recovery Channel and send in the Missed Message Request.

If the recovery service becomes unavailable while servicing a Missed Message Request from the client, the client will be disconnected from the recovery channel. Any further Missed Message Requests sent by the client after a re-login while the recovery service is unavailable will be rejected via a Missed Message Request Ack with a Status of 3 Service Unavailable. The client can send a new Missed Message Request when the recovery service is available again to recover messages.

### **5.6 Unavailability of Recovery Channel**

If a service interruption occurs in the Native Recovery channel (due to Order Cache outage) the Native Gateway will send a [System Status](#page-51-0) message with a Status of Recovery Service Unavailable (2) to all logged in clients of that gateway's recovery channel with Partition ID stamped to indicate the service non-availability of the partition. When this message is received, the clients are expected identify that the recovery service is not available for the partition indicated by AppID. They would be able to continue recovery activities on other partitions without interruptions. If the gateway was in the middle of serving [a Missed Message](#page-50-1)  [Request,](#page-50-1) it will send a [Missed Message Report](#page-50-3) message with 'ResponseType' = 3 (service unavailable) to the client.

If a new [Missed Message Request](#page-50-1) is sent by a user, the gateway will reject the message with a ['Missed Message Request Ack'](#page-50-2) with 'ResponseType' = 3 (service unavailable) to the client. Once the service is available again, Native Gateway will send another [System Status](#page-51-0) message with AppID to indicate the service availability of the partition to the clients who are still connected on to the recovery channel with 'AppStatus' = 1. When this message is received, the clients are expected to resend the request for missed messages (preferably from the point of interruption) to the gateway to resume the missed message recovery.

Clients already connected to the recovery channel will get the system status message. If they connect after the message was sent and the partition is available the recovery request will be processed as normal.

NOTE: The above mentioned logic will be applicable for both Real Time and Recovery services.

# **6 MESSAGE FORMATS**

This section provides details on the data types, header, nine administrative messages and all the application messages utilised by the server for Basic Native Trading Gateways. For each message, a description of each field is provided along with the applicable data type, offset and length (in bytes). Any message not included in this section will be rejected by the server for this service.

### **6.1 Data Types**

The fields of the messages utilised by the server will support the data types outlined below.

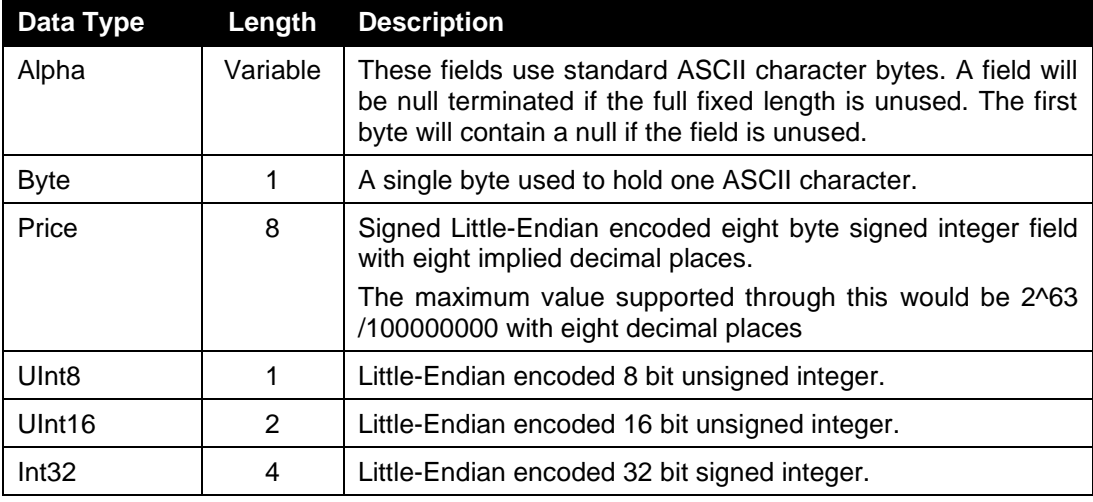

### **6.2 Message Overview**

#### **6.2.1 Administrative Messages**

Administrative messages may be initiated by either the client or the server.

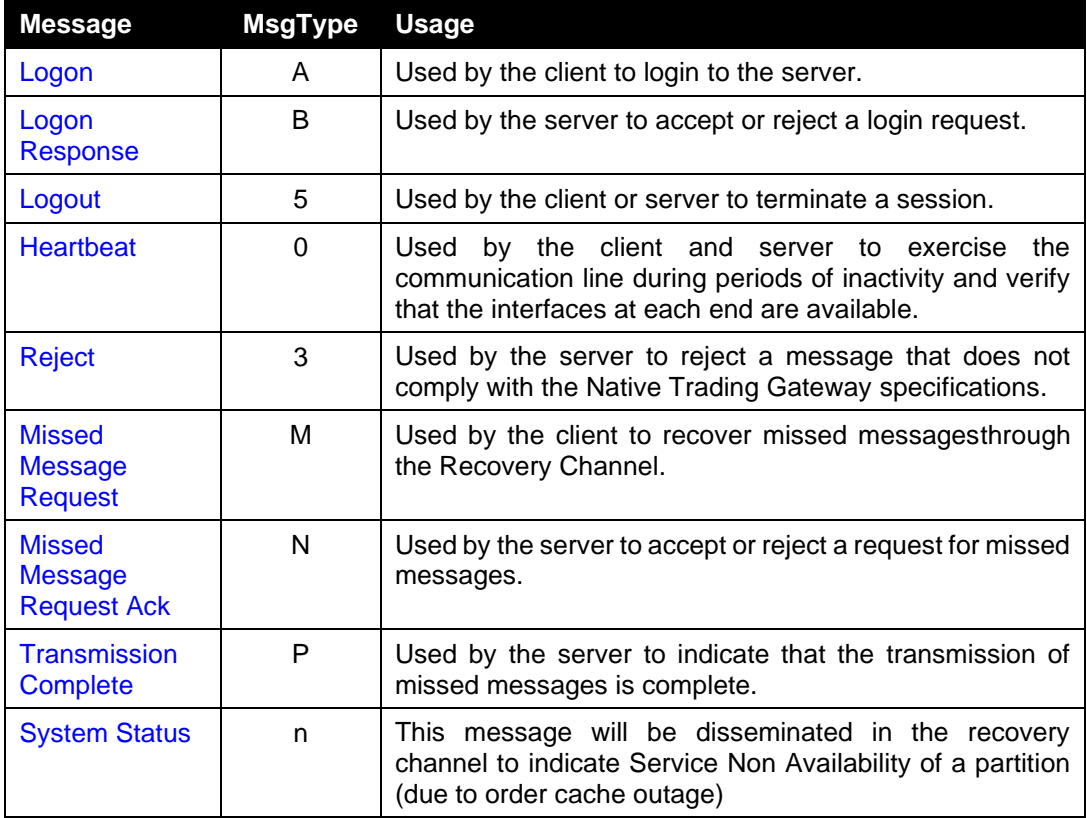

# **6.2.2 Application Messages of Basic Gateway: Order Handling**

### a) **Client-Initiated**

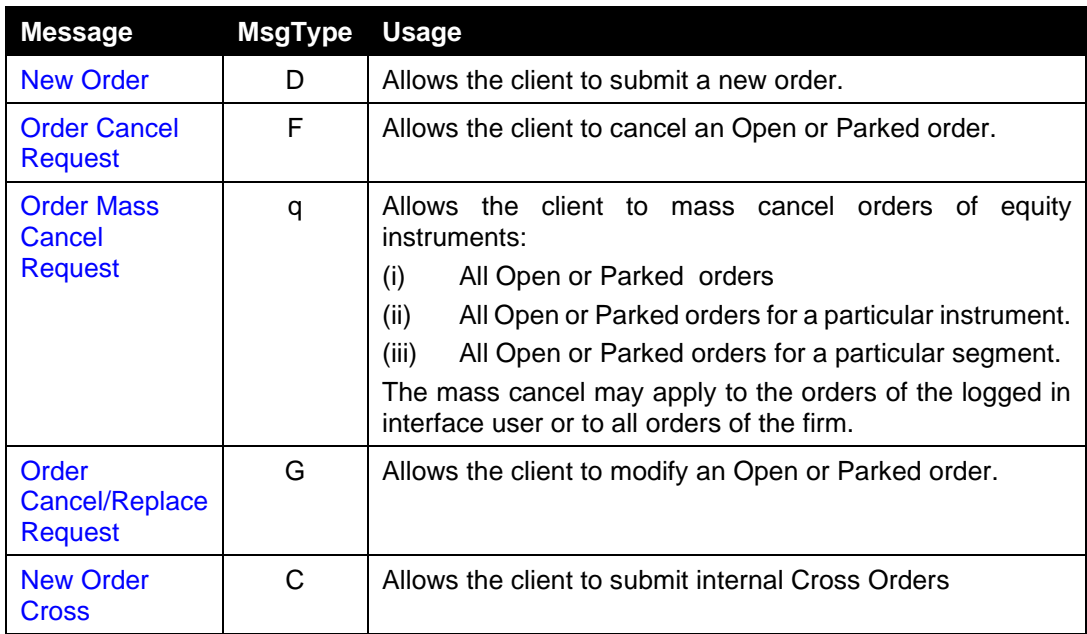

### b) **Server-Initiated**

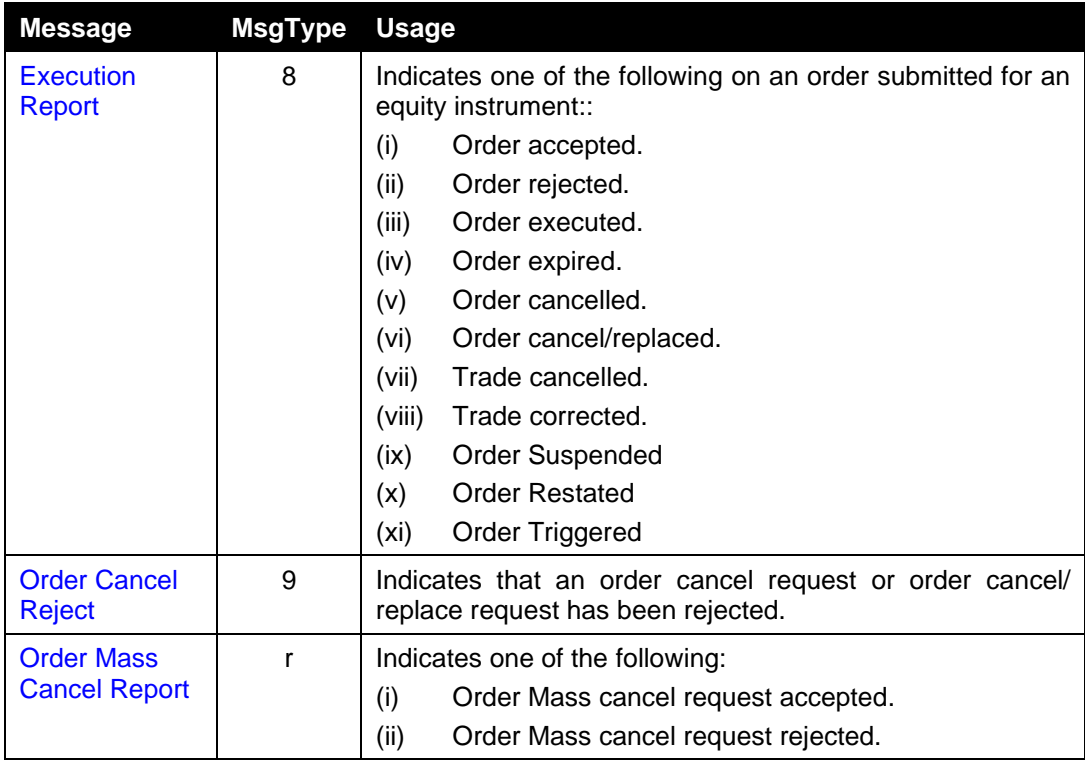

## **6.2.3 Other Application Messages of the Basic Gateway**

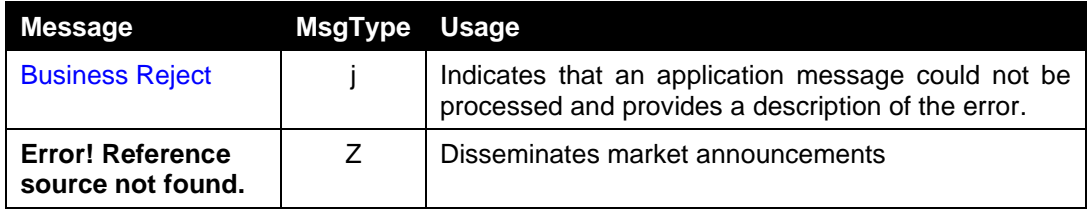

# <span id="page-48-0"></span>**6.3 Message Header**

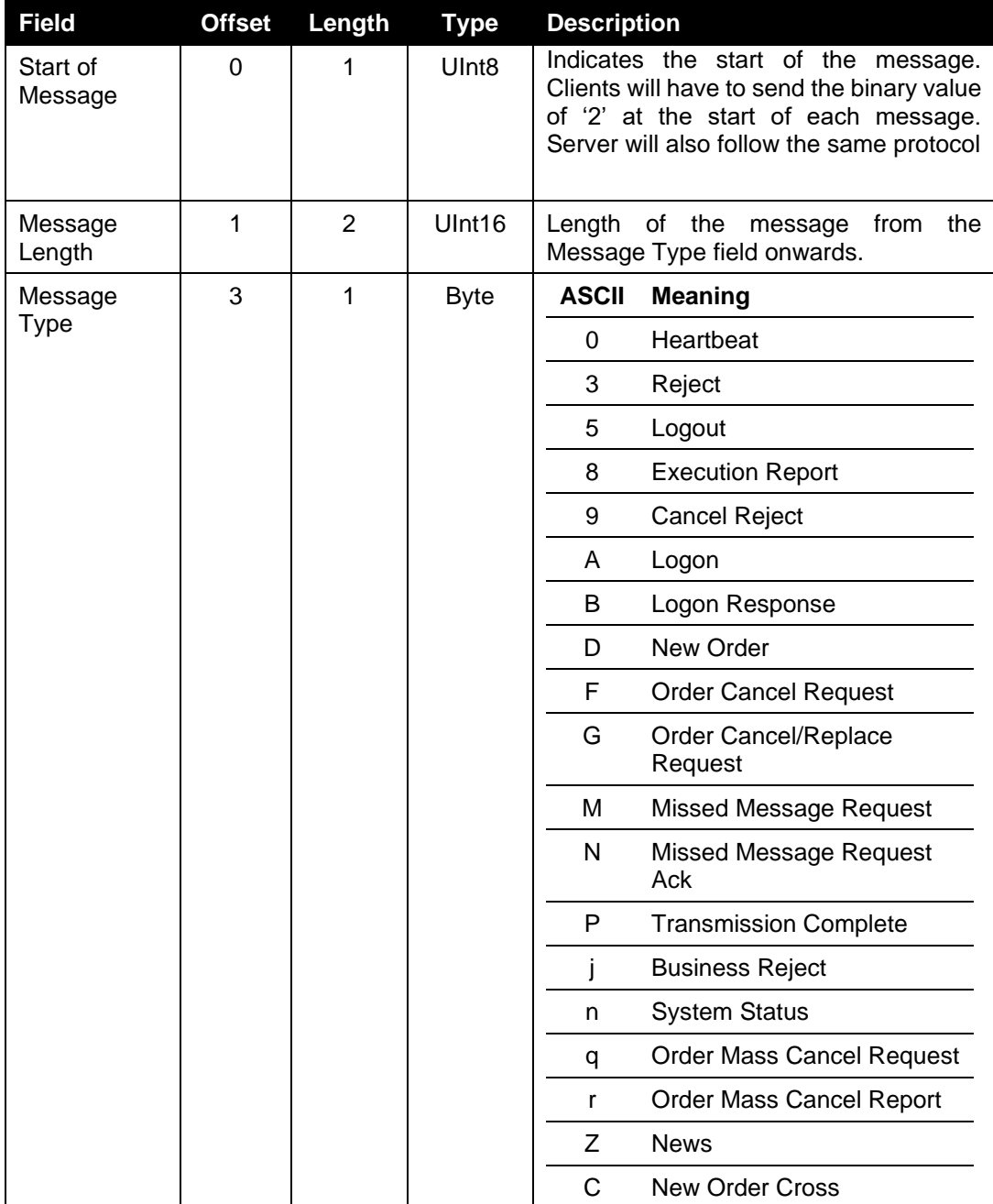

## **6.4 Administrative Messages**

## <span id="page-49-0"></span>**6.4.1 Logon**

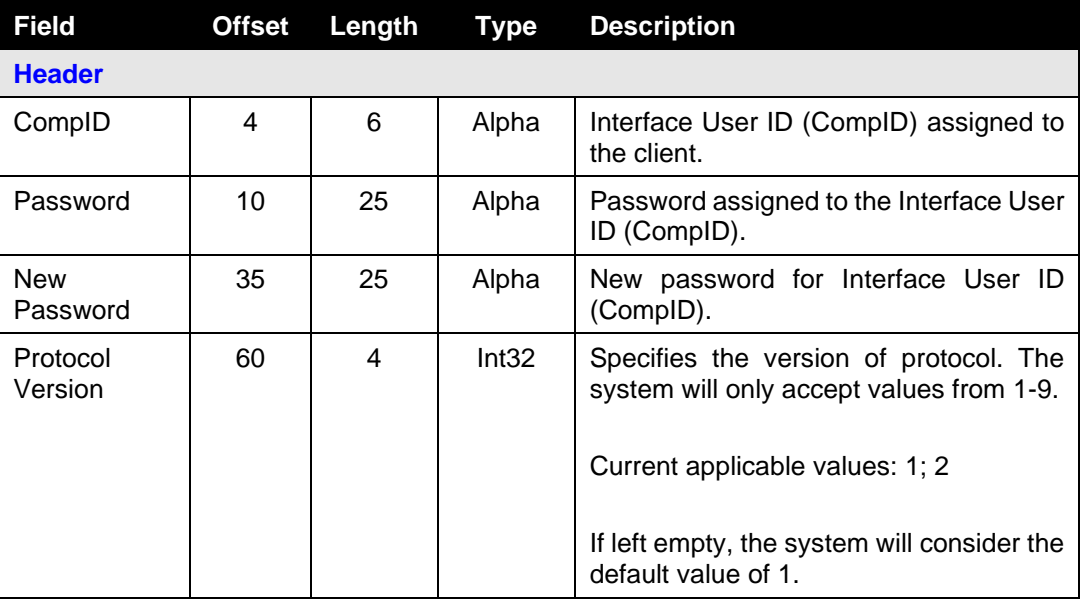

## <span id="page-49-1"></span>**6.4.2 Logon Response**

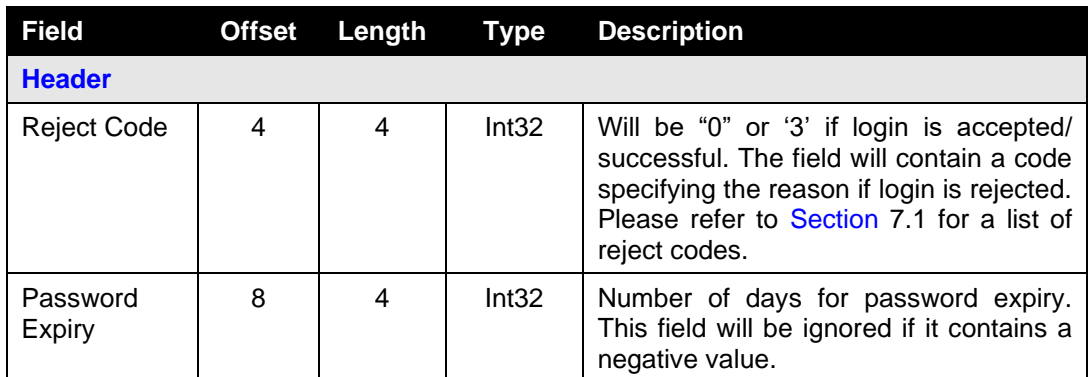

# <span id="page-49-2"></span>**6.4.3 Logout**

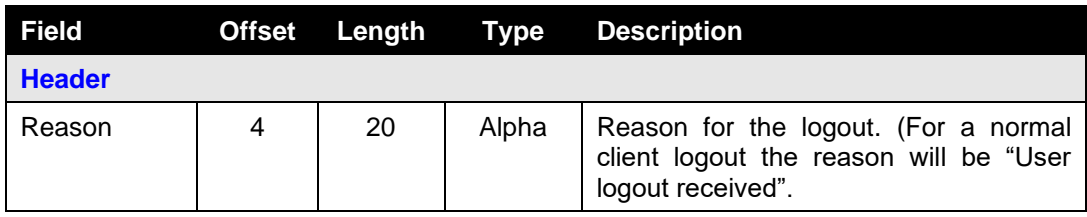

### <span id="page-49-3"></span>**6.4.4 Heartbeat**

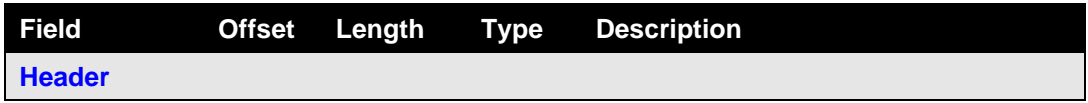

## <span id="page-50-0"></span>**6.4.5 Reject**

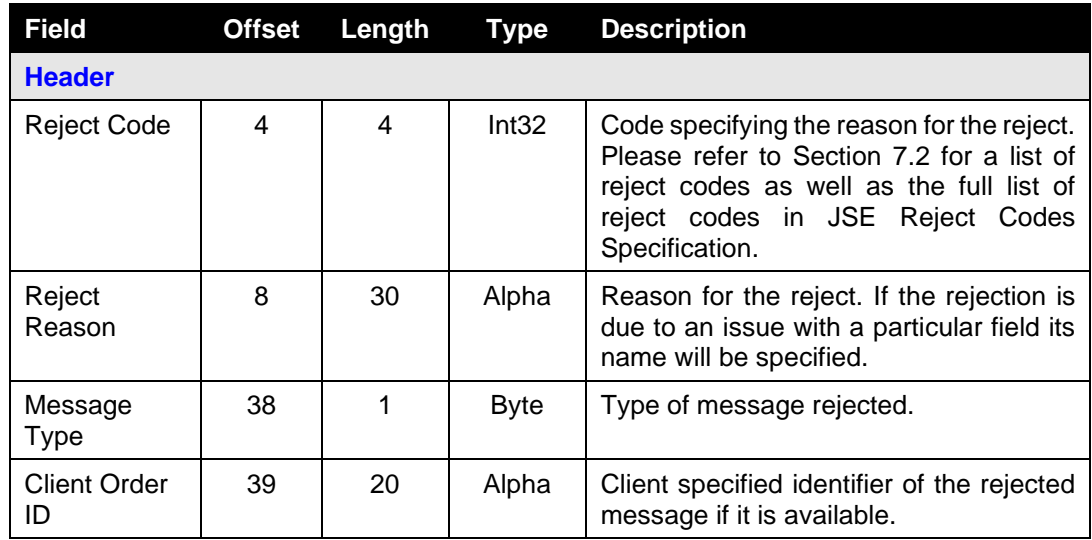

### <span id="page-50-1"></span>**6.4.6 Missed Message Request**

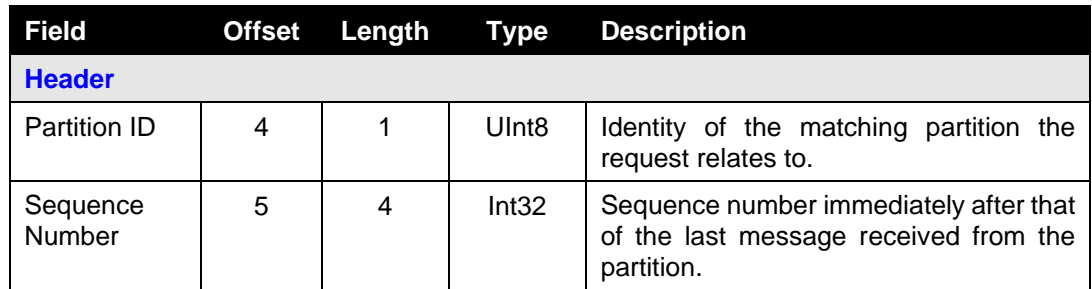

## <span id="page-50-2"></span>**6.4.7 Missed Message Request Ack**

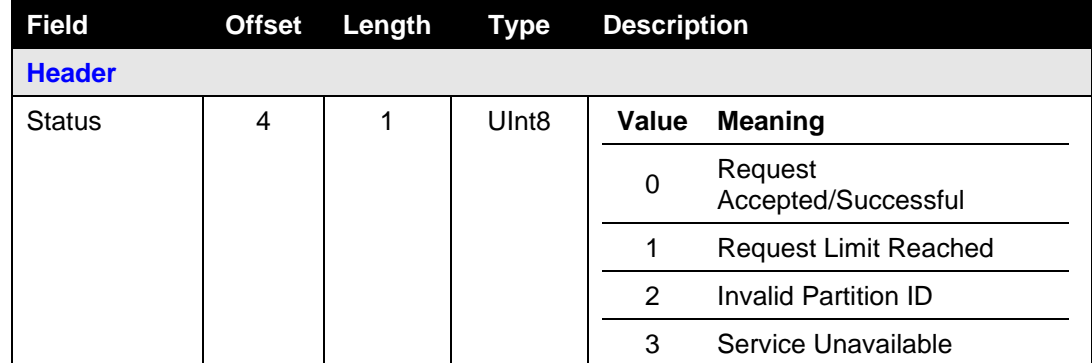

## <span id="page-50-3"></span>**6.4.8 Transmission Complete**

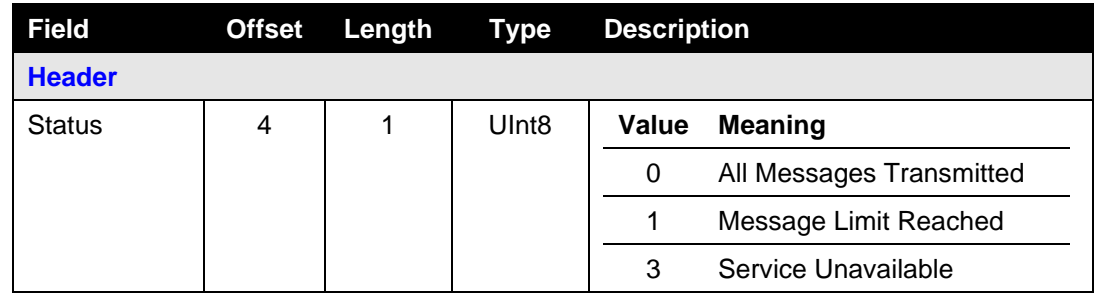

## <span id="page-51-0"></span>**6.4.9 System Status**

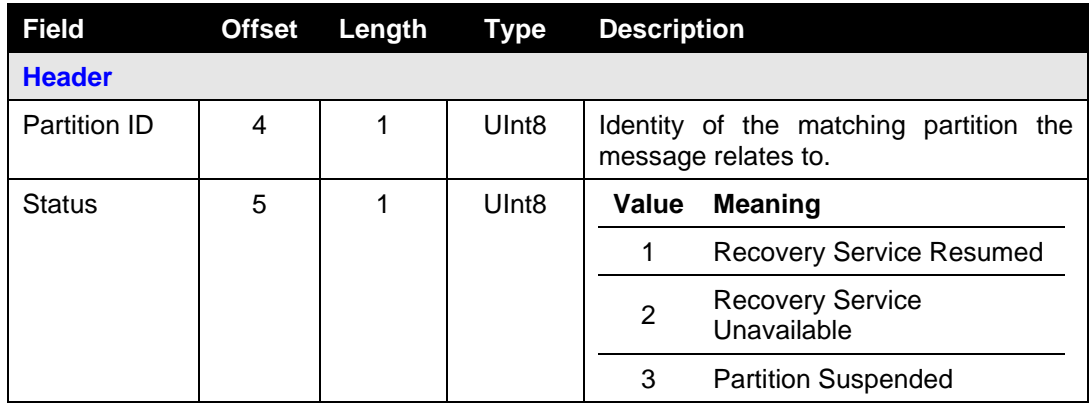

## **6.5 Application Messages of the Basic Gateway: Client-Initiated**

# <span id="page-52-0"></span>**6.5.1 New Order – Protocol Version 2**

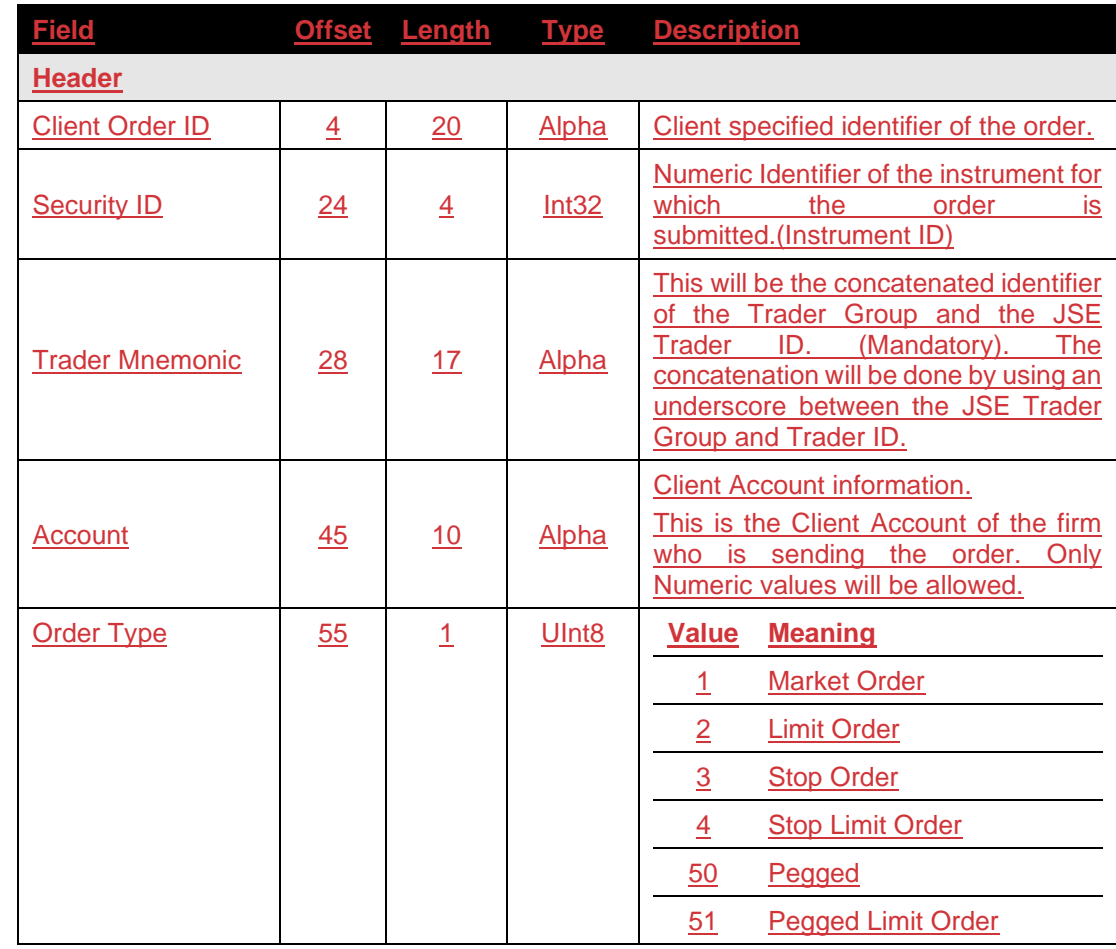

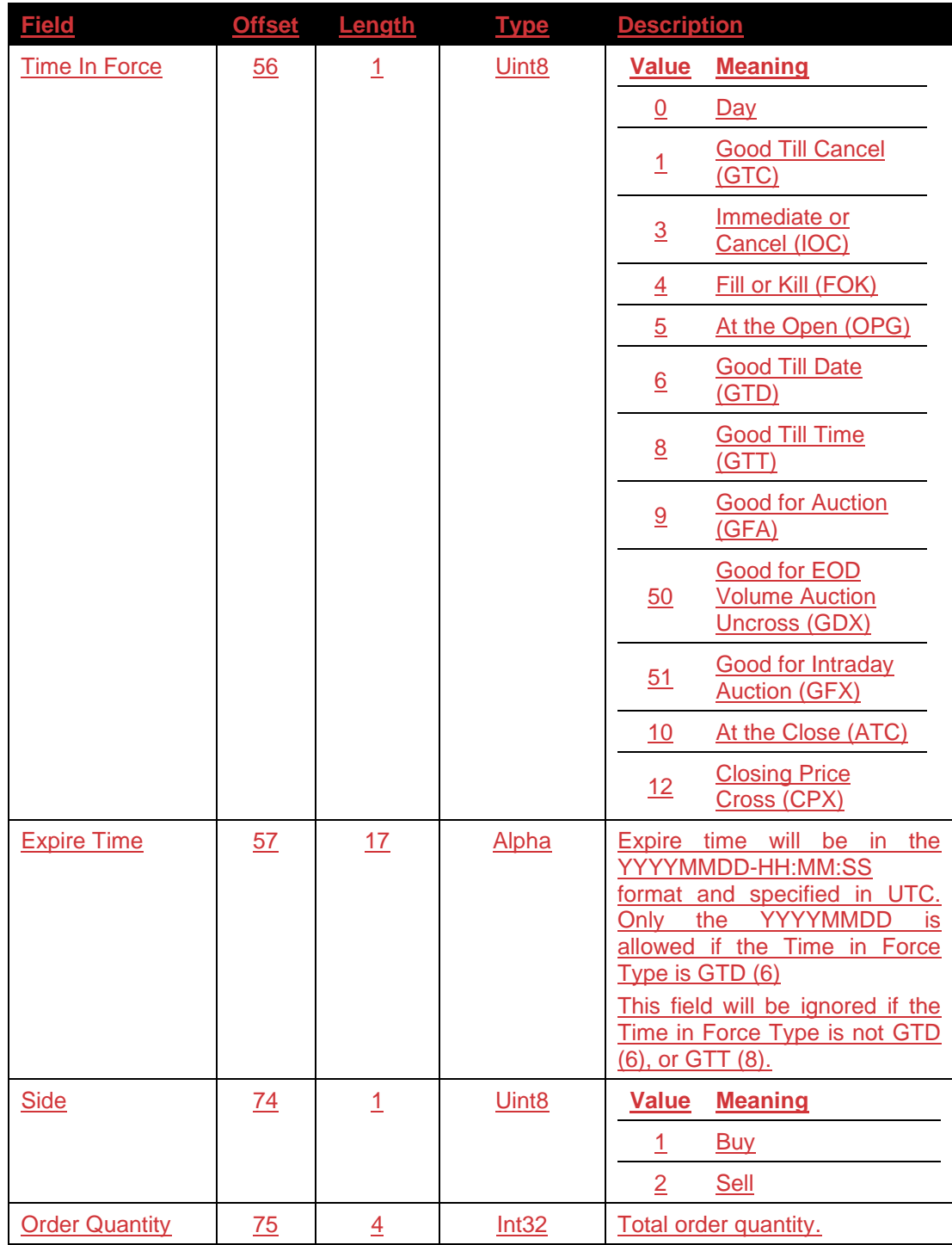

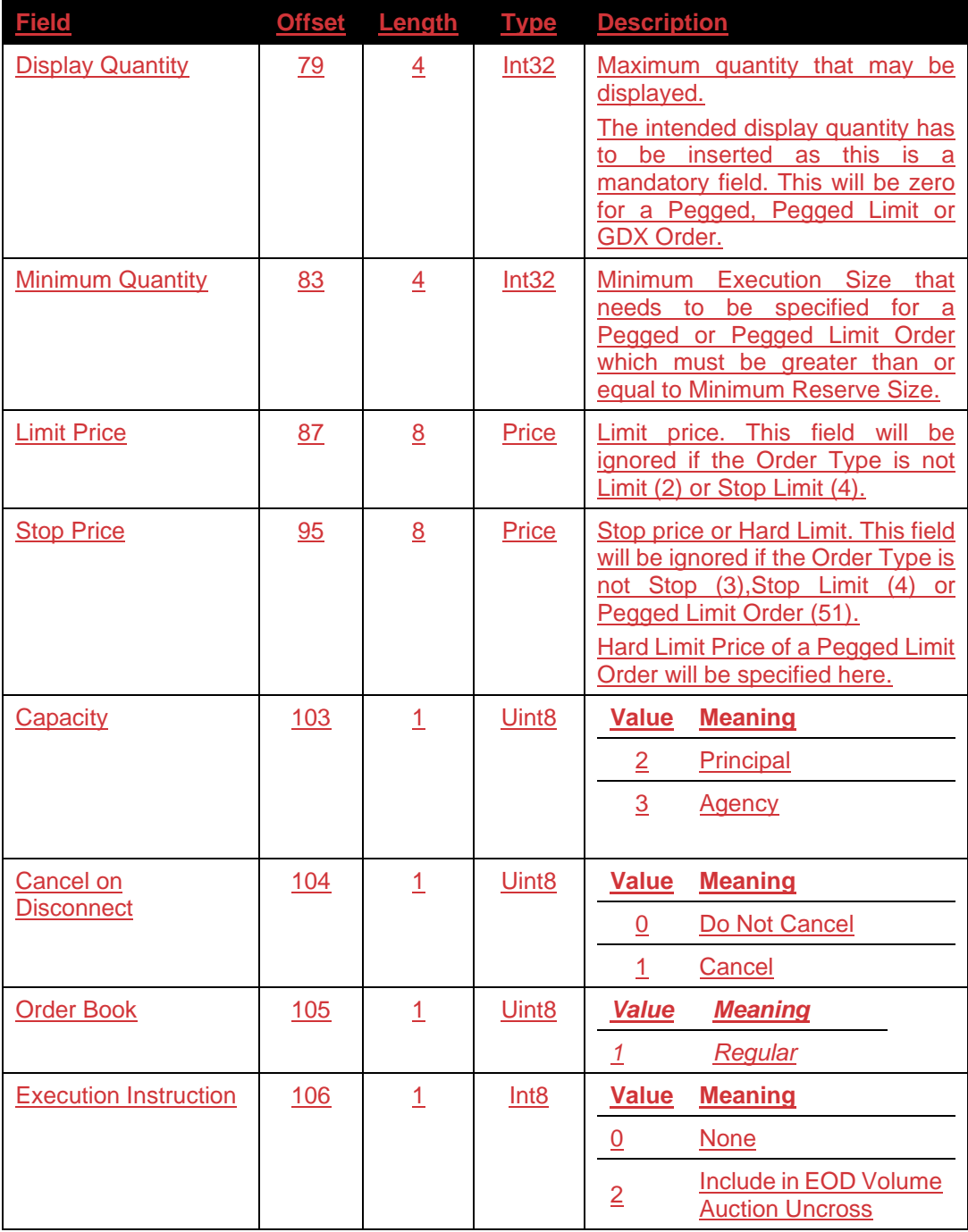

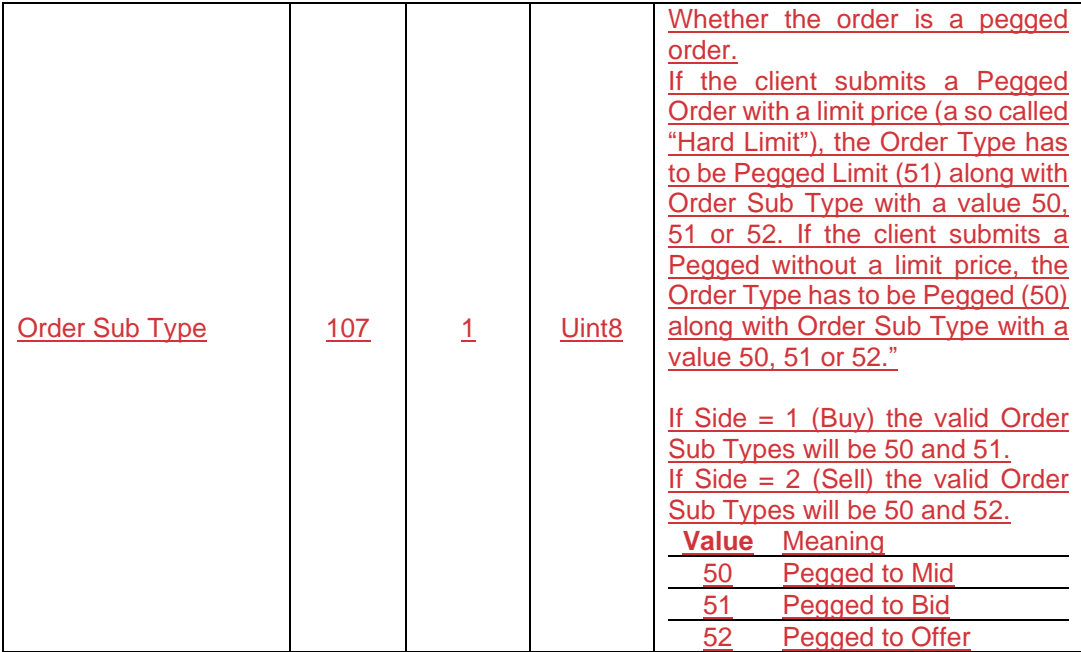

## <span id="page-56-0"></span>**6.5.2 New Order – Protocol Version 3**

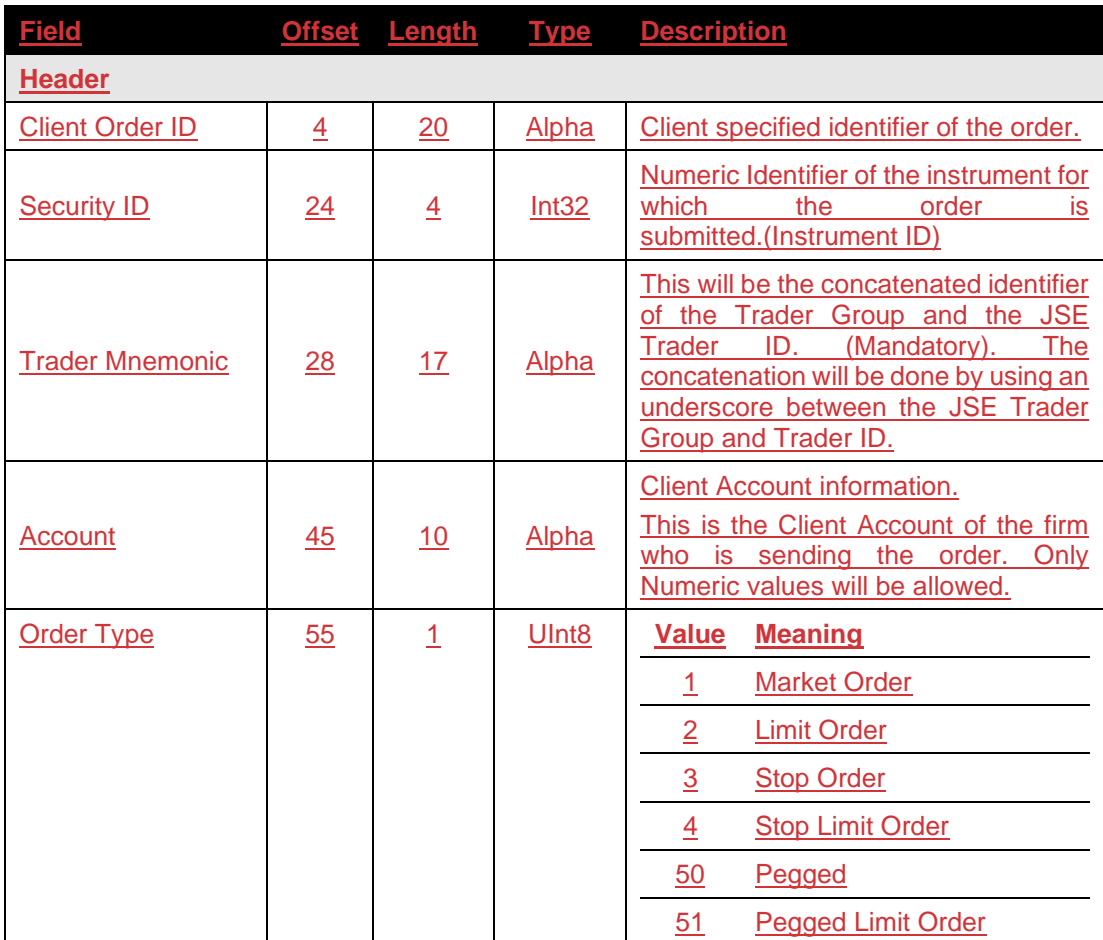

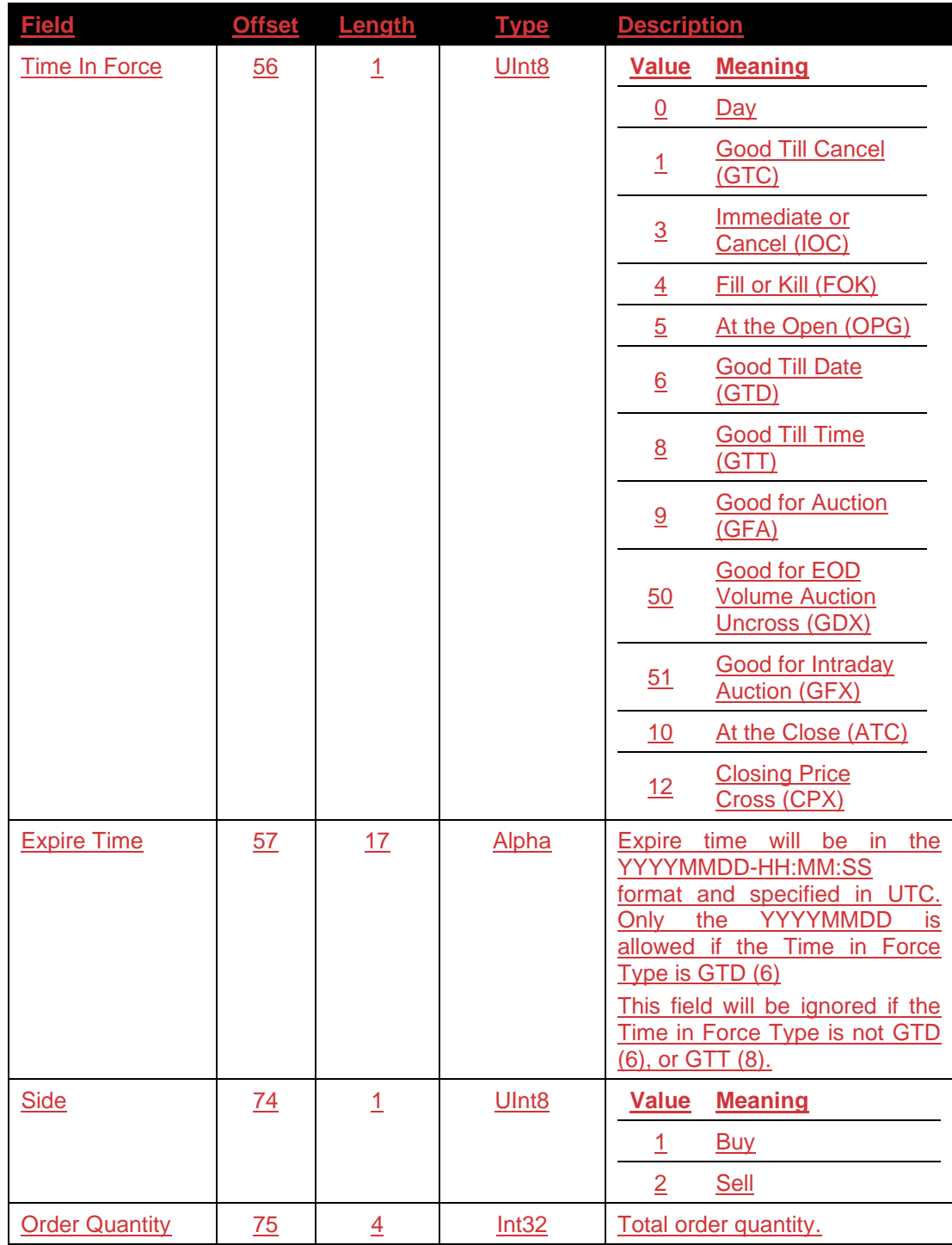

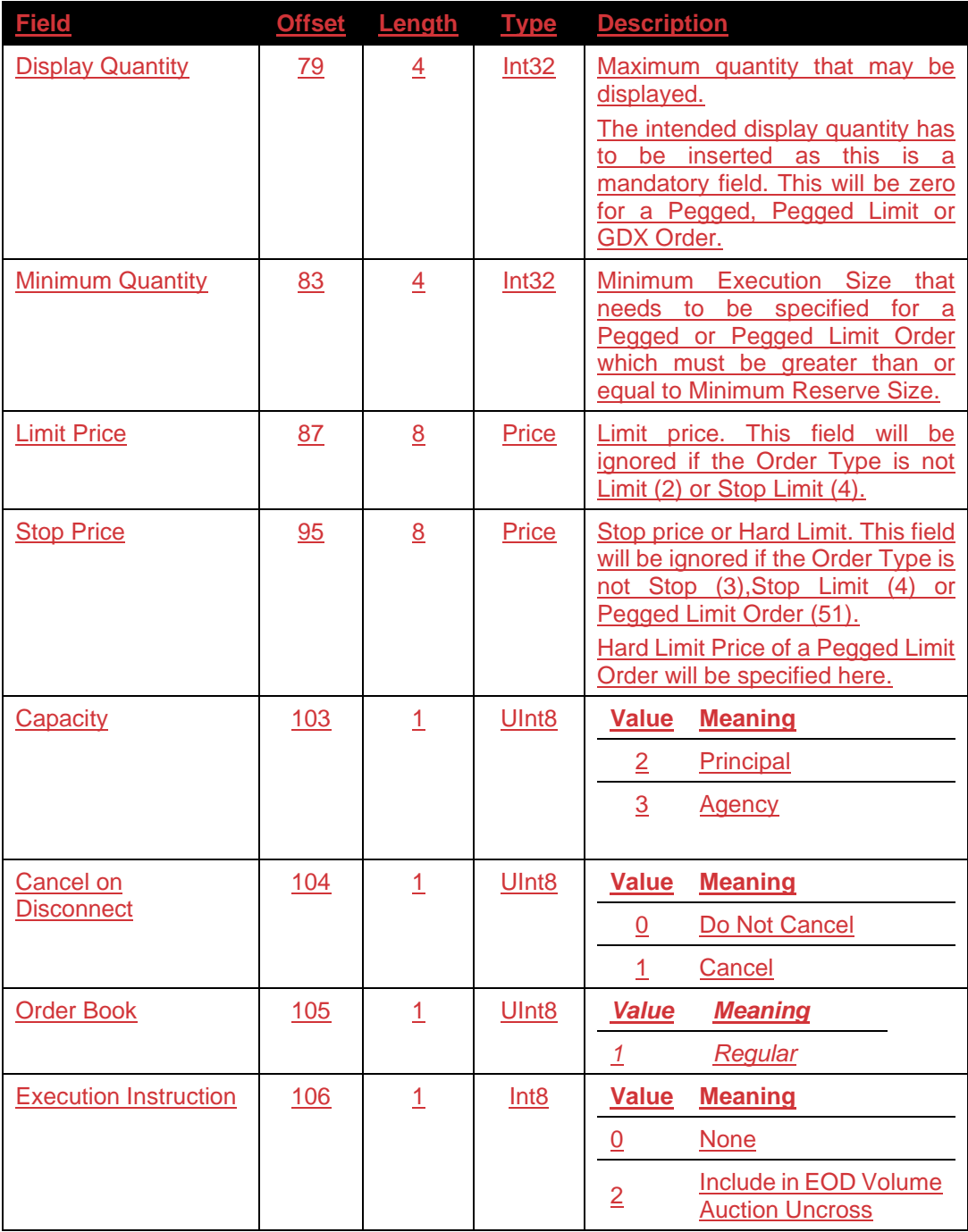

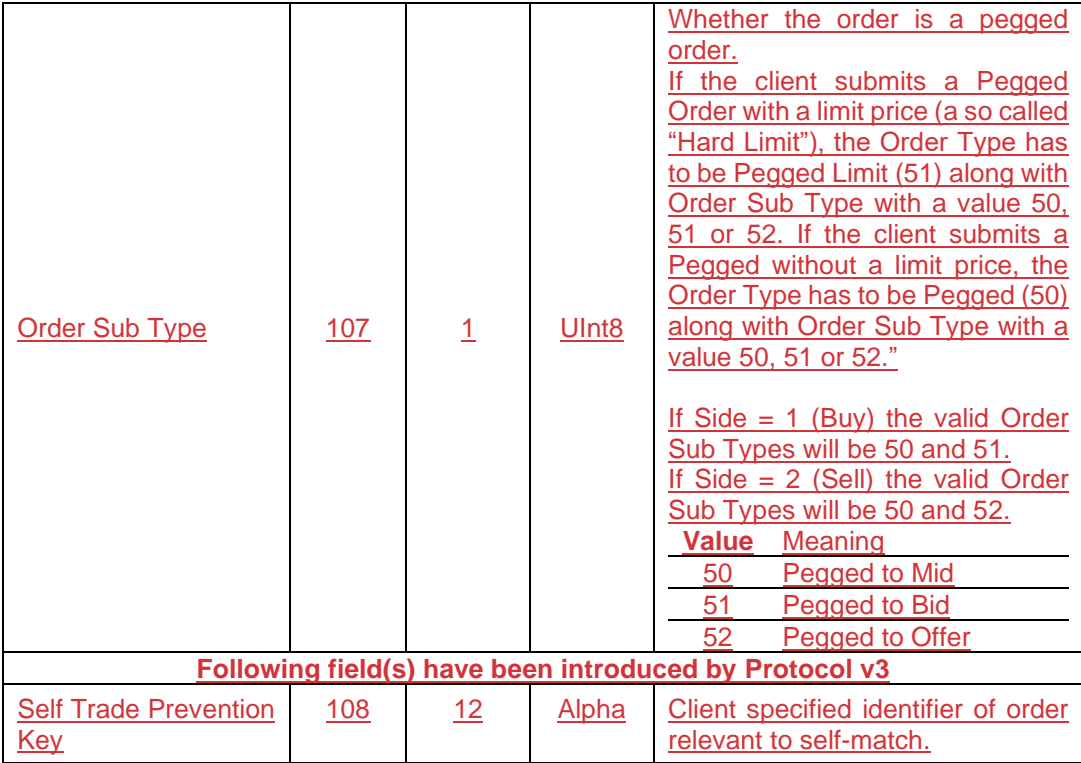

## **6.4.106.5.3 Order Cancel Request**

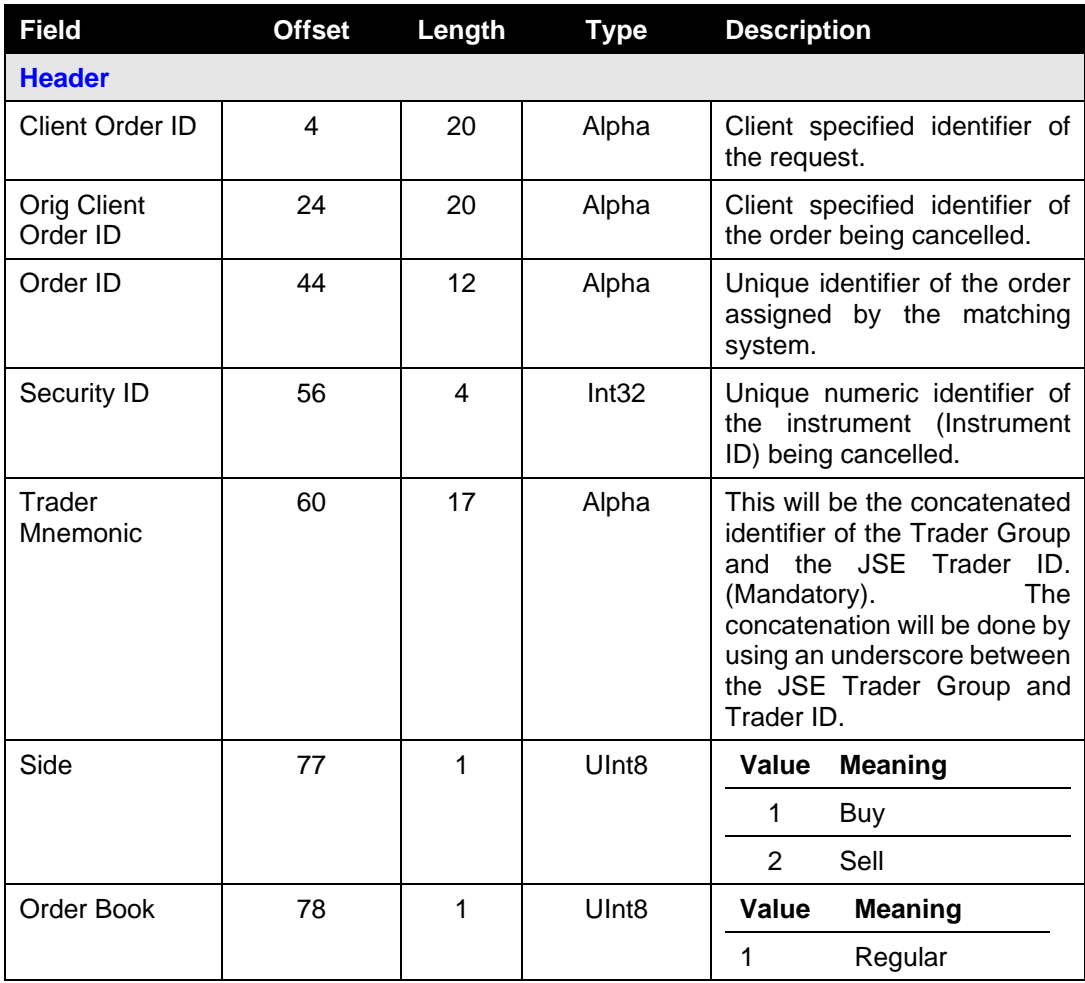

# <span id="page-61-0"></span>**6.4.116.5.4 Order Mass Cancel Request**

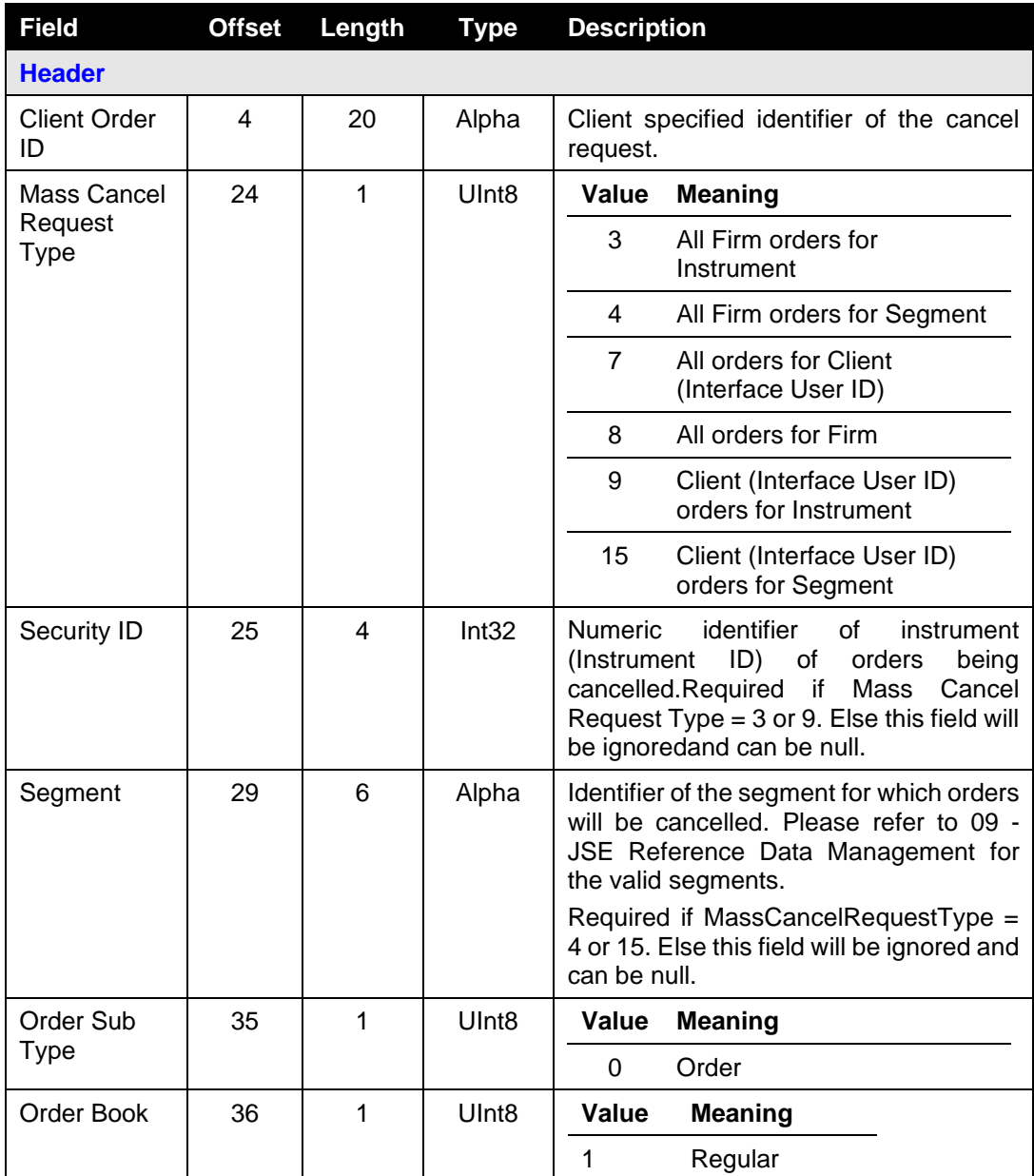

# <span id="page-62-0"></span>**6.4.126.5.5 Order Cancel/ Replace Request**

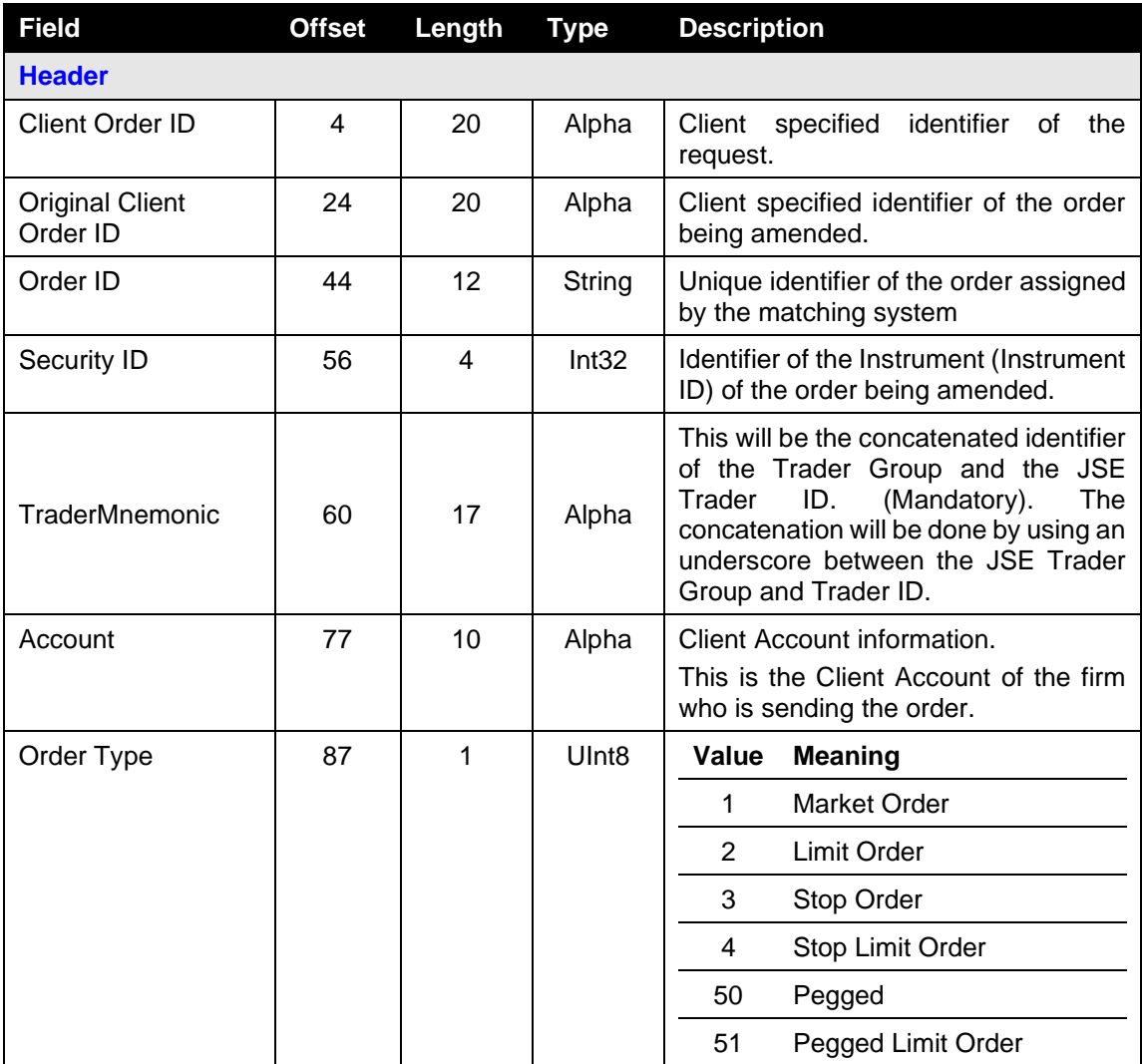

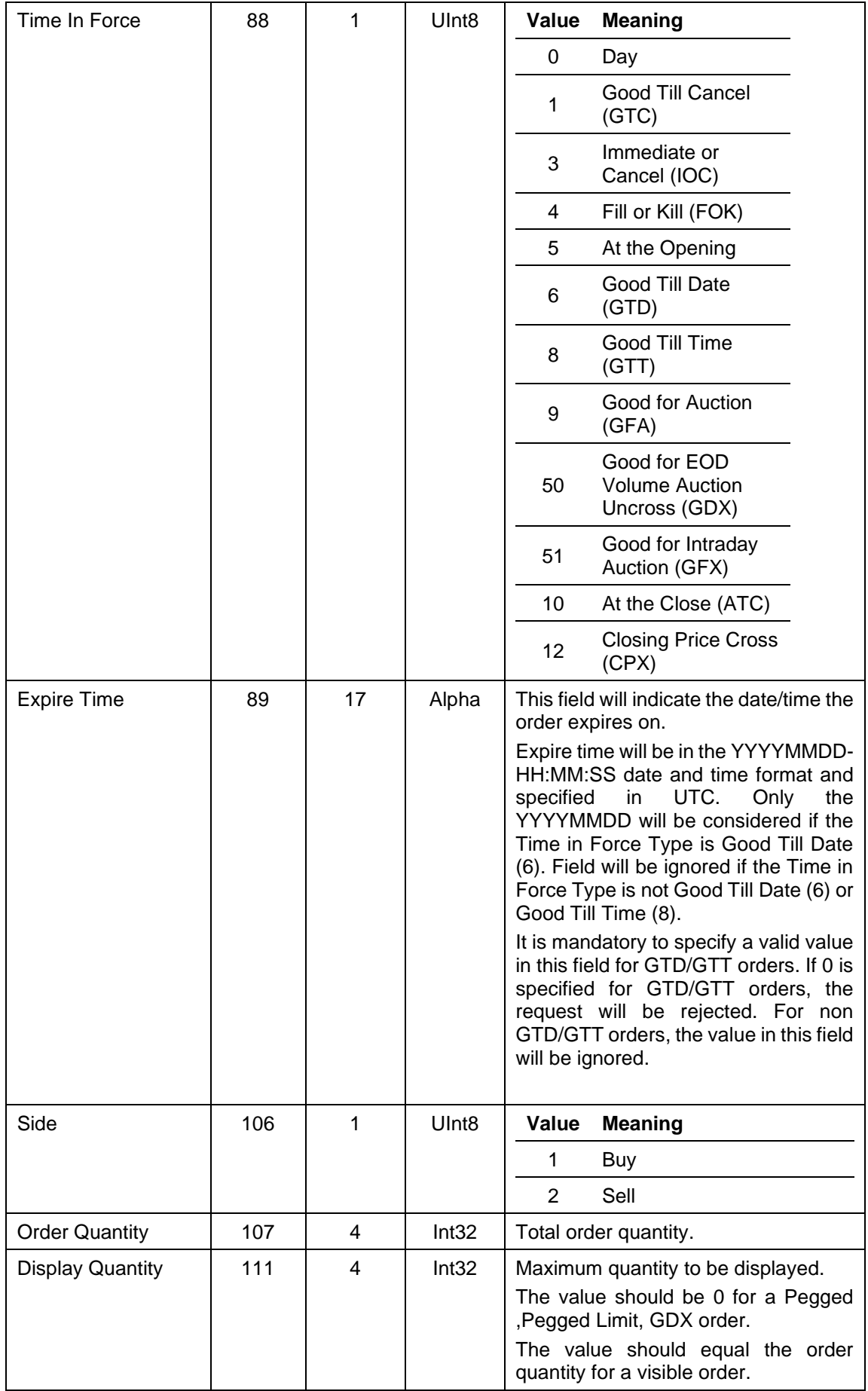

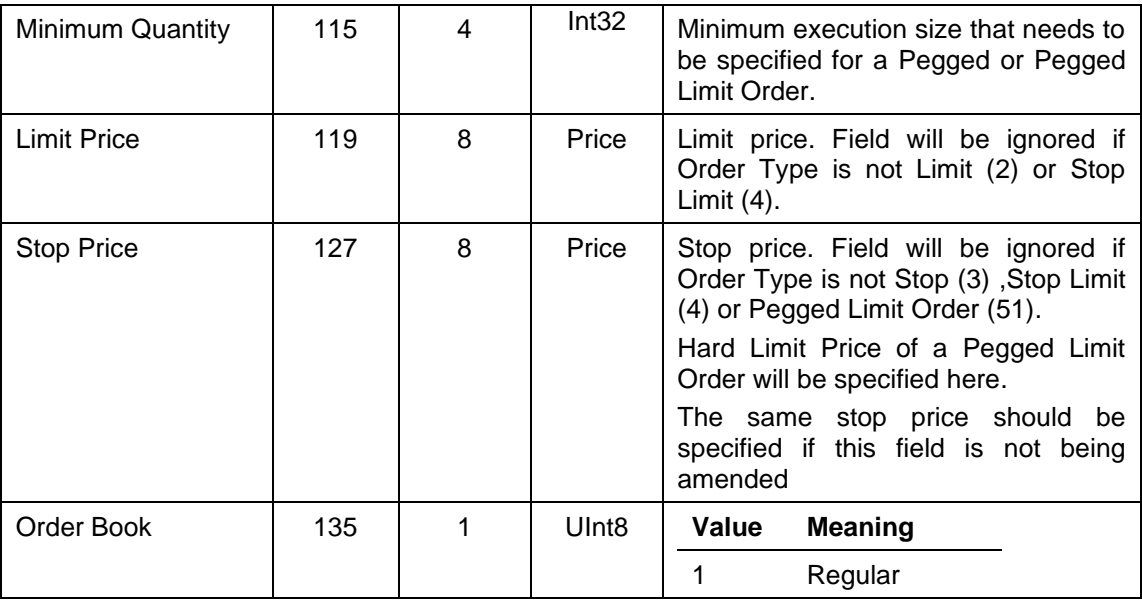

<span id="page-65-0"></span>**6.4.136.5.6 New Order Cross**

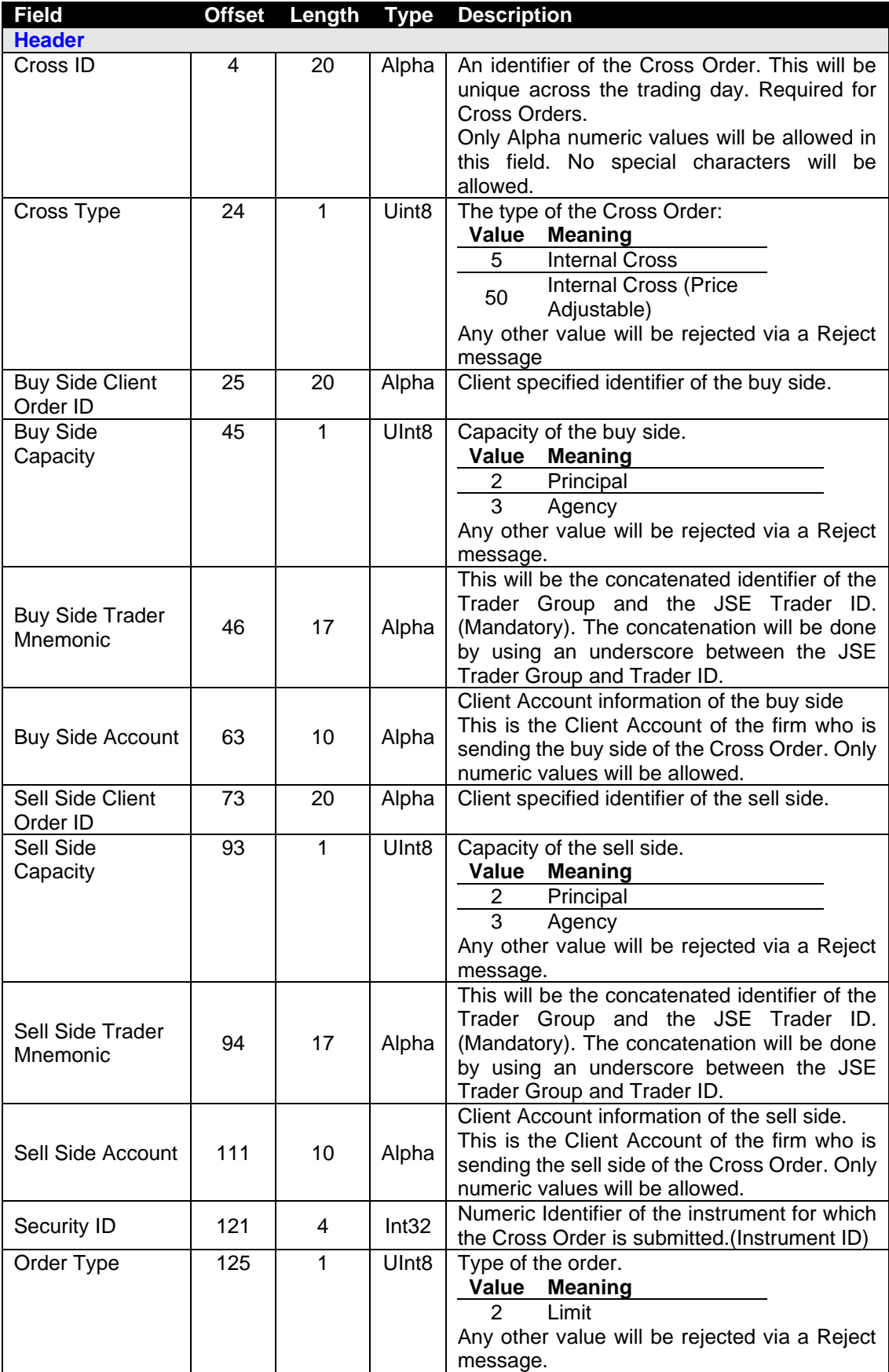

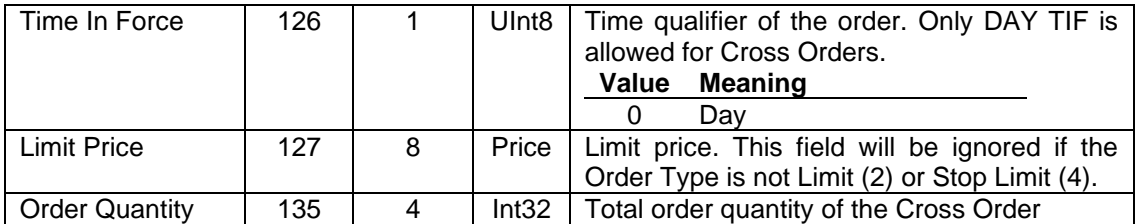

- **6.6 Application Messages of the Basic Gateway: Server-Initiated**
- **6.6.1 Execution Report - Protocol Version: 2**

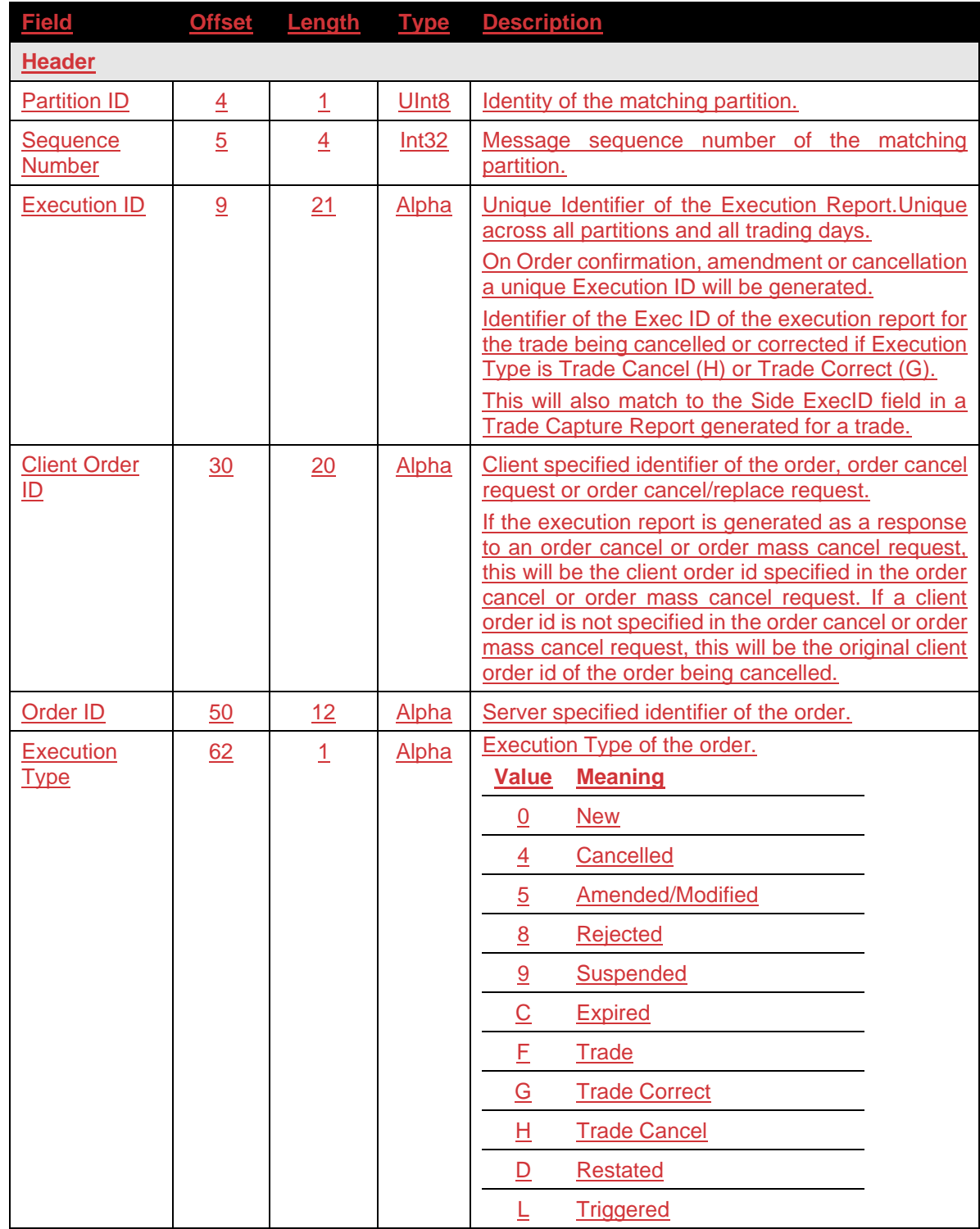

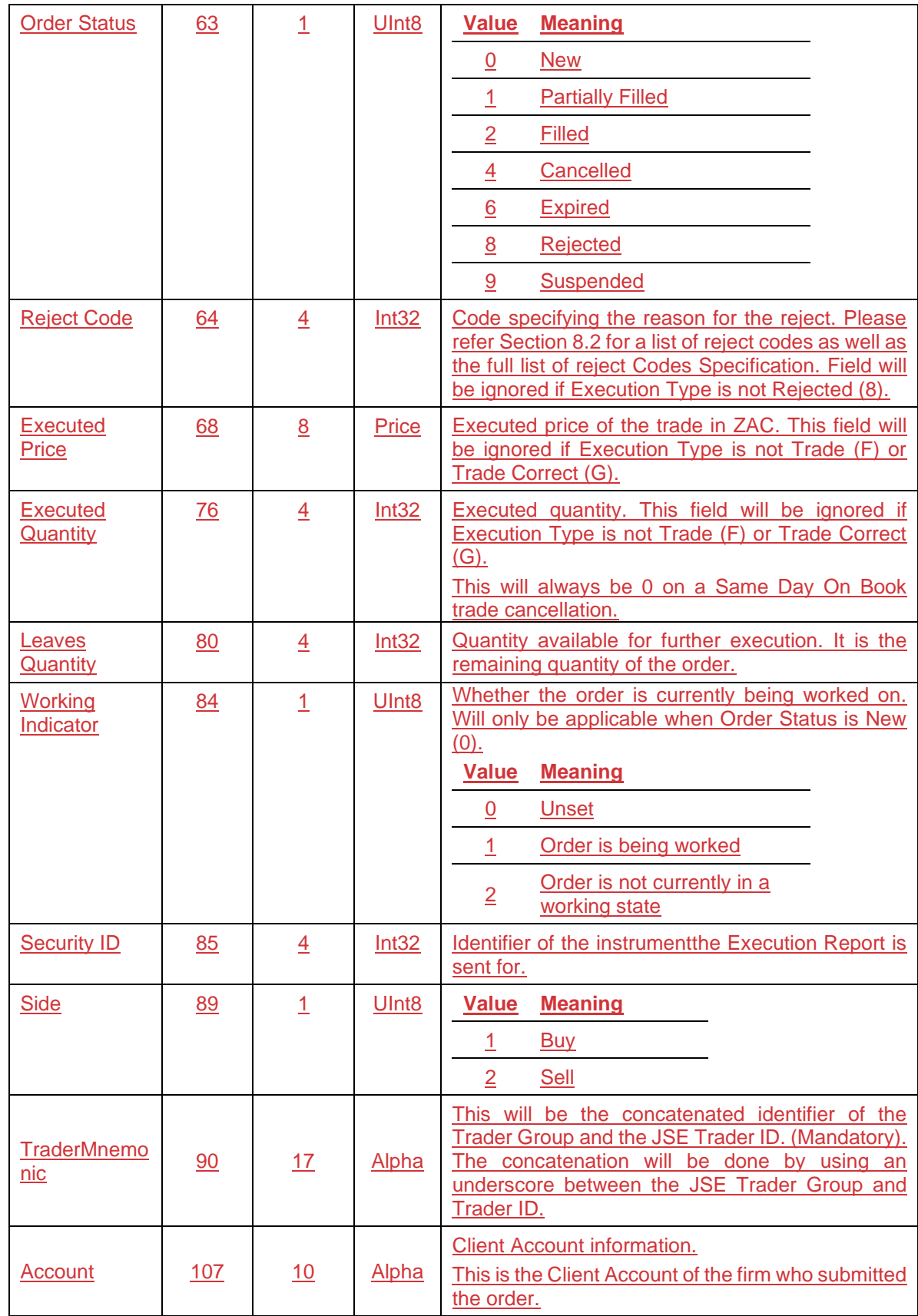

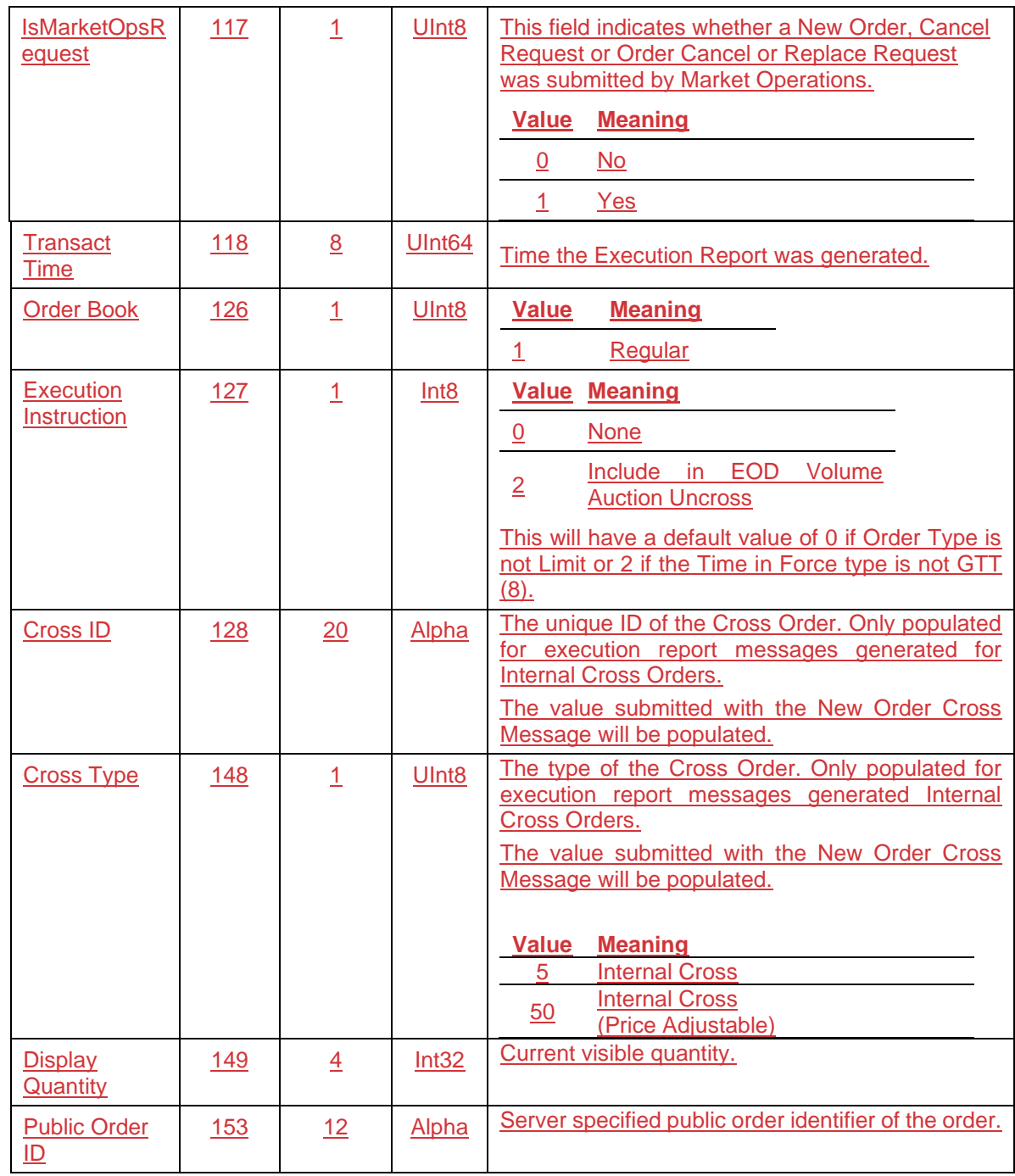
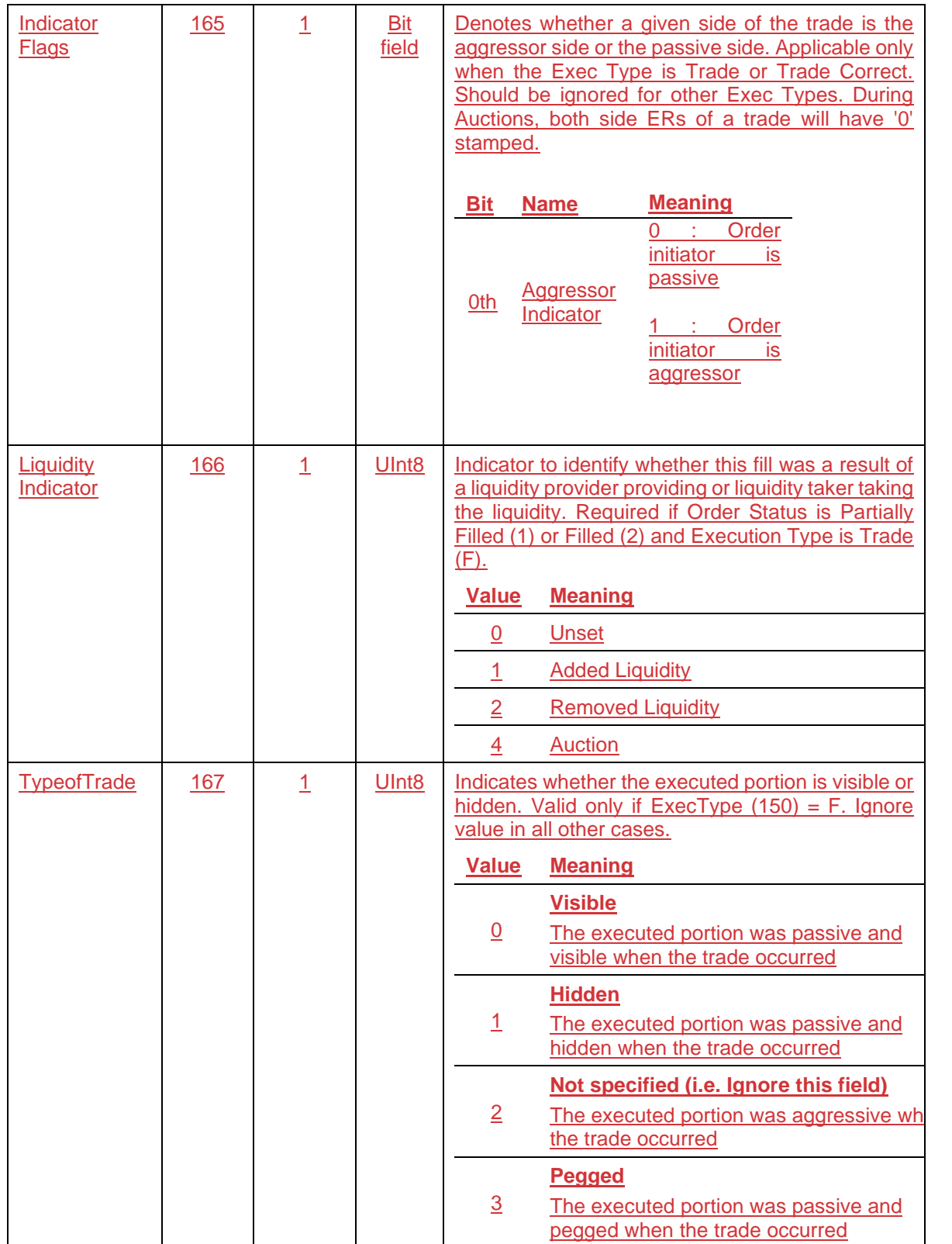

**6.6.2 Execution Report - Protocol Version: 3**

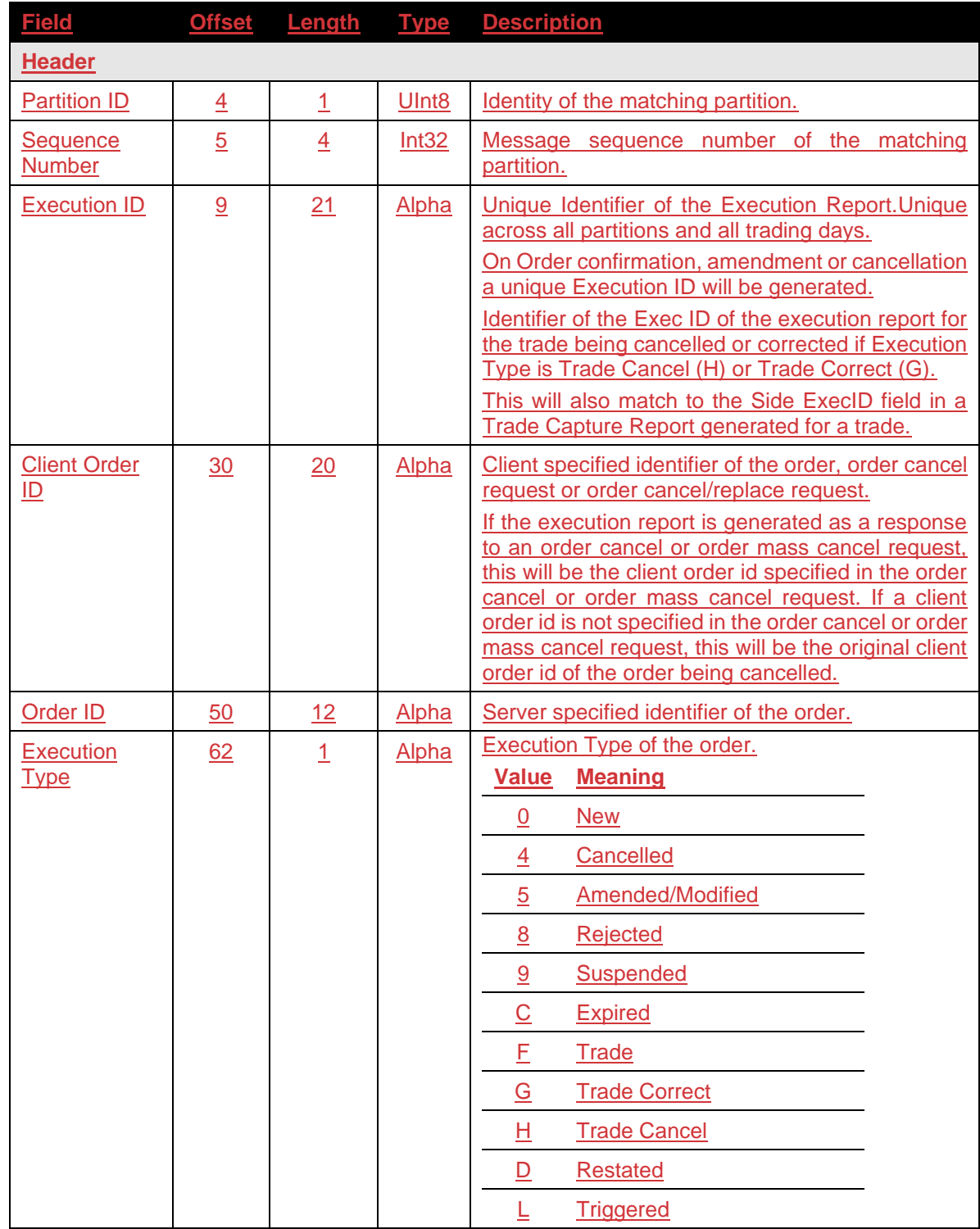

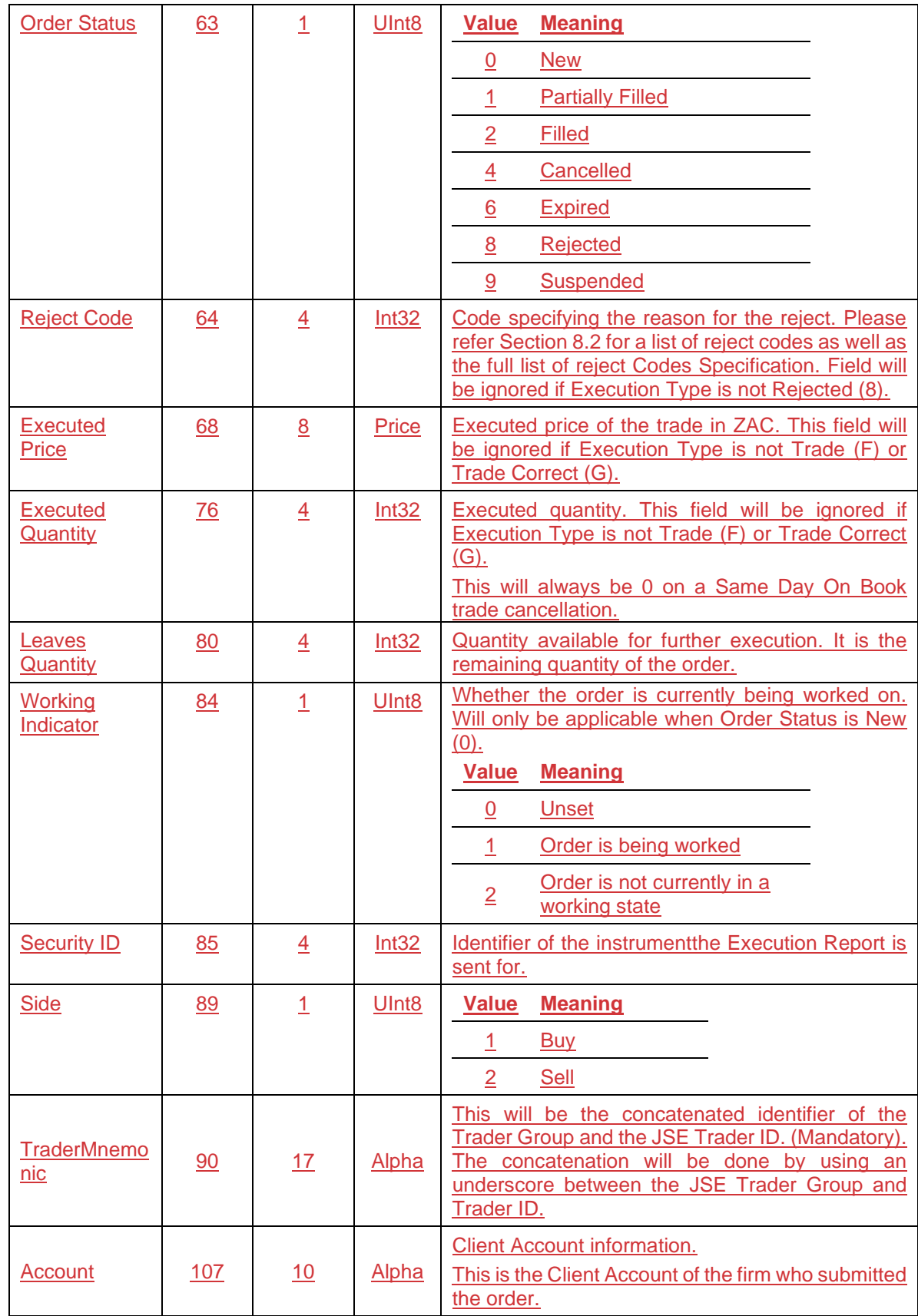

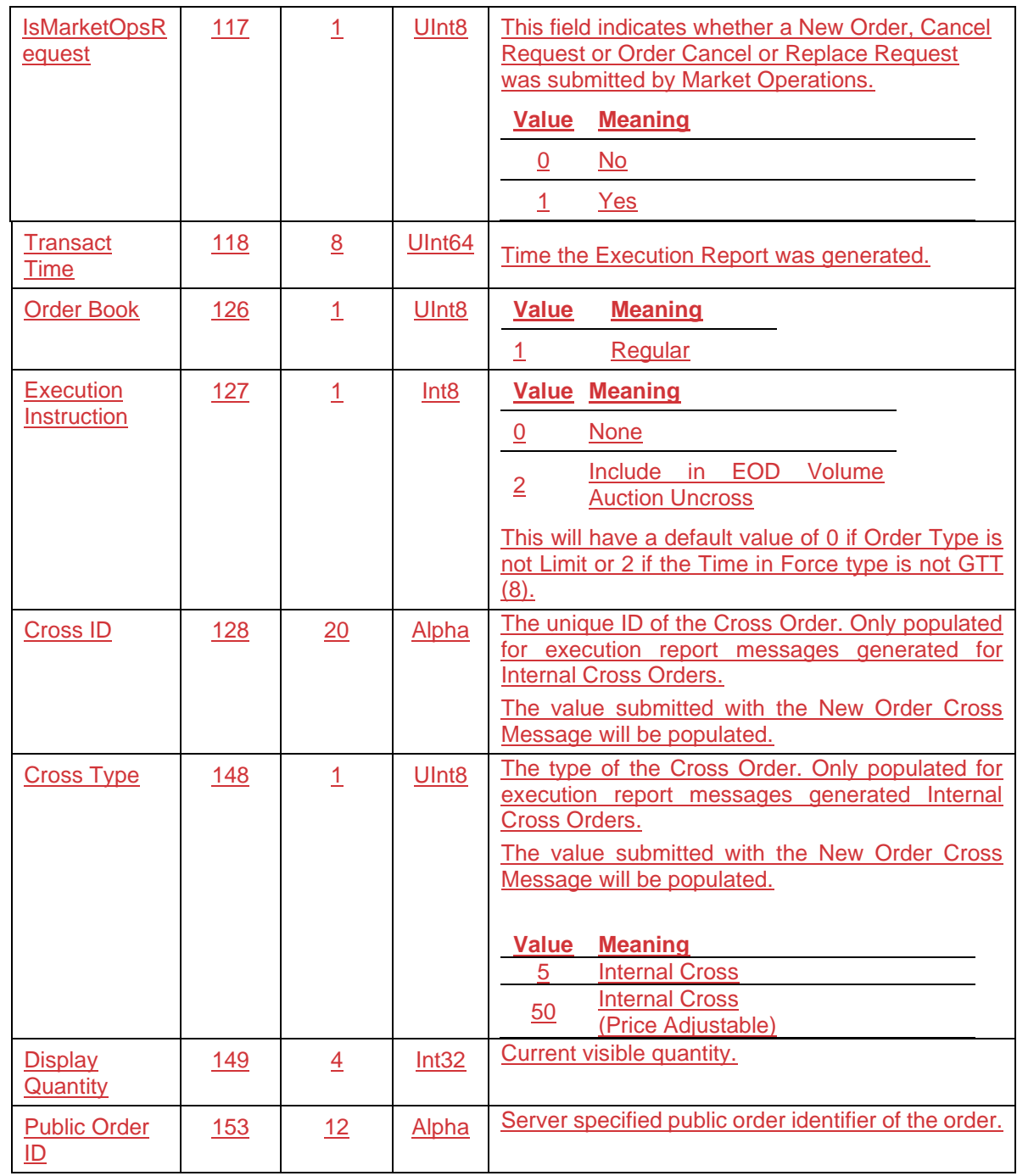

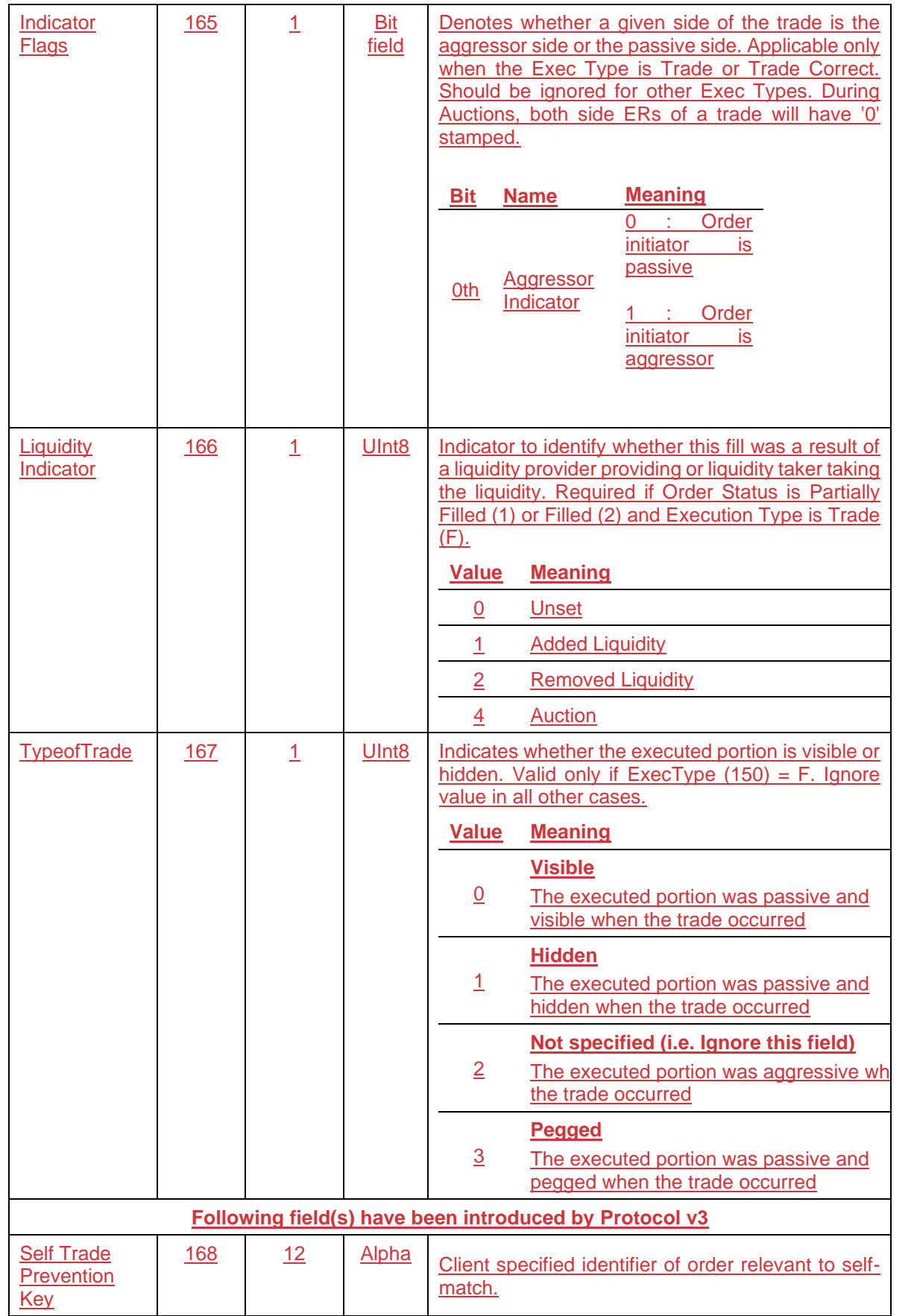

## **6.4.146.6.3 Order Cancel Reject**

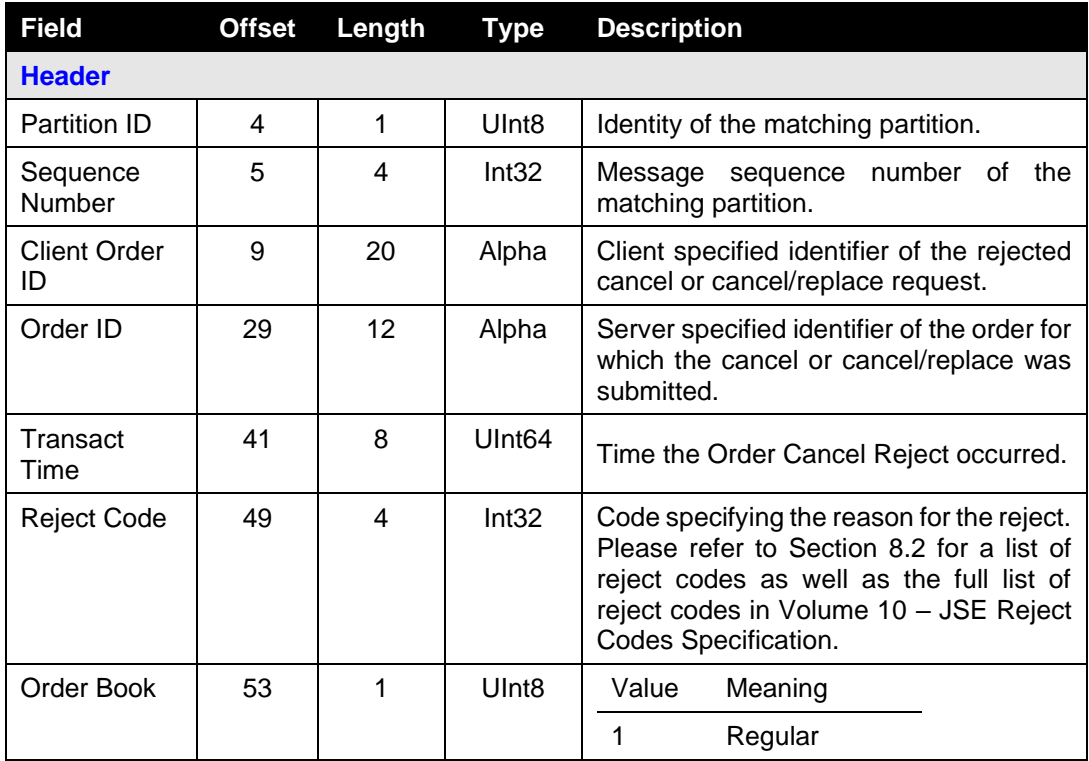

#### **6.4.156.6.4 Order Mass Cancel Report**

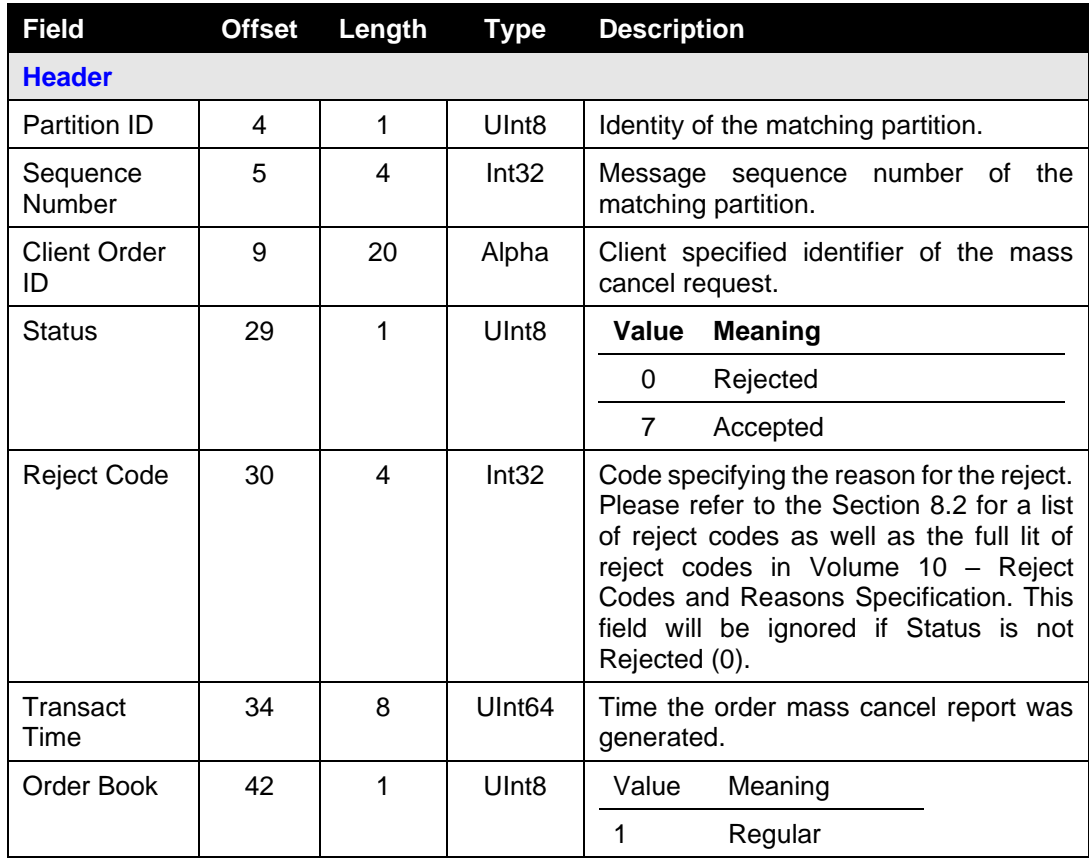

# **6.56.7 Other Application Messages of the Basic Gateway: Server-Initiated**

#### **6.5.16.7.1 News**

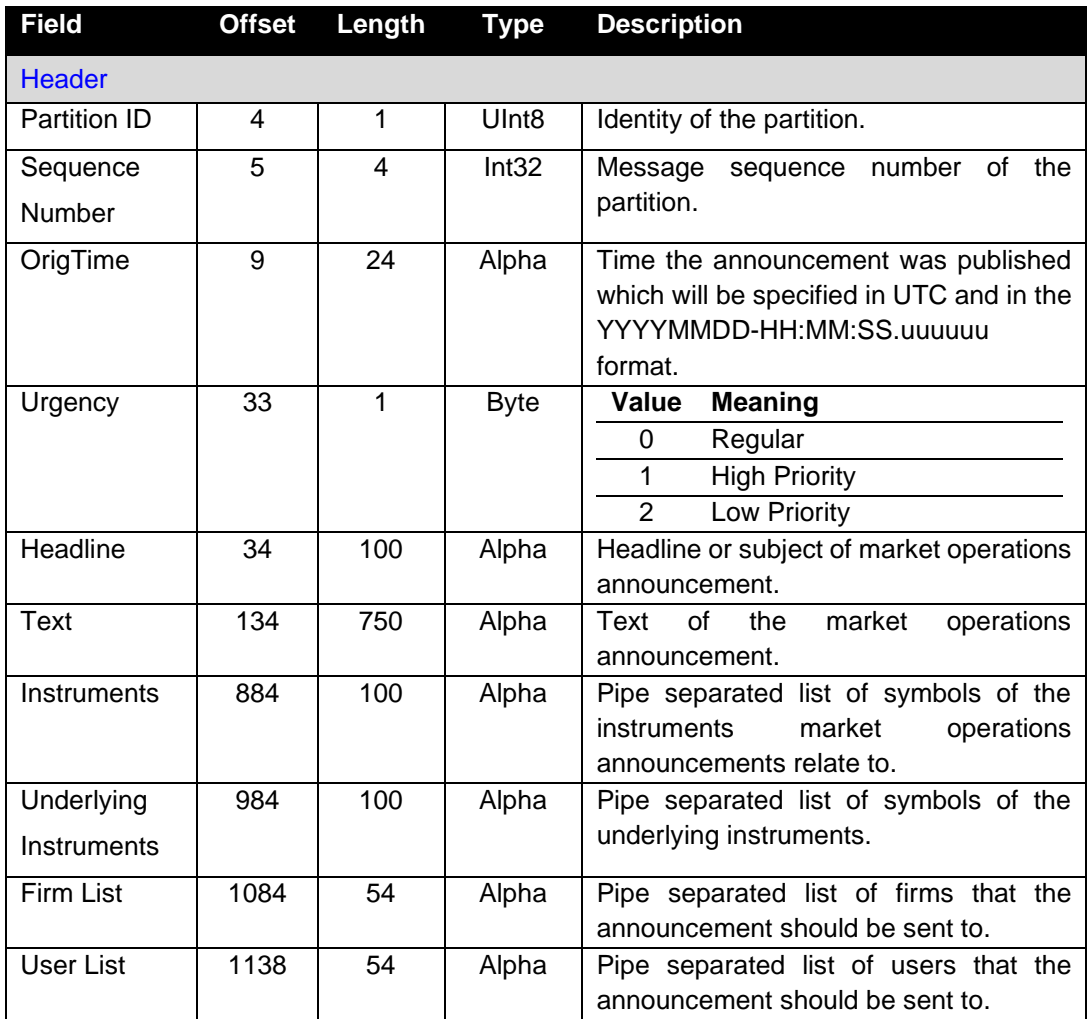

#### **6.5.26.7.2 Business Reject**

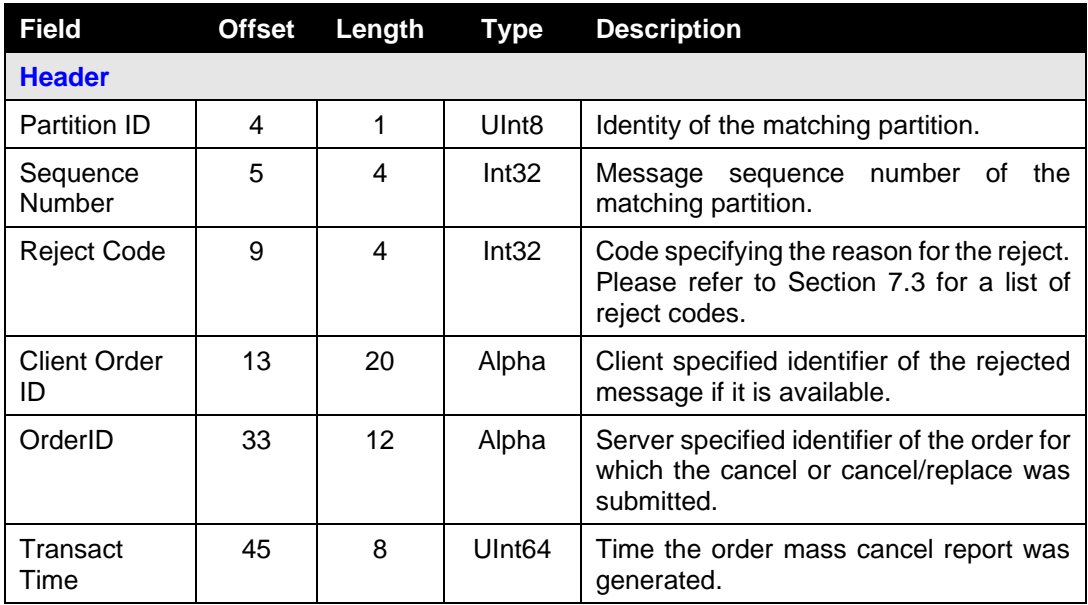

# <span id="page-80-0"></span>**7 REJECT CODES**

Some of the key reject codes for the Login Response, Reject and Business Reject messages are provided in this section.

Please refer to Volume 10 - JSE Reject Codes Specification for the full list of reject codes and meanings specific to the System applicable across markets.

#### **7.1 Login Response**

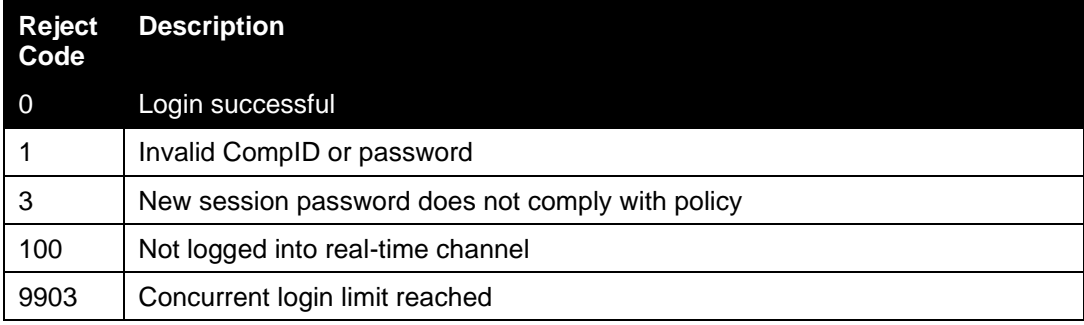

## **7.2 Reject**

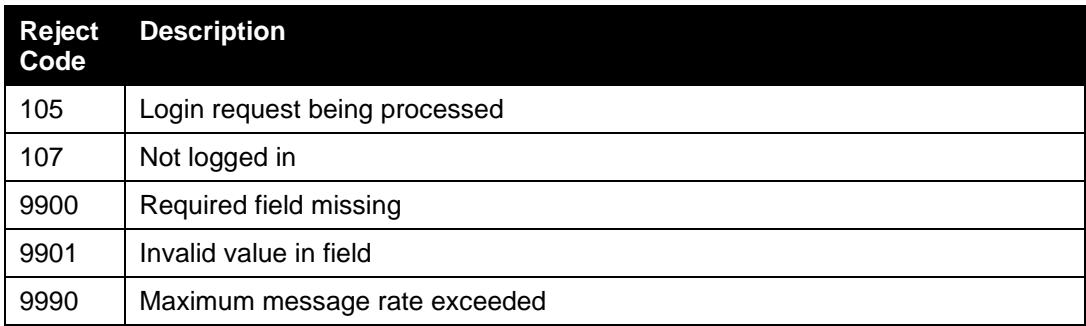

## <span id="page-80-1"></span>**7.3 Business Reject**

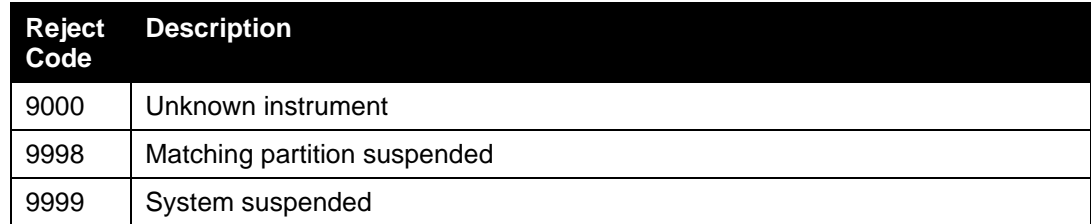

# **8 PROCESS FLOWS**

#### **8.1 Order Status Changes**

**8.1.1 General**

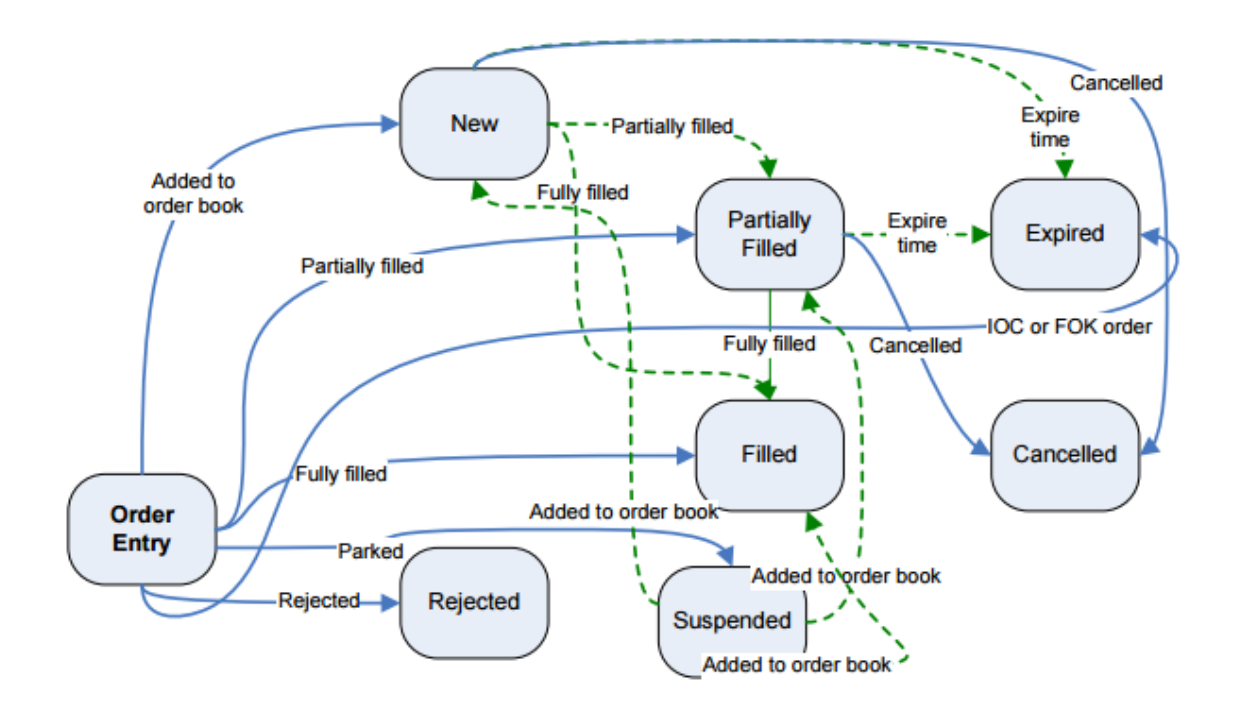

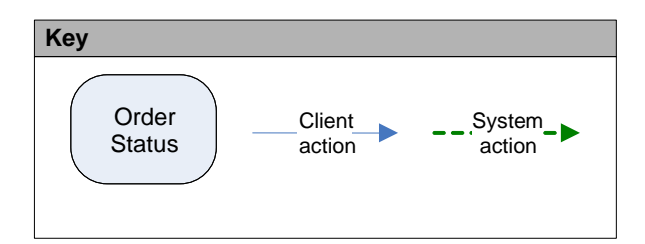

#### **8.1.2 Market Operations Actions**

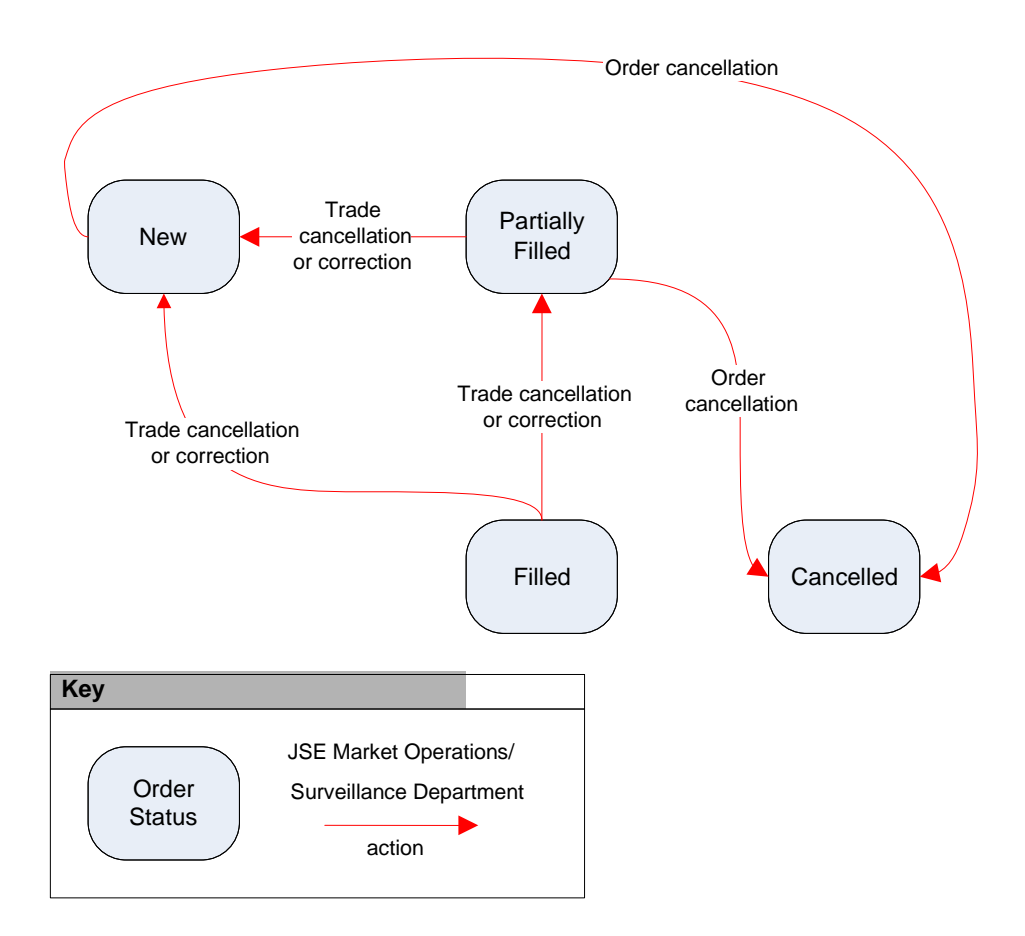